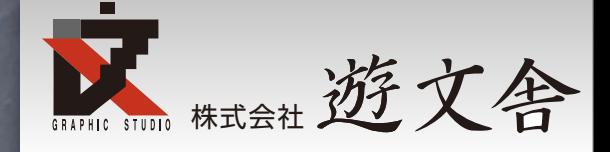

# ExportPDFを試行錯誤 しながら作成する

たけうちとおる

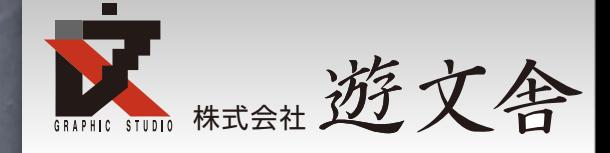

# ここでは スクリプトをどうやって ゼロから作るかを紹介し ます。

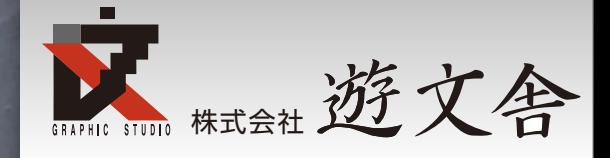

#### 開発するスクリプト

開いているドキュメントをPDF/X-1a:2001 で保存するスクリプトを開発。ドキュメント が保存されている同一階層にPDFを作成

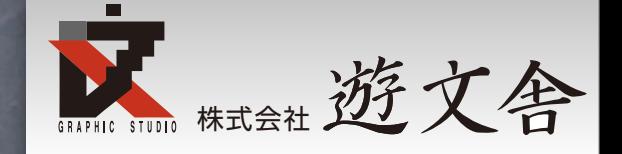

書き出されるPDFはドキュメントと同じファ イル名で (拡張子が.pdfになる)同一階層に 保存されるとします。

- PDF書き出しプリセットは「PDFx/1-a」で す。
- PDFを書き出したドキュメントは保存せずに 閉じます。
- 20行以内で出来ると思います。 多少のエラー処理はしなくて結構です。

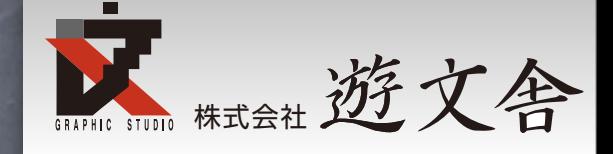

#### スクリプトを2つのブロックにわけて考えます。

## ドキュメント全てに処理の部分

### PDF書き出し部分

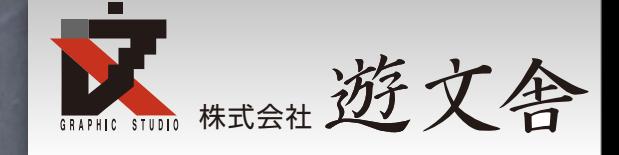

### 開いているドキュメントすべてに 処理を実行するにはforを使う

for(var  $N = 0; N <$  app.documents.length; $N++$ ){ var myDocu = app.documents $[N]$ ;

2010年6月3日木曜日

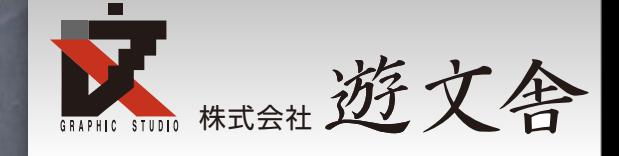

## 開いているドキュメントすべてに 処理を実行するにはforを使う

カウンタ=初期値;

for(var  $N = 0; N <$  app.documents.length; $N++$ ){ var myDocu = app.documents $[N]$ ;

2010年6月3日木曜日

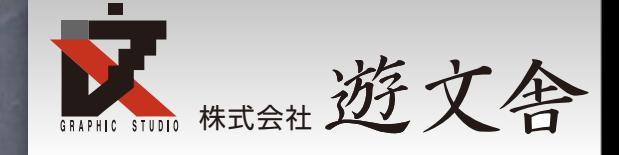

## 開いているドキュメントすべてに 処理を実行するにはforを使う

カウンタ=初期値;

for(var  $N = 0; N <$  app.documents.length; $N++$ ){

var myDocu = app.documents $[N]$ ;

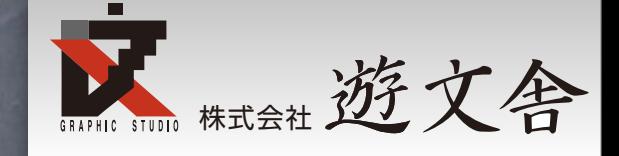

## 開いているドキュメントすべてに 処理を実行するにはforを使う  $for( var N = 0; N < app.documents.length; N++)$ var myDocu = app.documents $[N]$ ; カウンタ=初期値; カウンタ継続条件

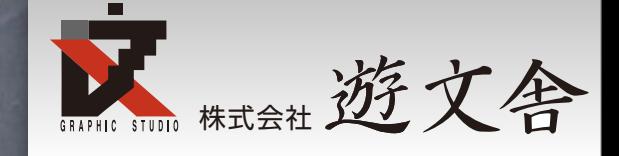

## 開いているドキュメントすべてに 処理を実行するにはforを使う  $\frac{1}{100}$  for(var  $N = 0; N < a$ pp.documents.length;N++){ var myDocu = app.documents $[N]$ ; カウンタ=初期値; カウンタ継続条件

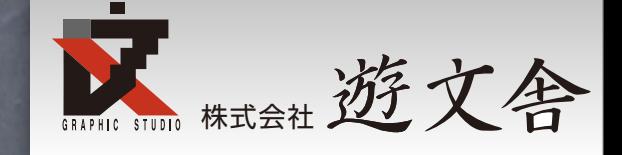

## 開いているドキュメントすべてに 処理を実行するにはforを使う for(var  $N = 0; N <$  app.documents.length; $N++$ ){ var myDocu = app.documents $[N]$ ; カウンタ=初期値; カウンタ継続条件 次のカウンタ値

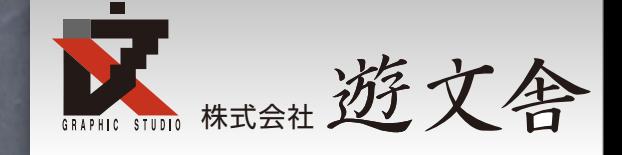

## 開いているドキュメントすべてに 処理を実行するにはforを使う  $for( var N = 0; N < app.documents.length; N++)$ { var myDocu = app.documents $[N]$ ; カウンタ=初期値; カウンタ継続条件 次のカウンタ値

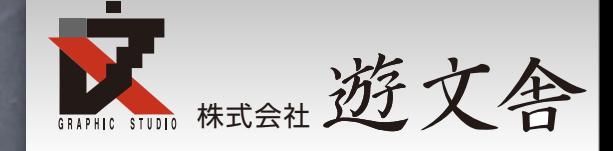

## PDFを保存するために ドキュメントのパスを調べる

まずはドキュメントが保存されている場所を調べる。 Documentをオブジェクトモデルビューアで見ると filePathというプロパティがあるのでこれにアタリをつ ける

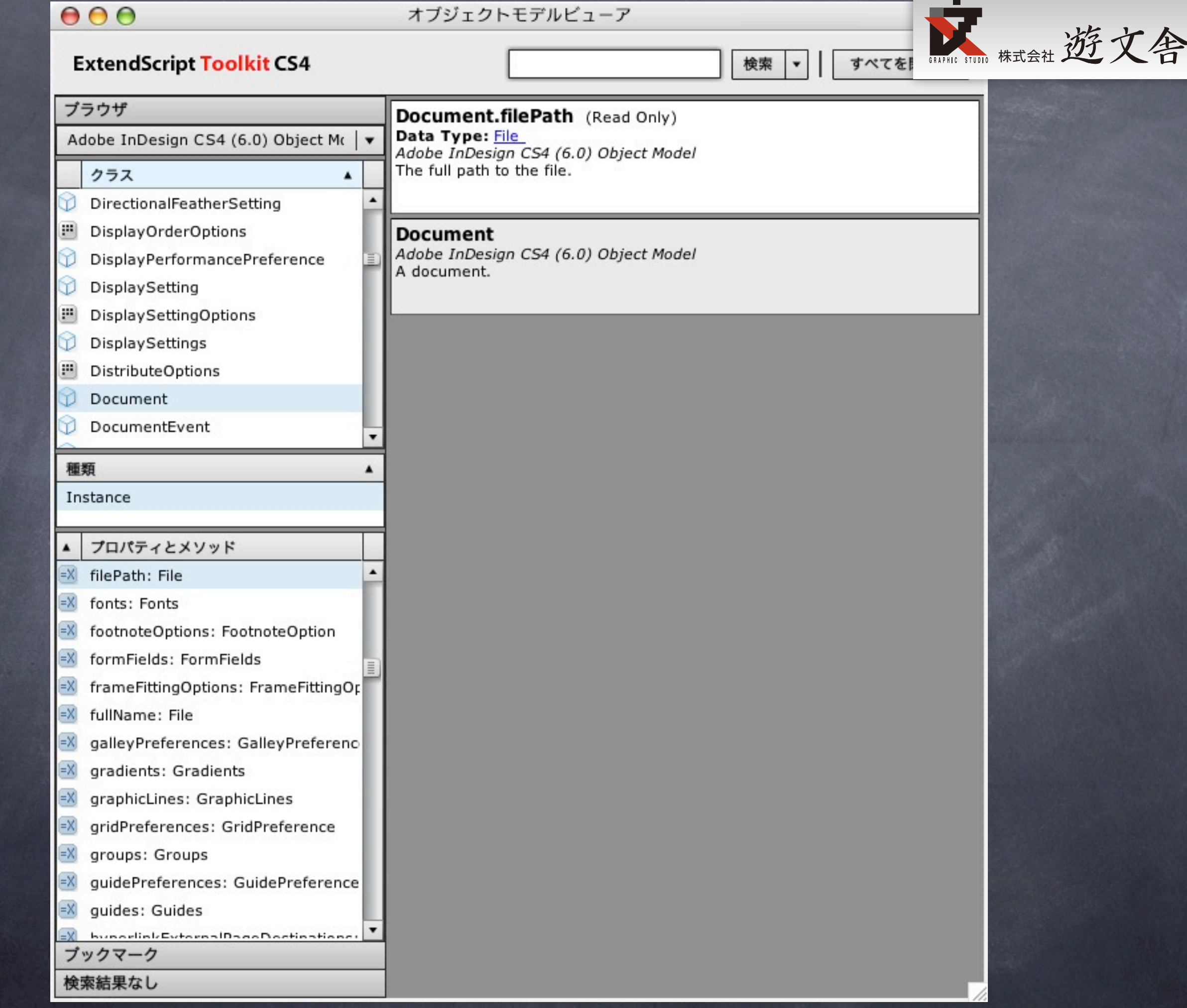

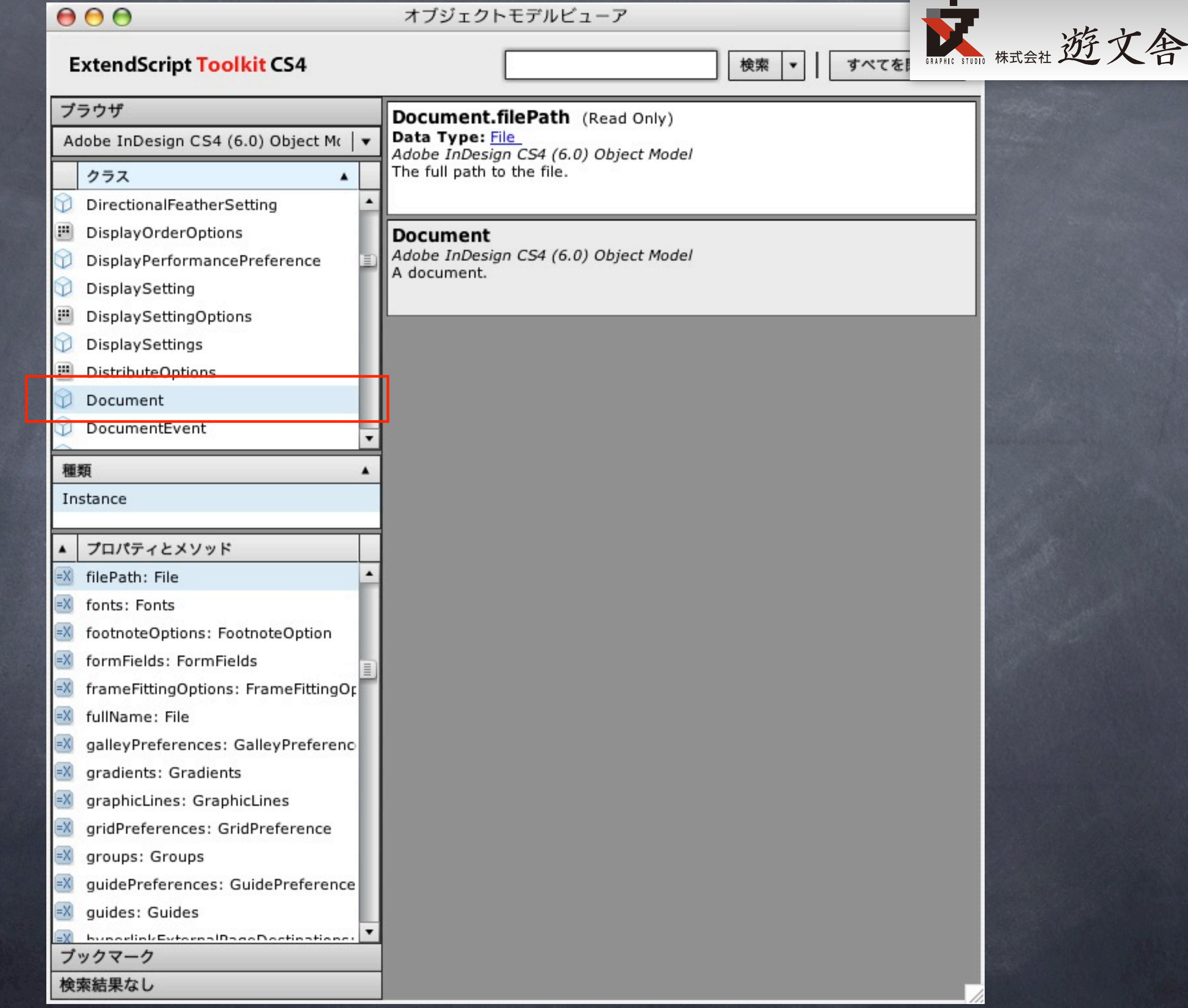

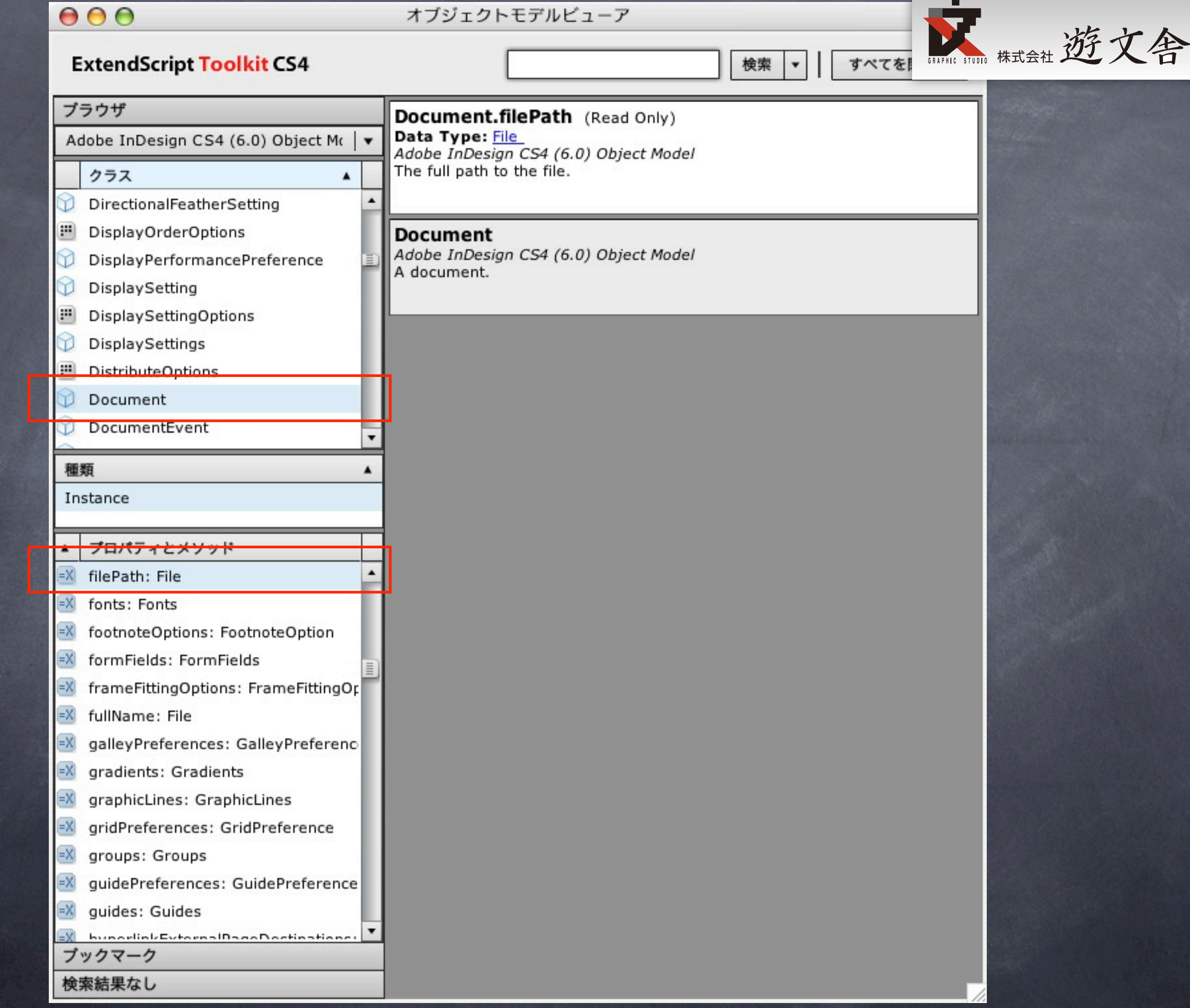

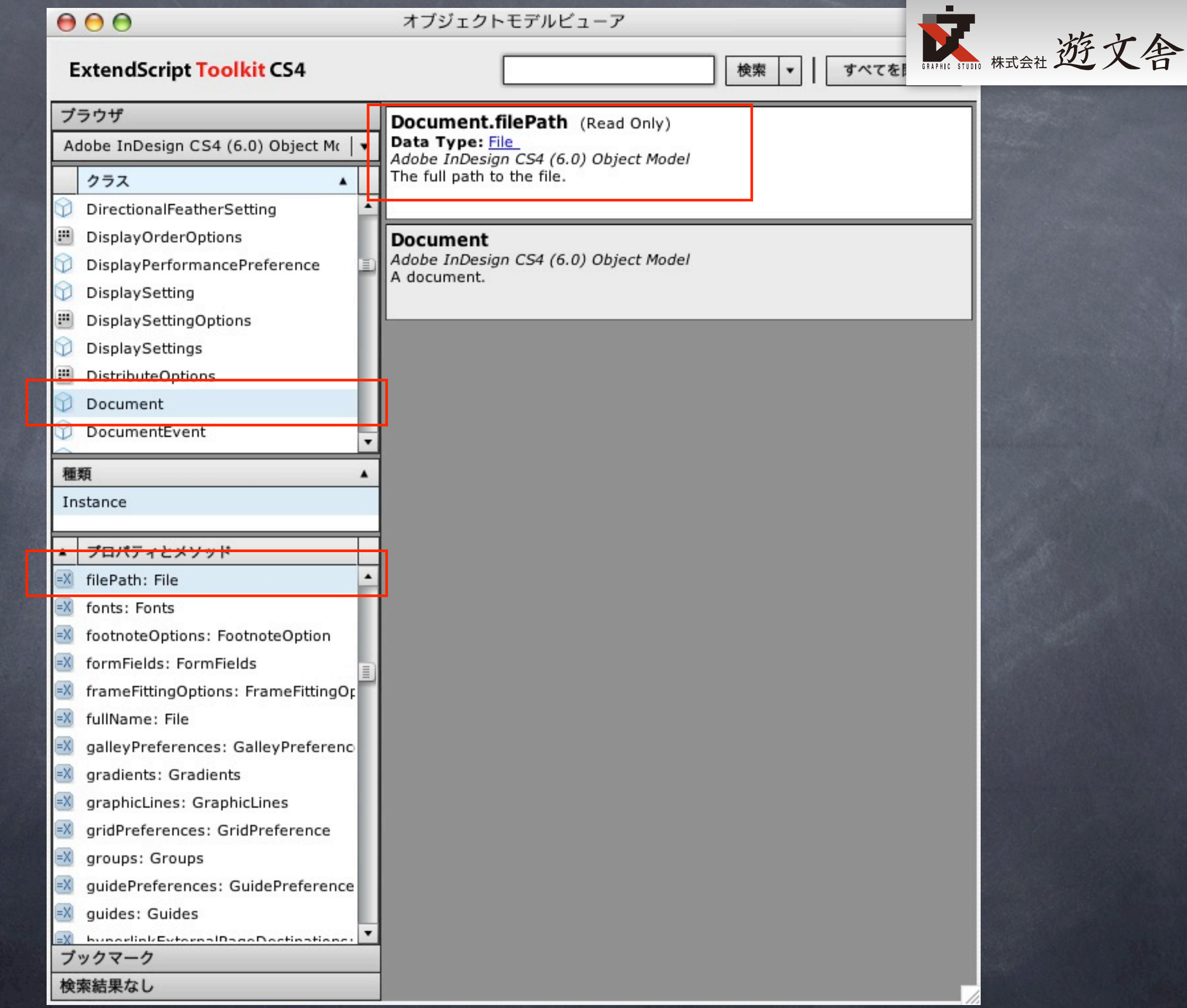

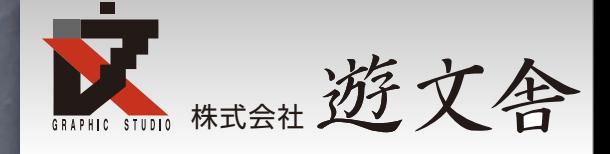

### for(var  $N = 0; N <$  app.documents.length; $N++$ ){ var myDocu = app.documents[N]; var myPath = myDocu.filePath; **}**

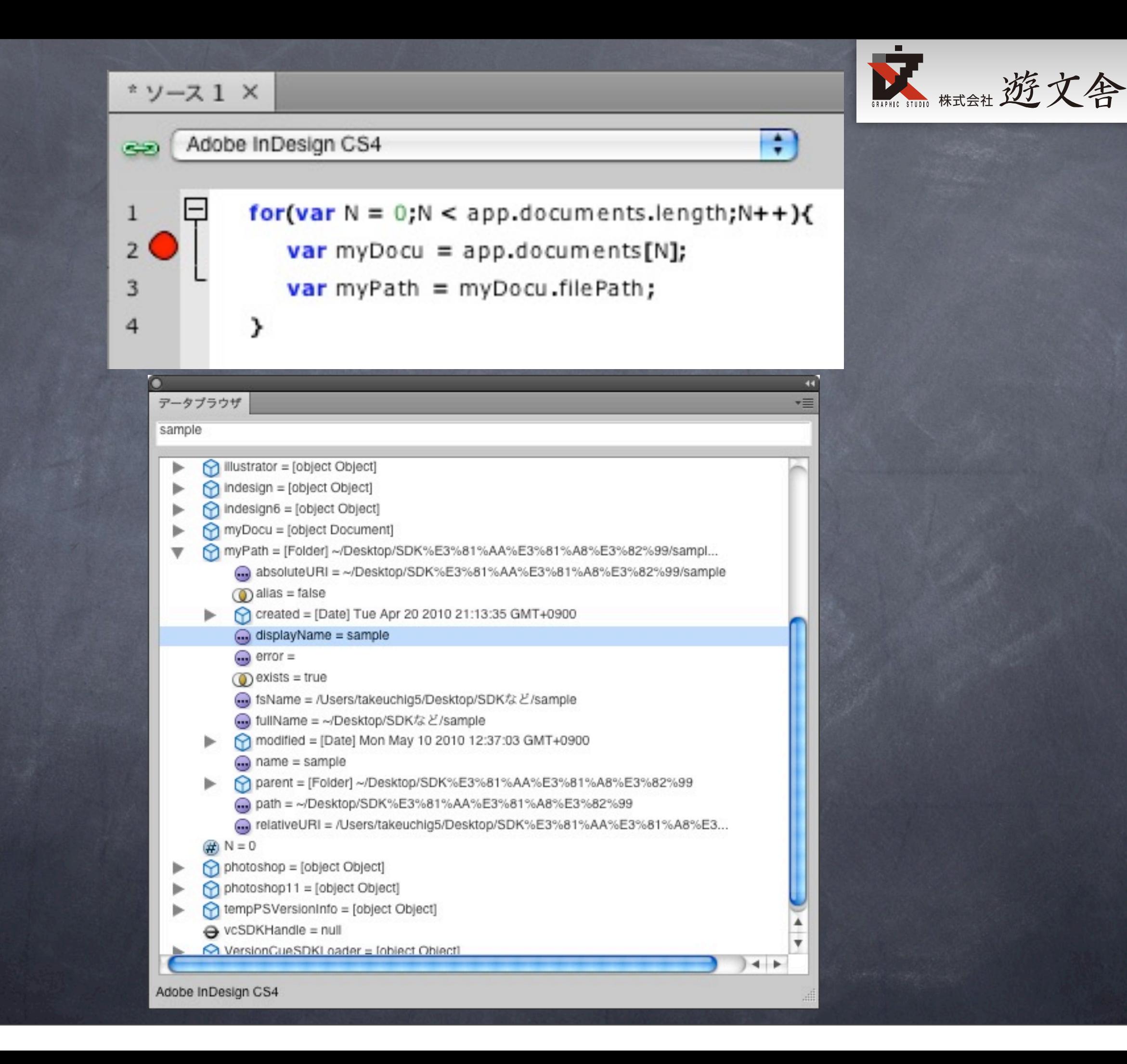

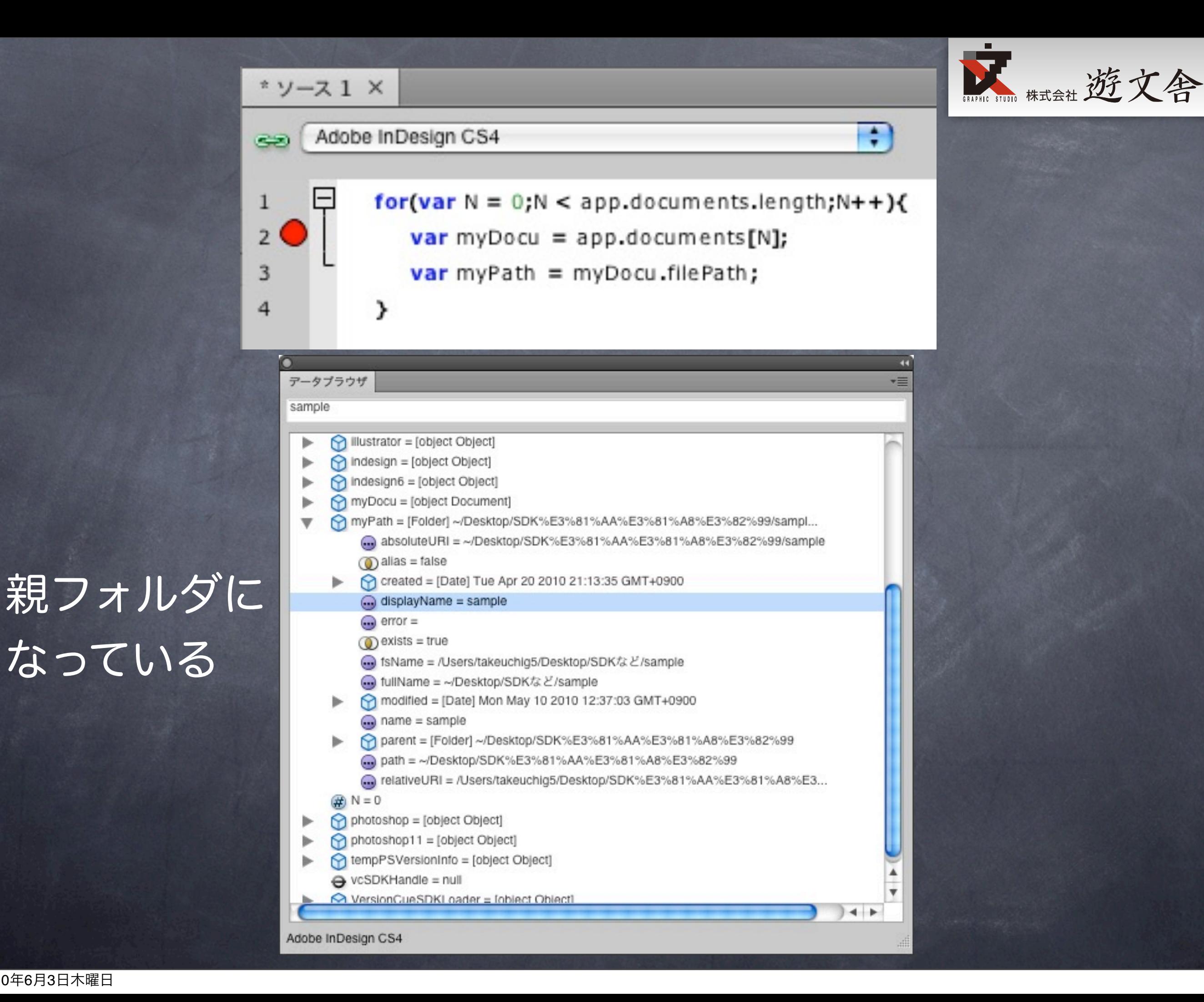

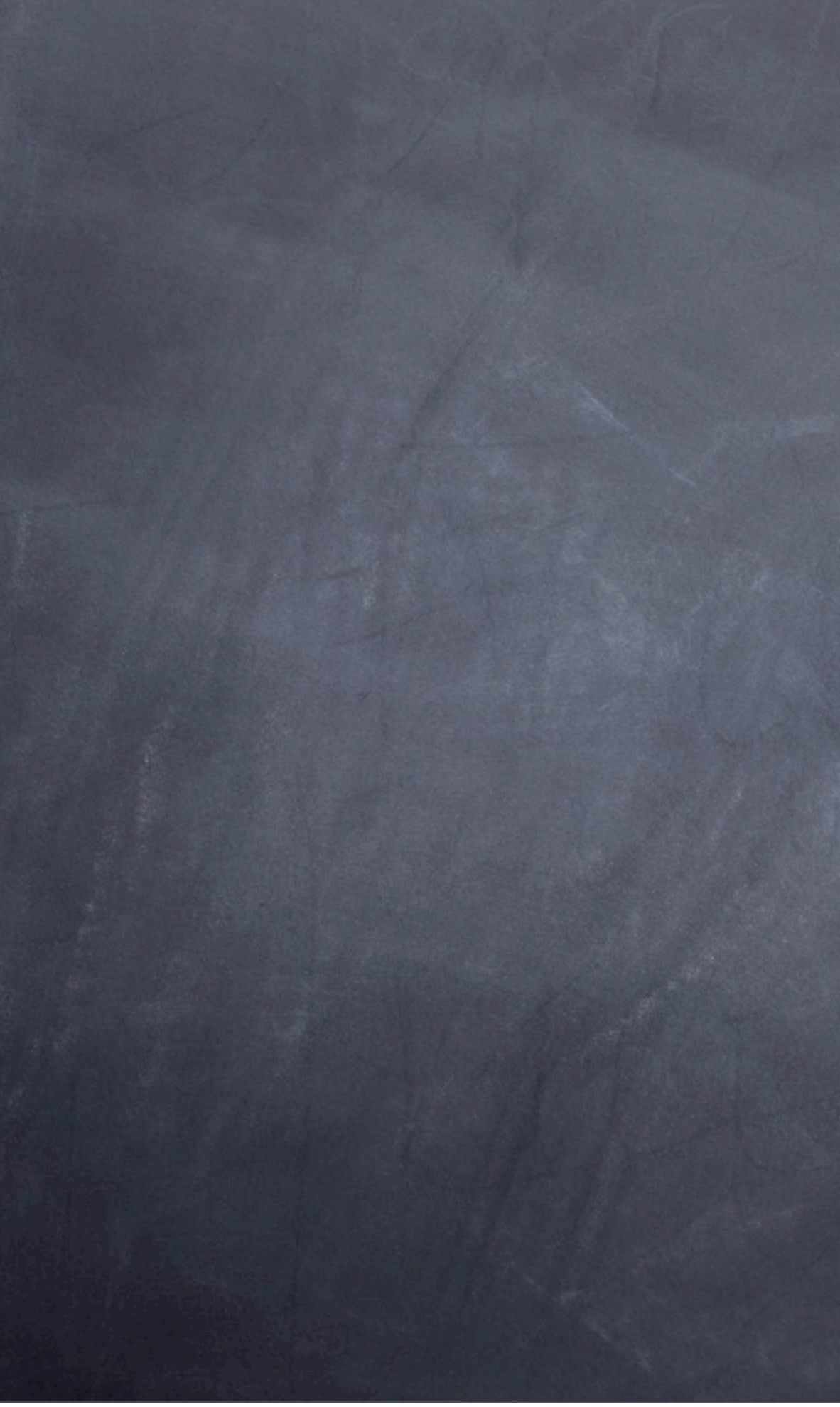

O

天陆标选文舍 アータブラウザ [File] ~/Desktop/SDK%E3%81%AA%E3%81%A8%E3%82%99/sample/JS% Converted = false CrossReferenceFormats = [object CrossReferenceFormats] CrossReferenceSources = [object CrossReferenceSources] dashedStrokeStyles = [object DashedStrokeStyles] dataMergeImagePlaceholders = [object DataMergeImagePlaceholders] dataMergeOptions = [object DataMergeOption] dataMergeProperties = [object DataMerge] dataMergeTextPlaceholders = [object DataMergeTextPlaceholders]  $\left(\frac{1}{10}\right)$  defaultimage intent = 1380541299  $\bigcap$  dictionaryPreferences = [object DictionaryPreference] documentPreferences = [object DocumentPreference] dottedStrokeStyles = [object DottedStrokeStyles] ь  $\bigcirc$  dtds = [object DTDs] editingState = 1986217301 eventListeners = [object EventListeners] ⋗  $\Theta$  events = [object Events] @exportForWebPreferences = [object ExportForWebPreference] hilePath = [Folder] ~/Desktop/SDK%E3%81%AA%E3%81%A8%E3%82%99/sam...  $\bigcirc$  fonts = [object Fonts] footnoteOptions = [object FootnoteOption]  $\bigcap$  formFields = [object FormFields] frameFittingOptions = [object FrameFittingOption] 1. fullName = [File] ~/Desktop/SDK%E3%81%AA%E3%81%A8%E3%82%99/sampl absoluteURI = ~/Desktop/SDK%E3%81%AA%E3%81%A8%E3%82%99/sample/JS.  $\circledR$  allas = false Created = [Date] Thu Oct 15 2009 17:53:27 GMT+0900  $\blacktriangleright$  $er{extor} = InDn$ **□** displayName = JS勉強会01.indd  $\bigoplus$  encoding =  $\circledcirc$  eof = true  $\bigoplus$  error =  $Q$  exists = true **● fsName = /Users/takeuchig5/Desktop/SDKなど/sample/JS勉強会01.indd ●** fullName = ~/Desktop/SDKなど/sample/JS勉強会01.indd hidden = false  $\bigoplus$  length = 1044480 lineFeed = macintosh modified = [Date] Thu Oct 15 2009 17:53:27 GMT+0900 ▶ mame = JS%E5%8B%89%E5%BC%B7%E4%BC%9A01.indd Power = [Folder] ~/Desktop/SDK%E3%81%AA%E3%81%A8%E3%82%99/sampl... path = ~/Desktop/SDK%E3%81%AA%E3%81%A8%E3%82%99/sample Treadonly = false nelativeURI = /Users/takeuchig5/Desktop/SDK%E3%81%AA%E3%81%A8%E3...

### 変数myDocuを見て fullNameというのが

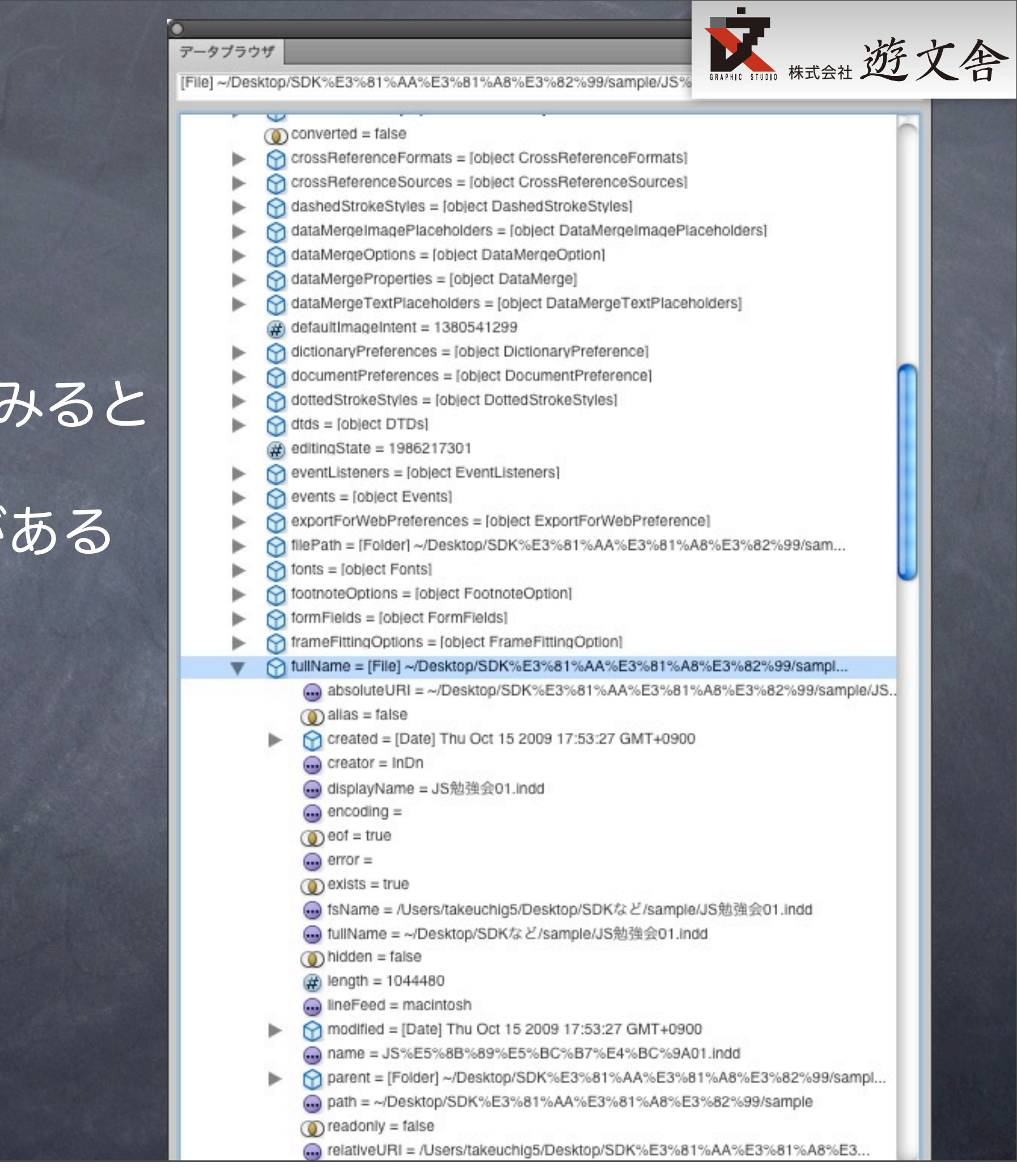

c

アータブラウザ

### 変数myDocuを見てみると fullNameというのがある

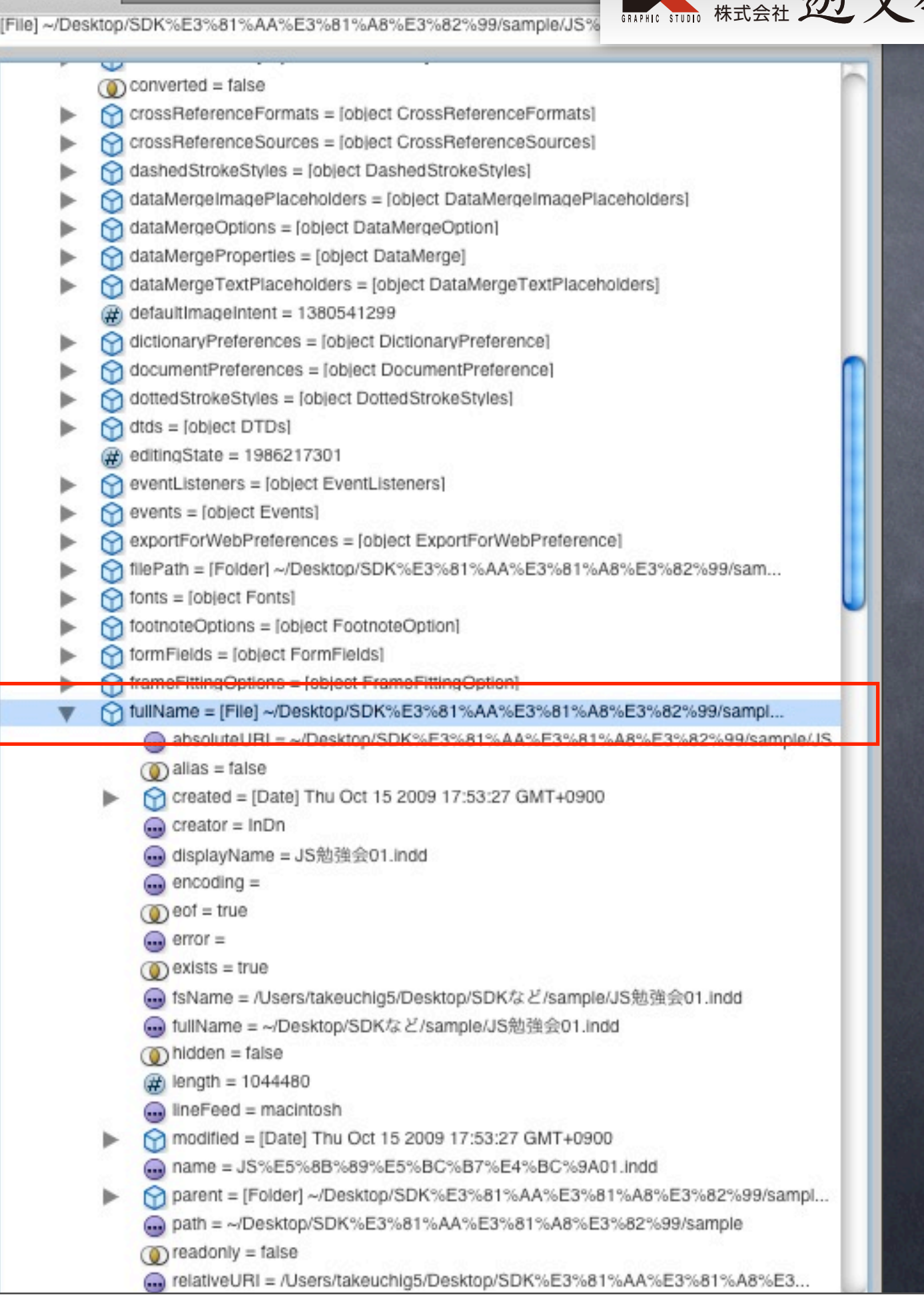

アータブラウザ

 $\overline{\mathbf{v}}$ 

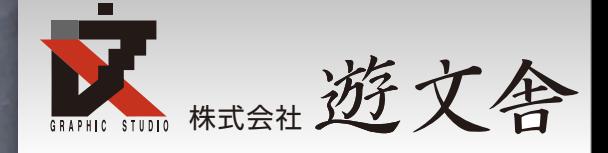

### フルパスが分かれば下記のように検索置換 で".indd"を".pdf"に置き換えてやれば良い。

var pdfPath = myPath.replace(".indd",".pdf");

## テストしてみるがエラー K はっぽん

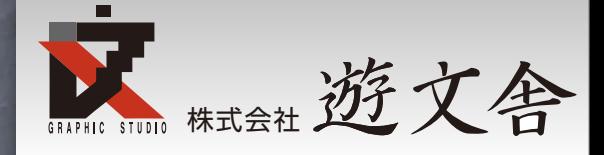

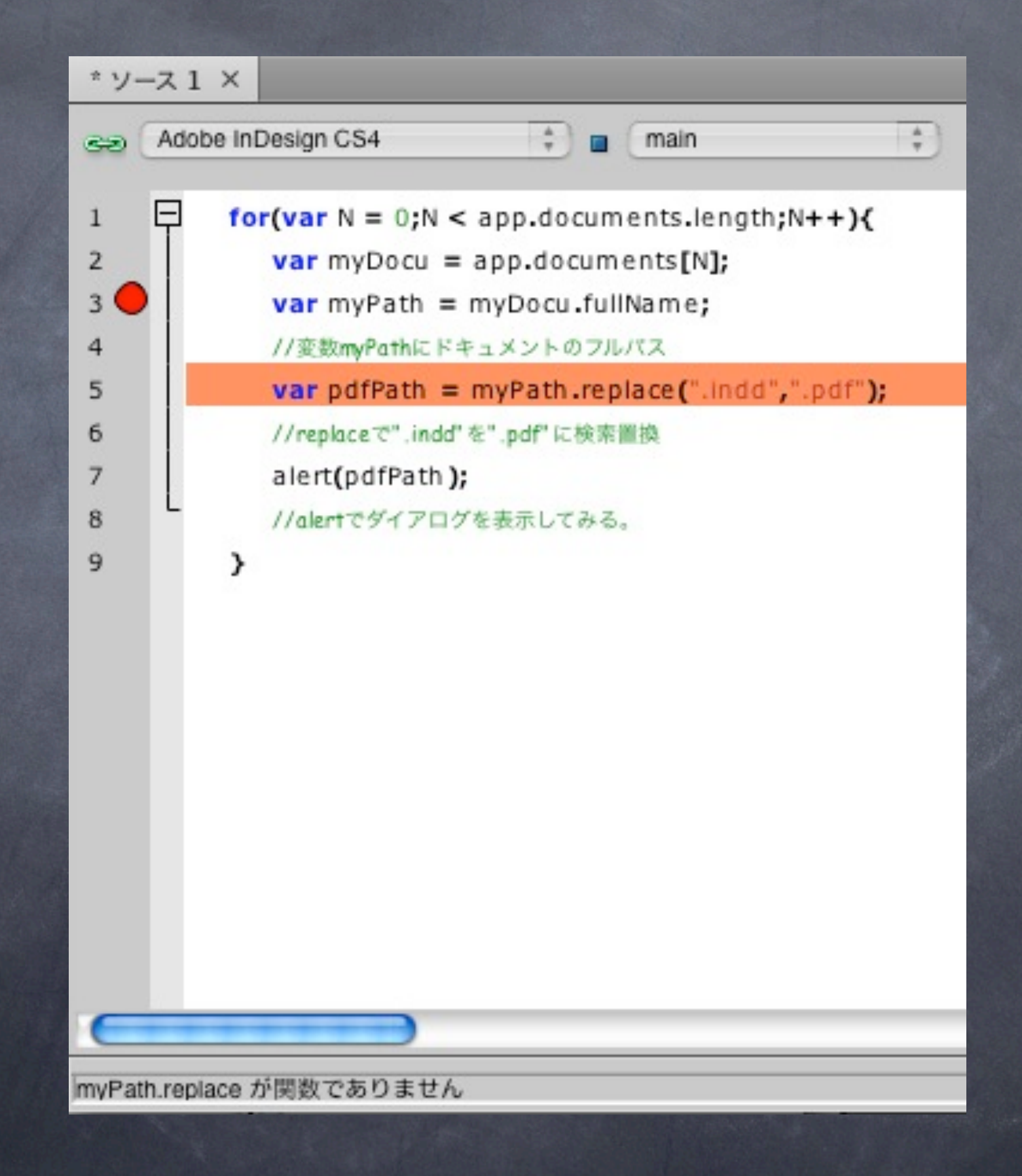

## テストしてみるがエラー K はっぽん

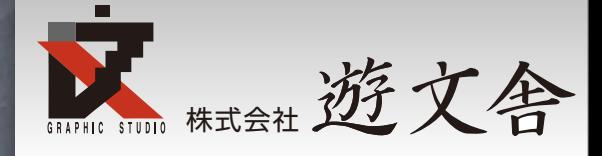

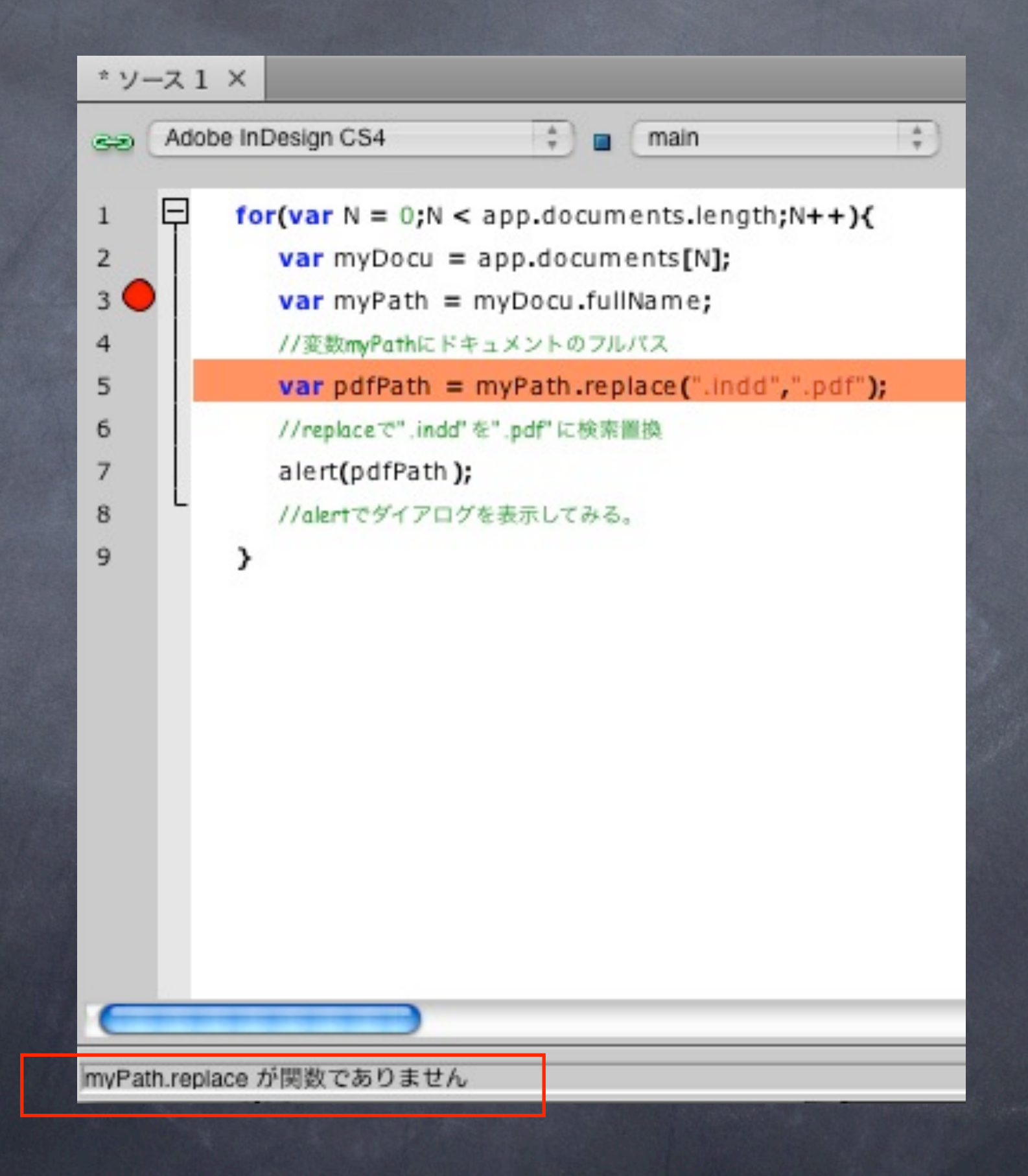

### テストしてみるがエラー

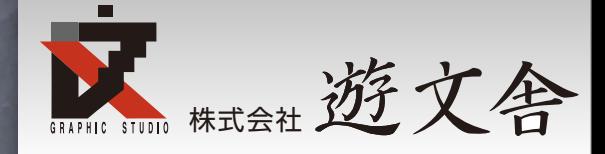

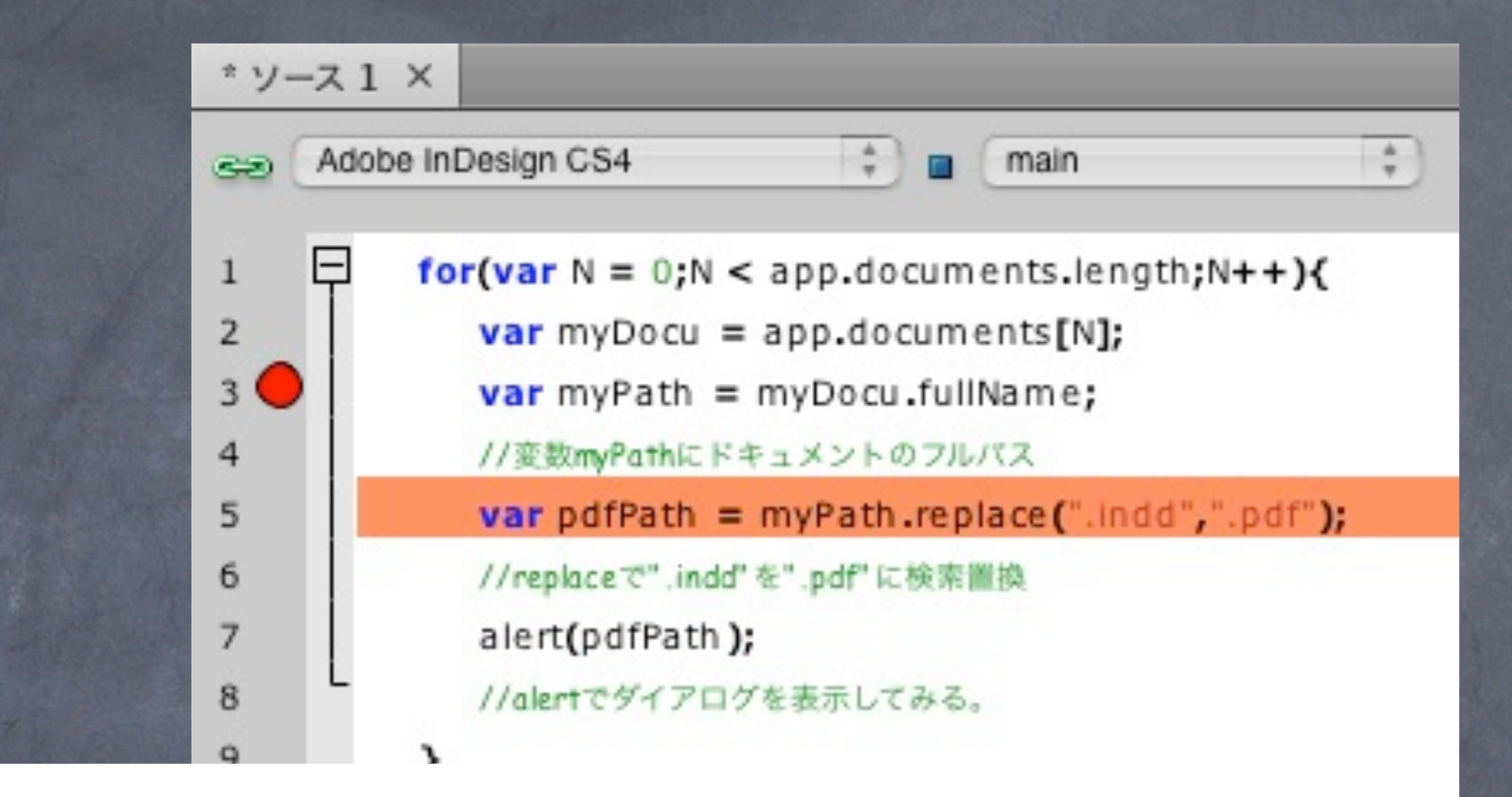

#### エラーメッセージに注目

myPath.replace が関数でありません

### テストしてみるがエラー

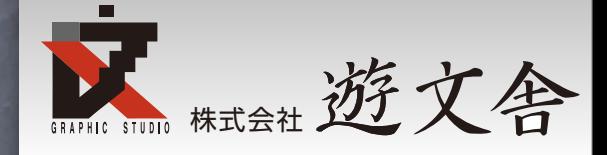

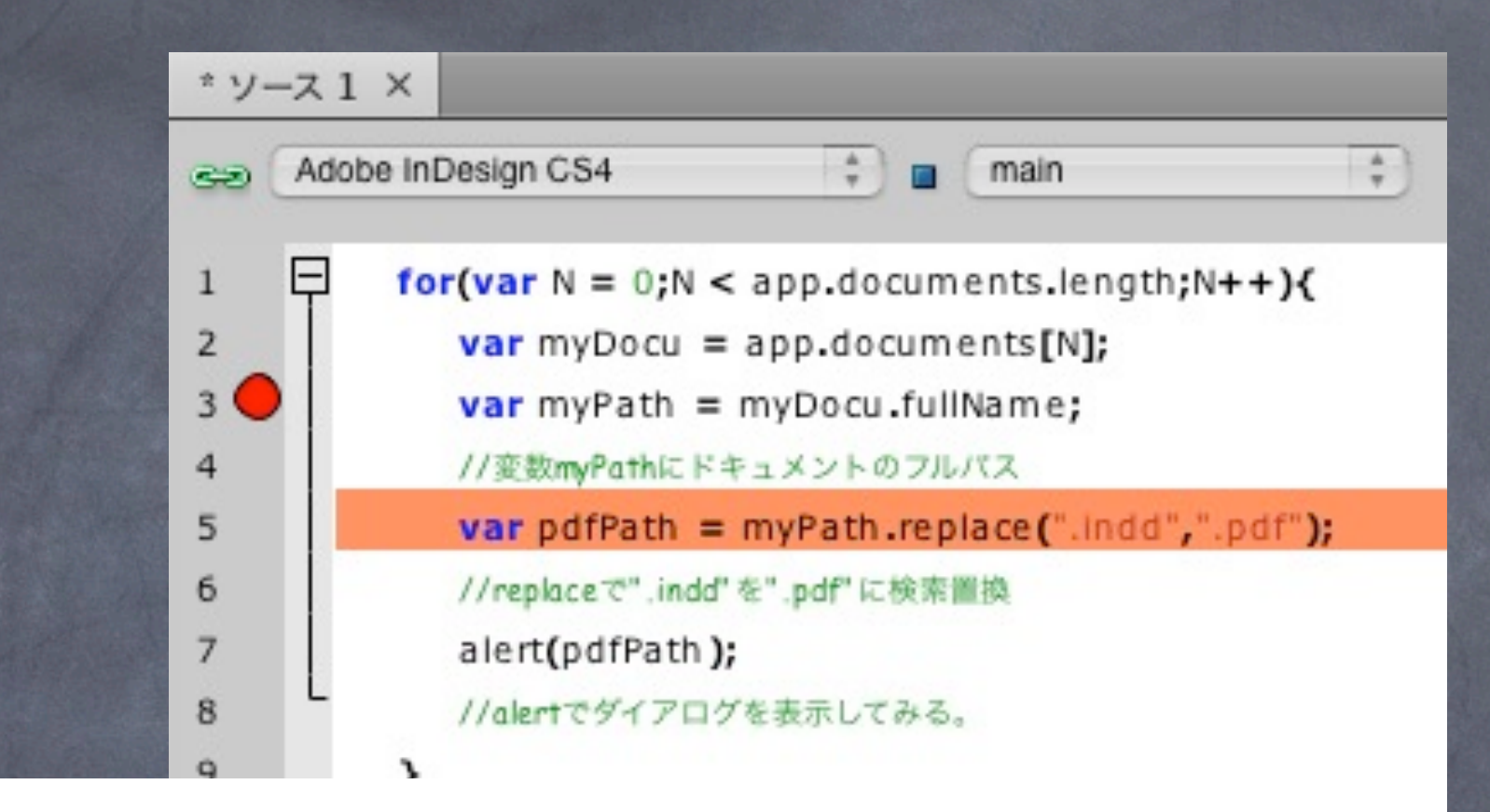

### エラーメッセージに注目

myPath.replaceが動かない という事はmyPathがおかし いのかも

myPath.replace が関数でありません

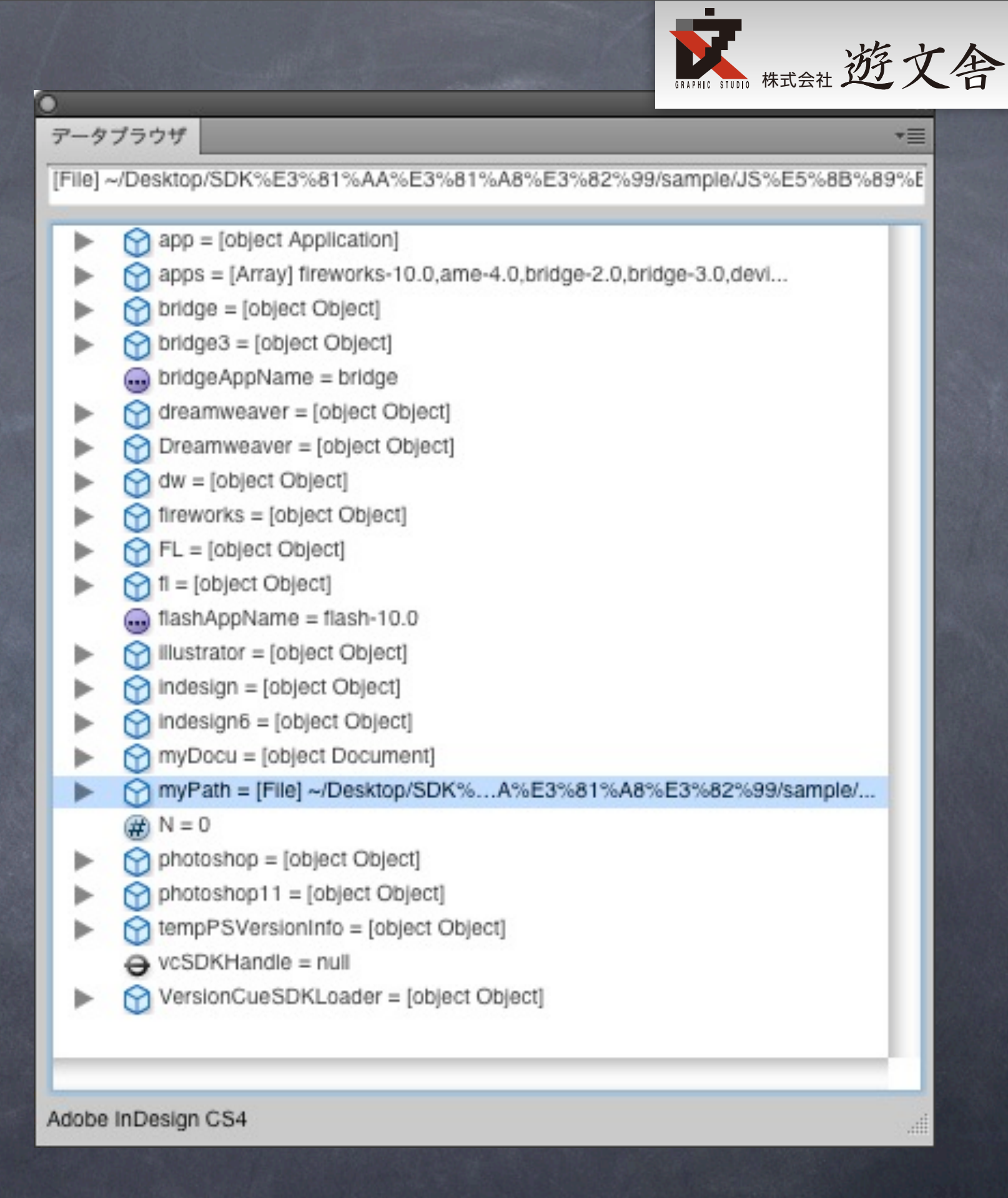

### myPath=[File]~/... となっている。

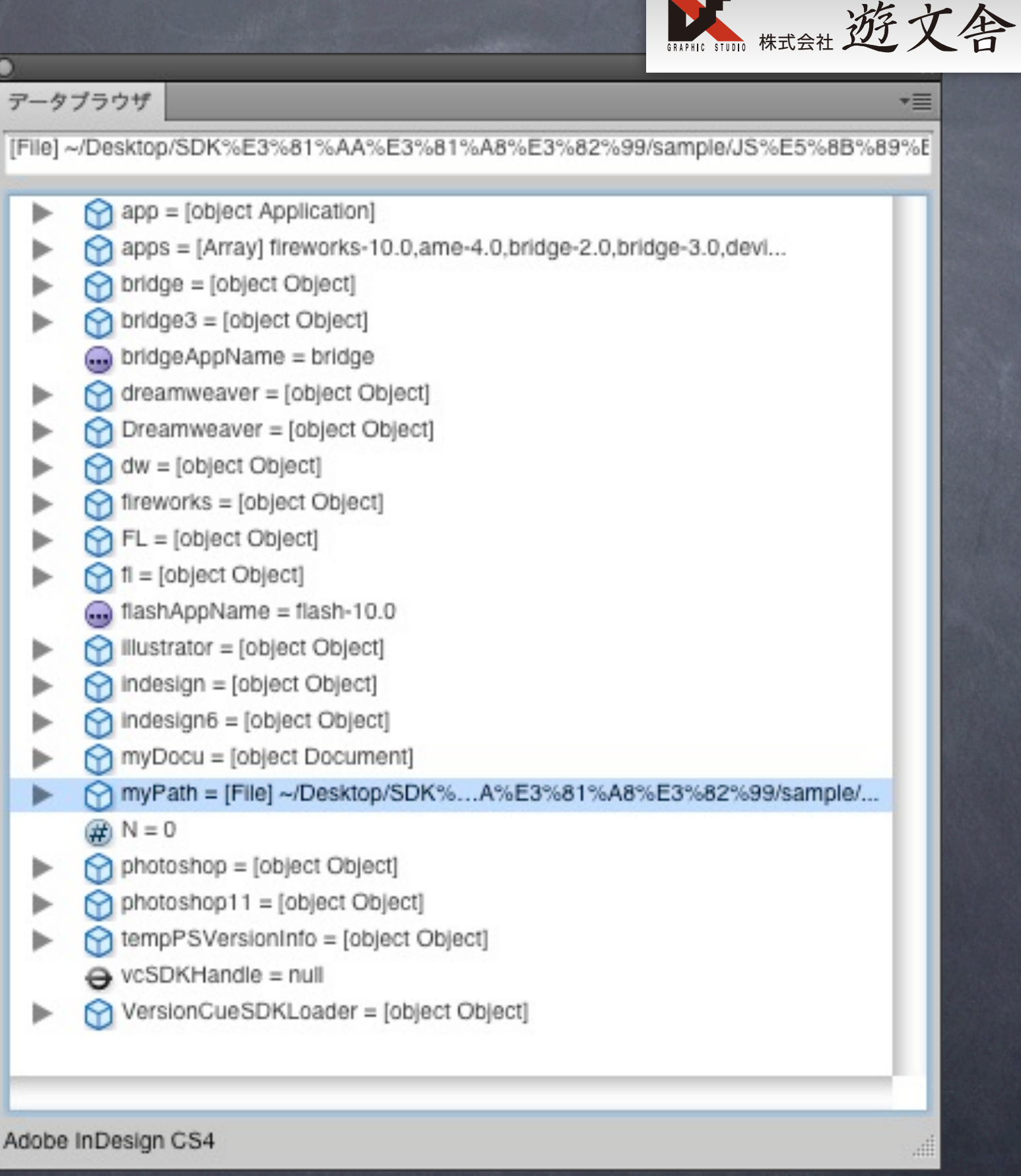

### myPath=[File]~/... となっている。

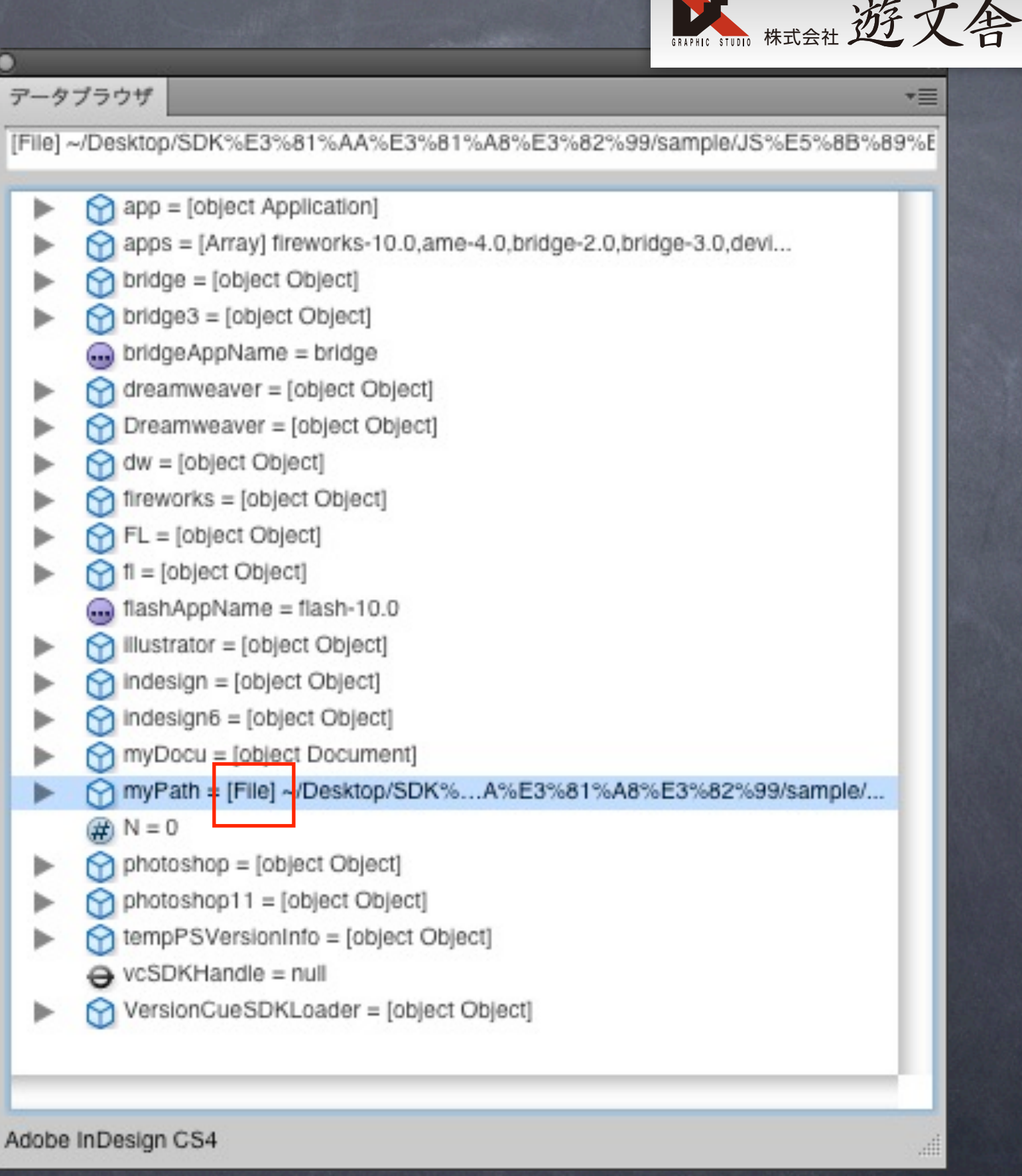

**ANTENNE STUDI** 标志社 近文舍 アータブラウザ ~/Desktop/SDKなど/sample/JS勉強会01.indd myPath = [File] ~/Desktop/SDK%E3%81%AA%E3%81%A8%E3%82%99/sa absoluteURI = ~/Desktop/SDK%E3...E3%81%A8%E3%82%99/sample  $\circledR$  alias = false Created = [Date] Thu Oct 15 2009 17:53:27 GMT+0900 ⋗  $Creator = InDn$ (a) displayName = JS勉強会01.indd  $\binom{1}{2}$  encoding =  $①$  eof = true  $\Box$  error =  $\circledR$  exists = true (a) fsName = /Users/takeuchig5/Desktop/SDKなど/sample/JS勉強会01.ind (a) fullName = ~/Desktop/SDKなど/sample/JS勉強会01.indd hidden = false # length = 1044480  $\Box$  lineFeed = macintosh modified = [Date] Thu Oct 15 2009 17:53:27 GMT+0900 ▶ mame = JS%E5%8B%89%E5%BC%B7%E4%BC%9A01.indd ► parent = [Folder] ~/Desktop/SDK...1%AA%E3%81%A8%E3%82%99/s m path = ~/Desktop/SDK%E3%81%AA%E3%81%A8%E3%82%99/sampl  $\circledR$  readonly = false m relativeURI = /Users/takeuchig5/...ktop/SDK%E3%81%AA%E3%81%A  $ype = IDd6$  $\oplus$  N = 0  $\bigcap$  photoshop = [object Object]

▼

Adobe InDesign CS4

アータブラウザ ~/Desktop/SDKなど/sample/JS勉強会01.indd  $\odot$  alias = false

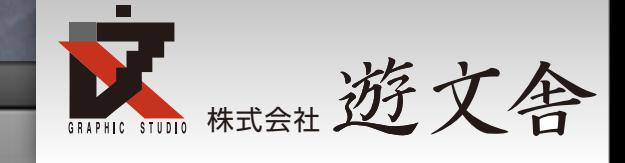

▼

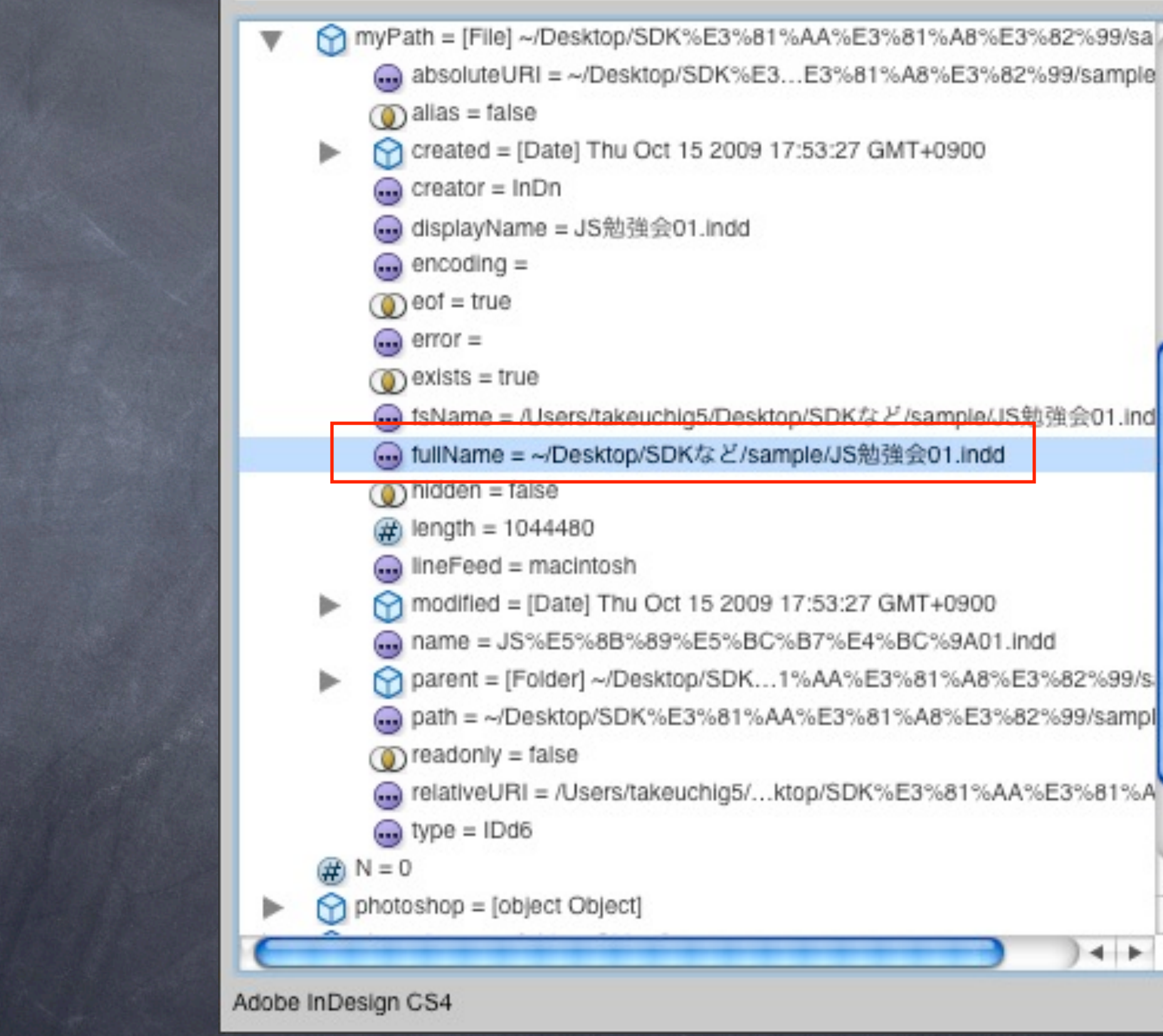

### myPathを展開する とfullNameという プロパティがある

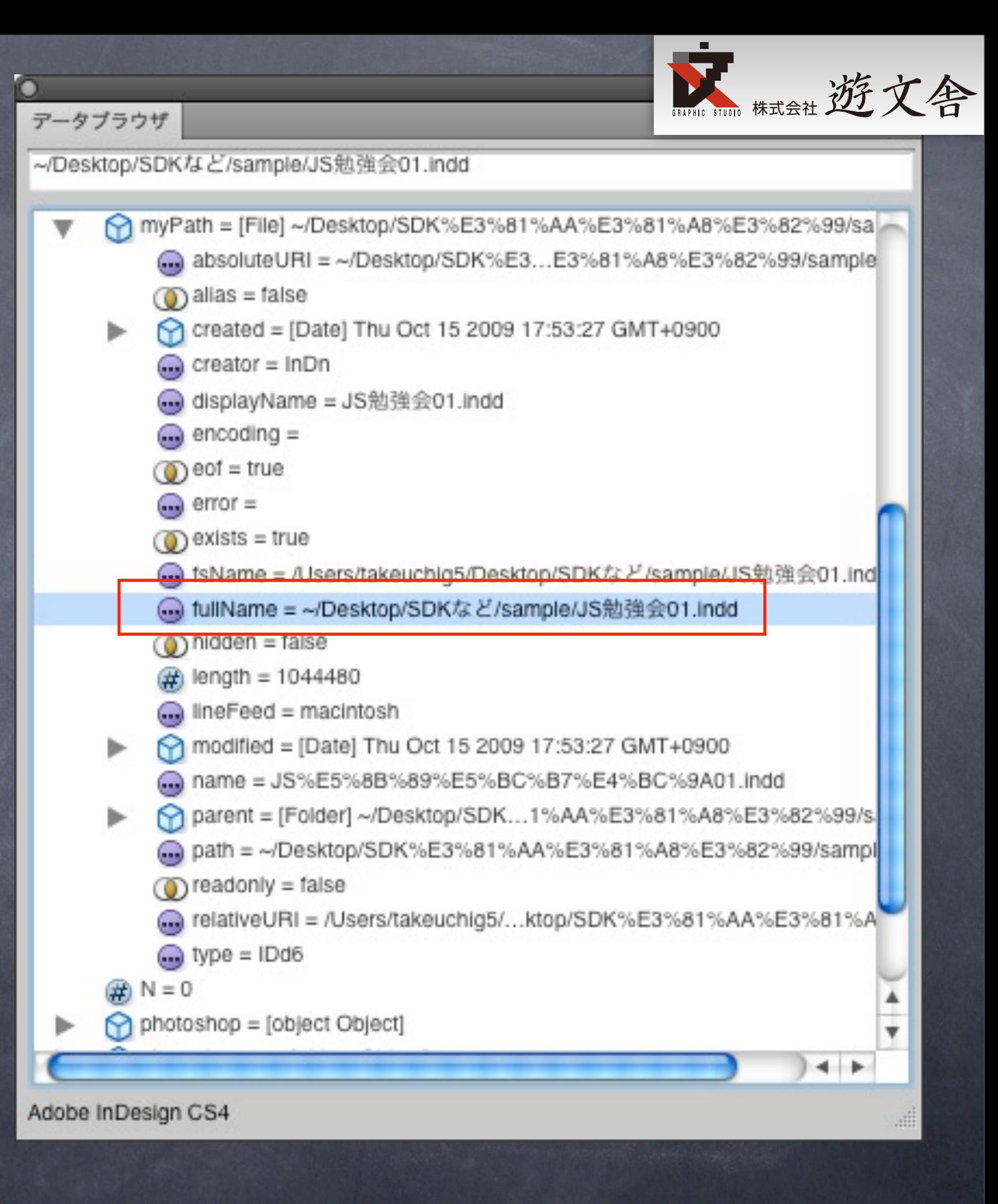

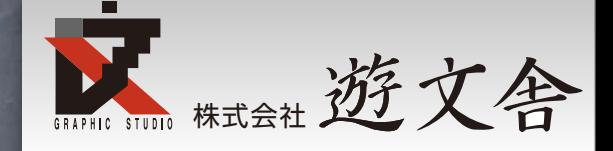

#### fullName中のfullNameとはややこしいが

 先ほどの var myPath = myDocu.fullName; を変更して下記に

var myFile = myDocu.fullName; var myPath = myFile.fullName;

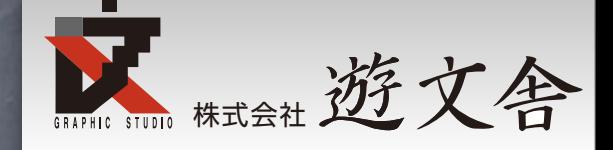

#### fullName中のfullNameとはややこしいが

 先ほどの var myPath = myDocu.fullName; を変更して下記に

var myFile = myDocu.fullName; var myPath = myFile.fullName; 最初はドキュメントのファイルオブジェクト
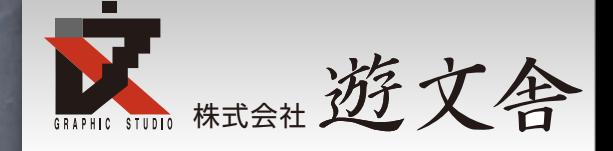

### fullName中のfullNameとはややこしいが

 先ほどの var myPath = myDocu.fullName; を変更して下記に

var myFile = myDocu.fullName; var myPath = myFile.fullName; 最初はドキュメントのファイルオブジェクト

2つめはファイルオブジェクトのフルパス

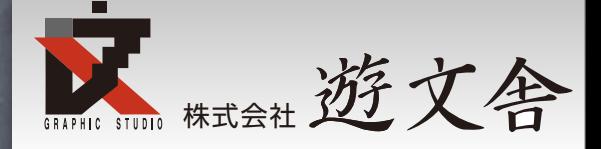

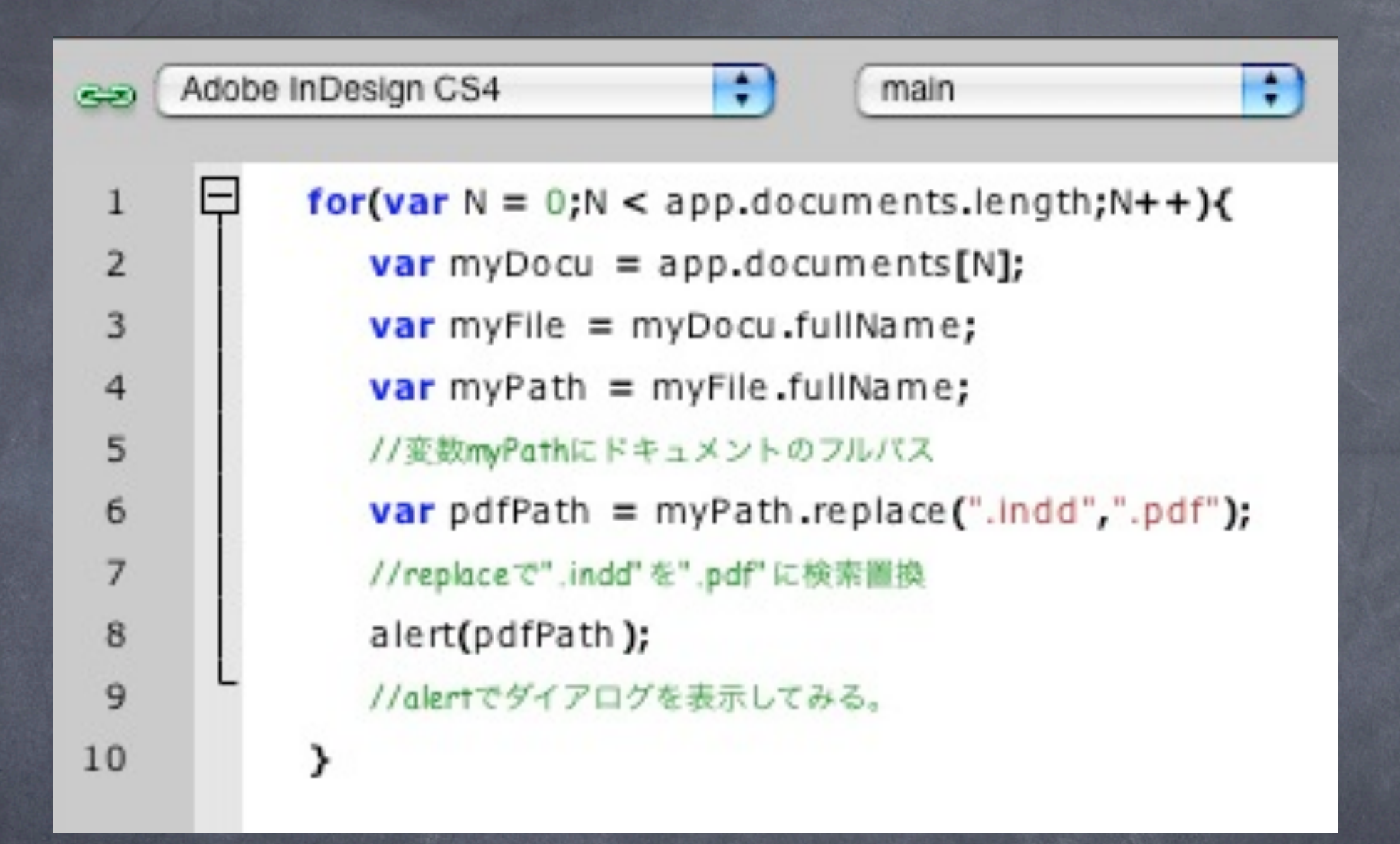

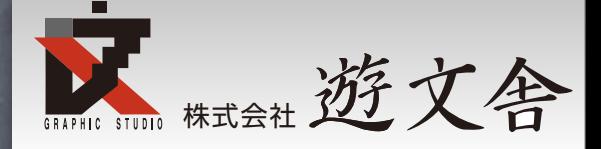

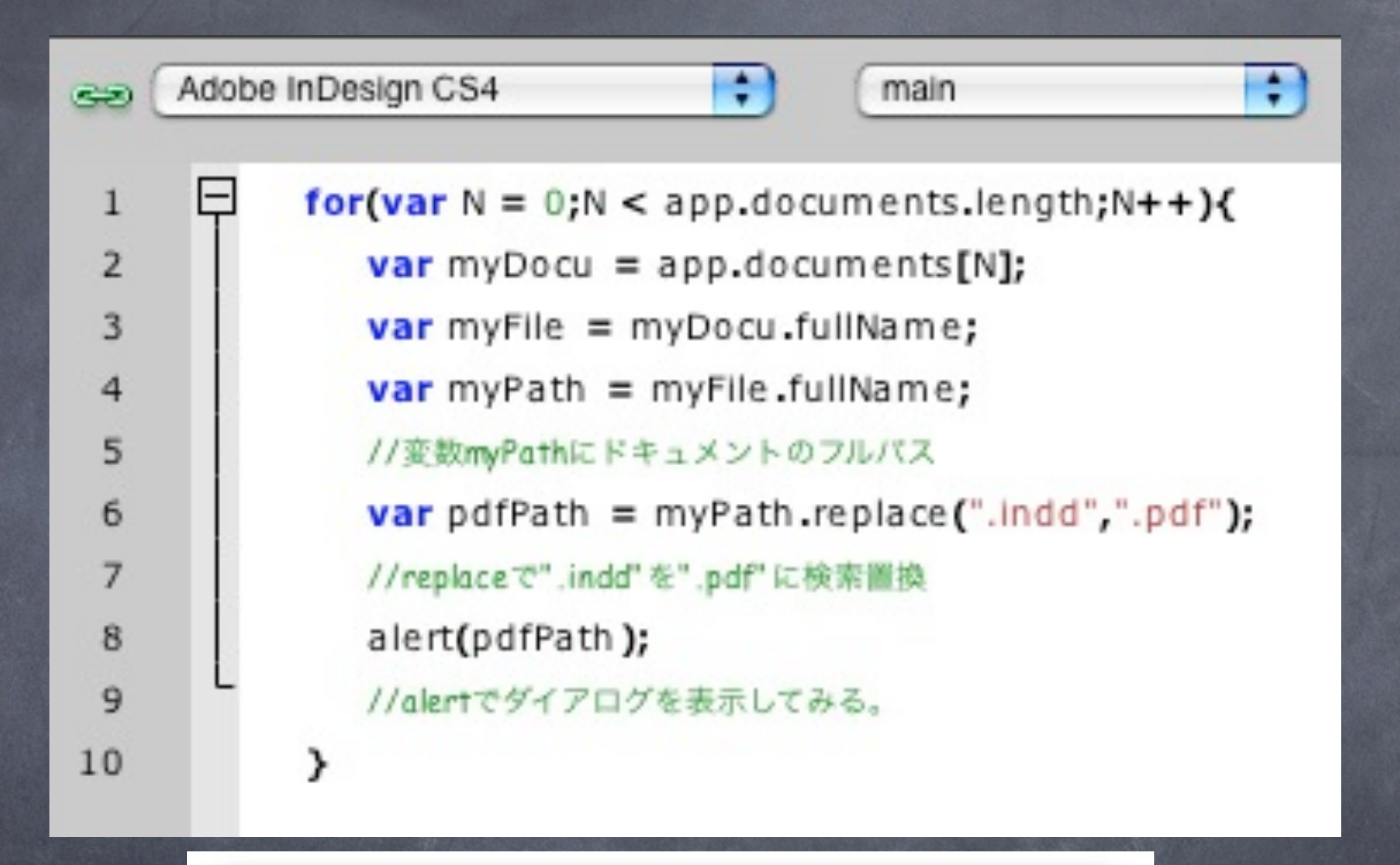

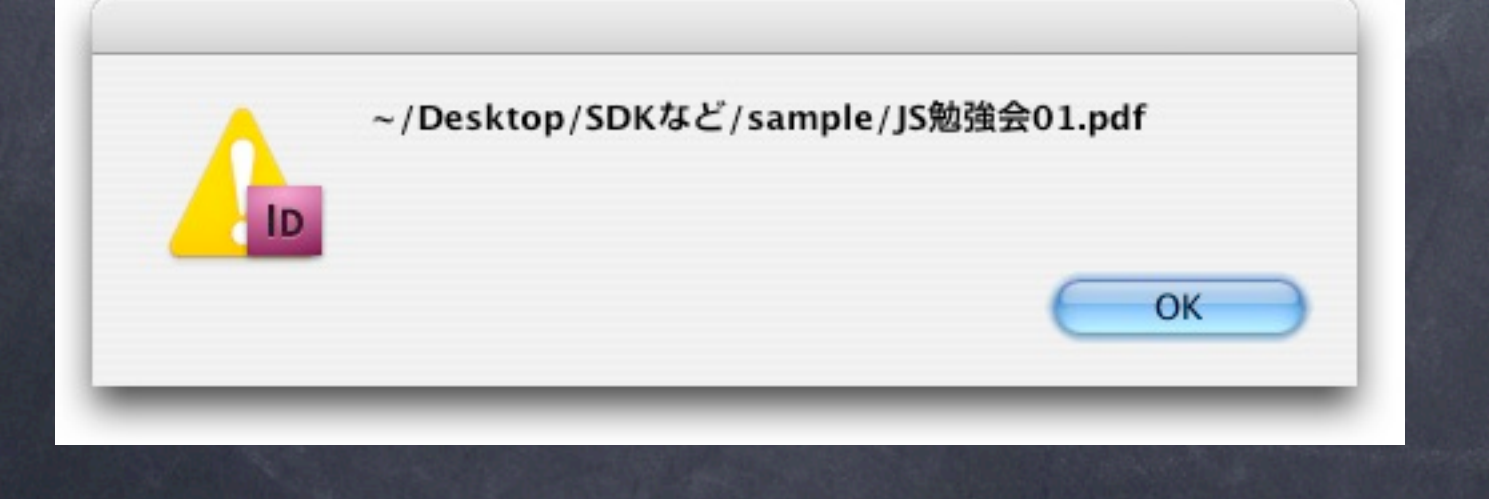

2010年6月3日木曜日

### 実行してみると成功

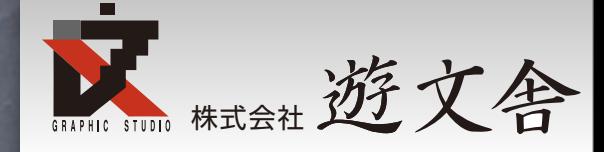

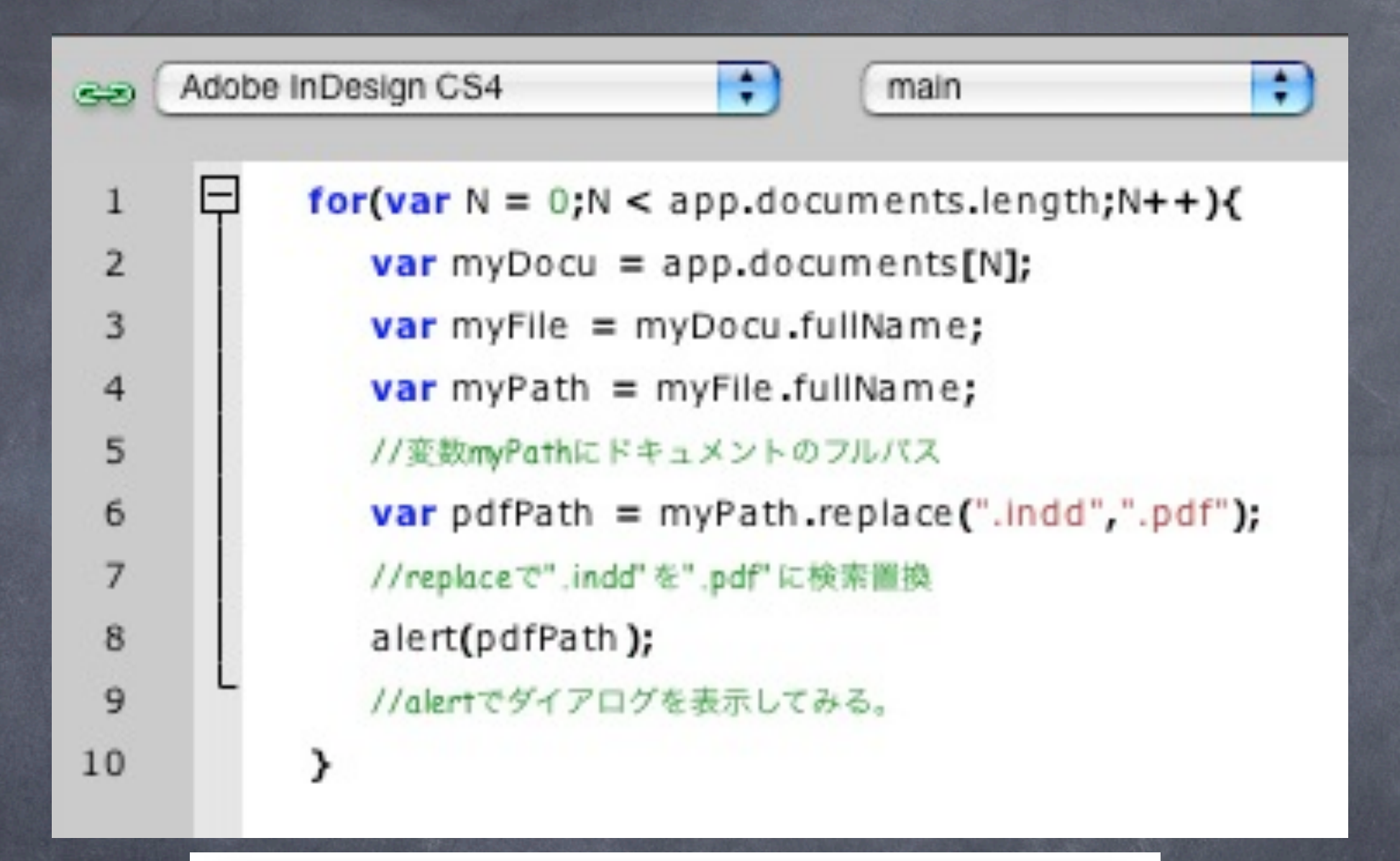

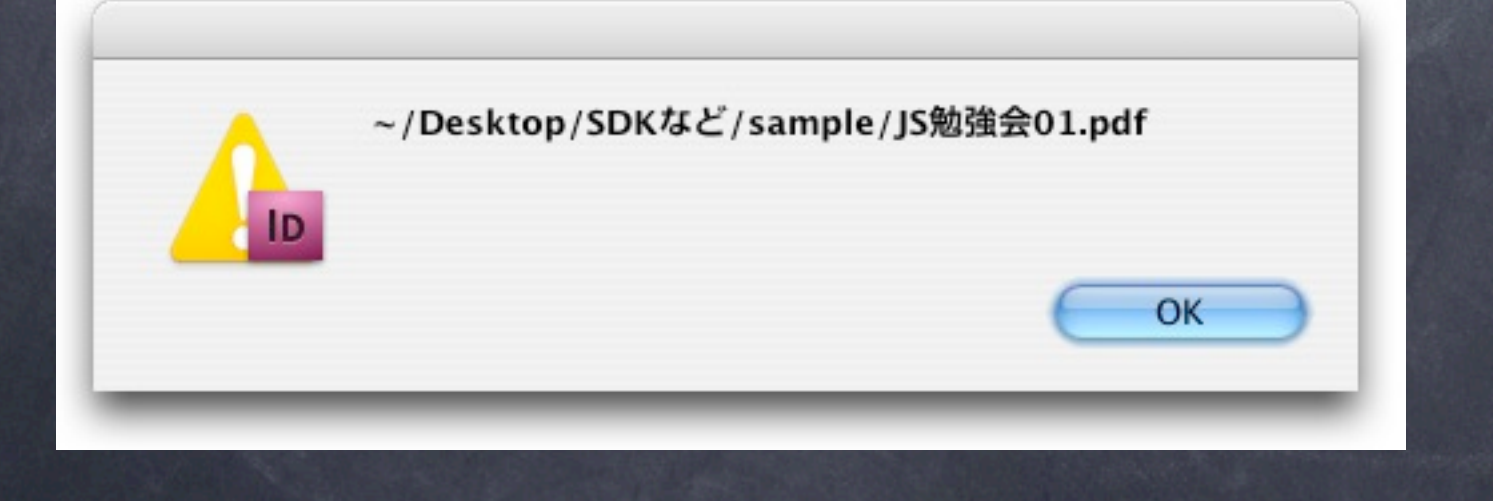

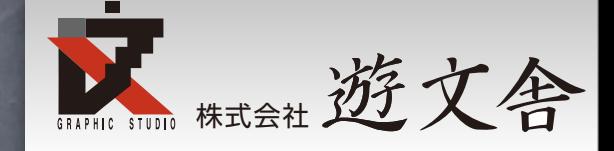

## PDFの書き出し

次にPDF書き出し方法を調査。オブジェクトモ デルビューアで調べるのは面倒なの「InDesign JavaScript PDF 書き出し」でGoogle検索

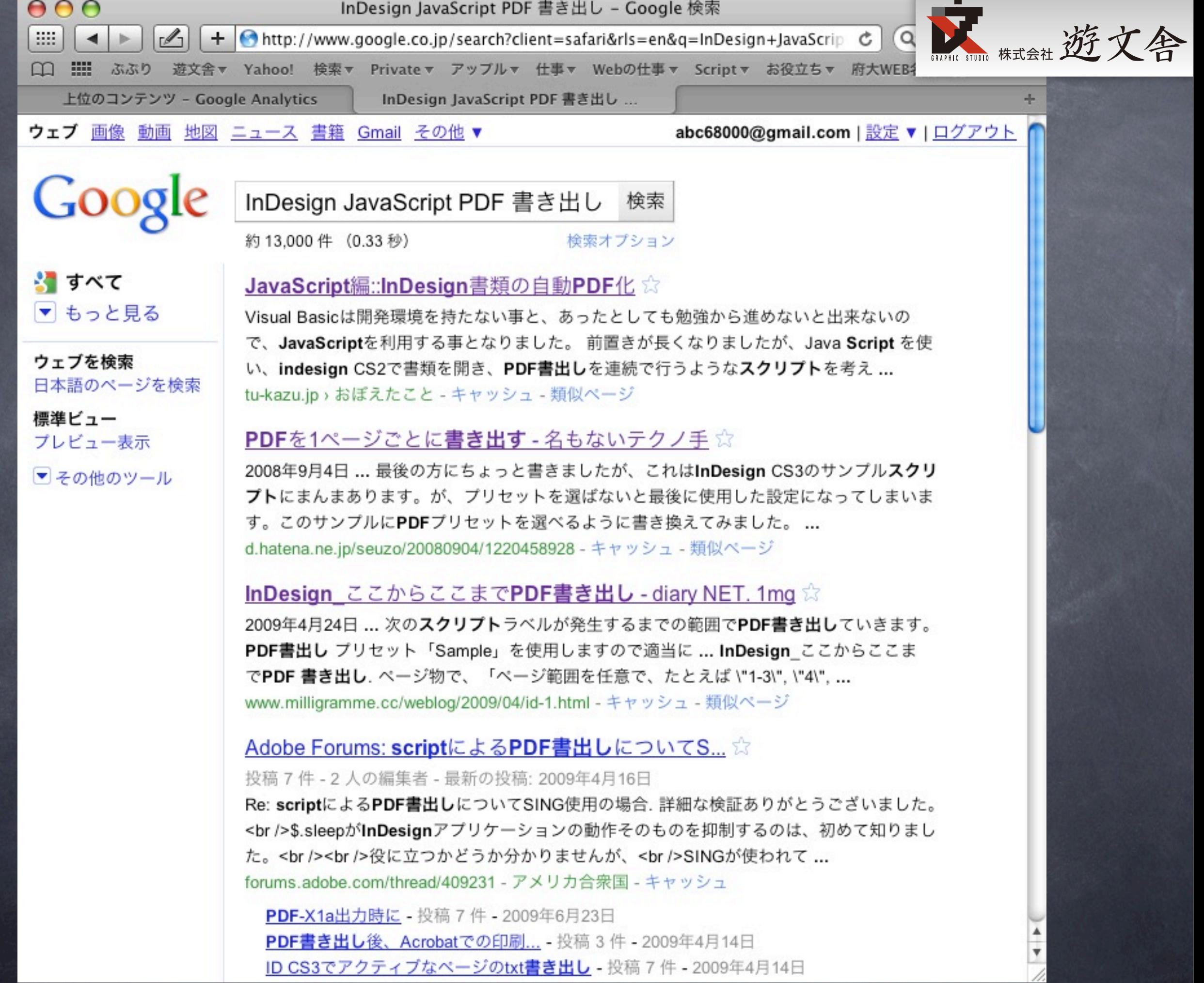

2010年6月3日木曜日

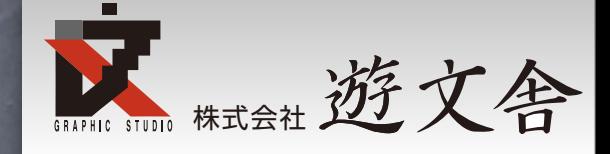

## Document.exportFileを使うと PDF書き出しができる

#### オブジェクトモデルビューア

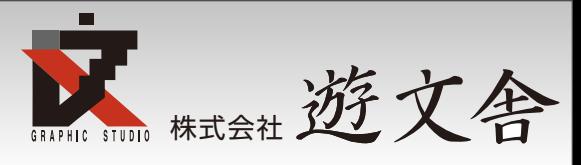

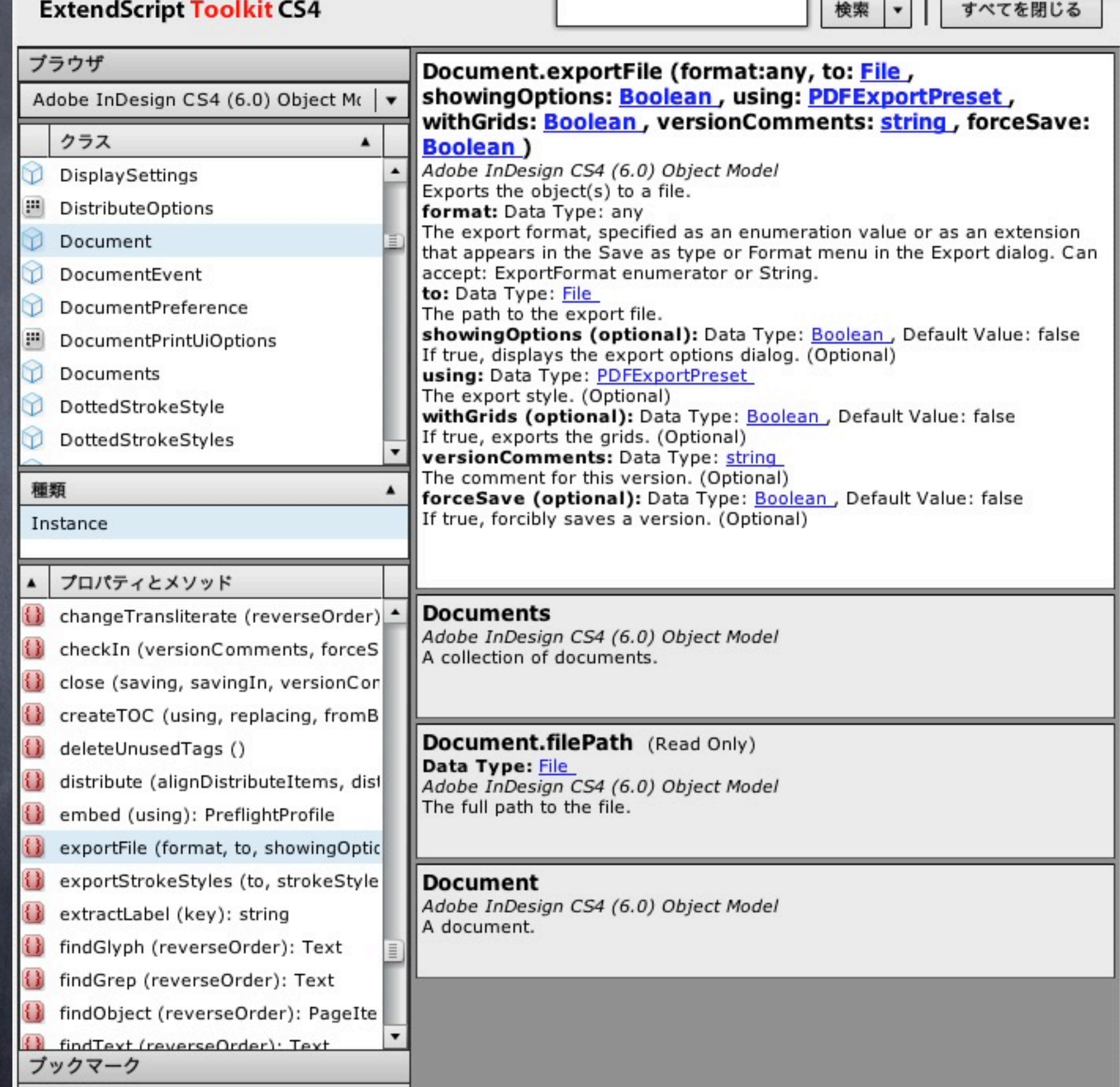

2010年6月3日木曜日

 $4.774 + 104 + 104$ 

#### オブジェクトモデルビューア

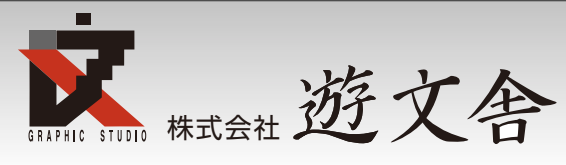

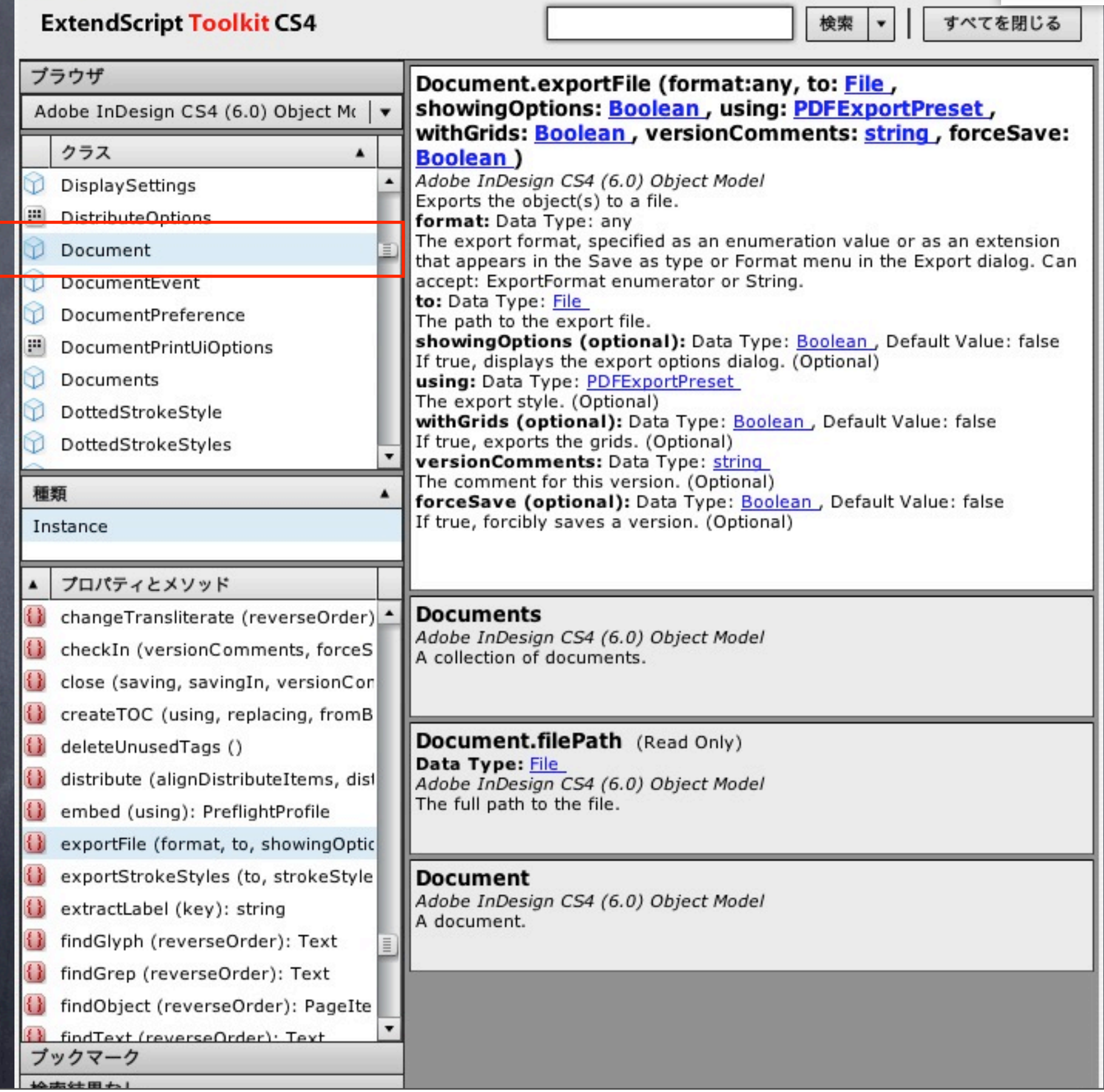

#### オブジェクトモデルビューア

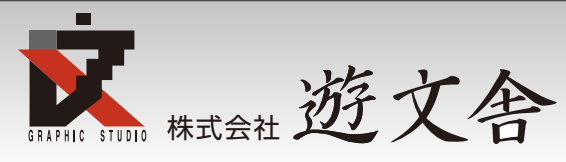

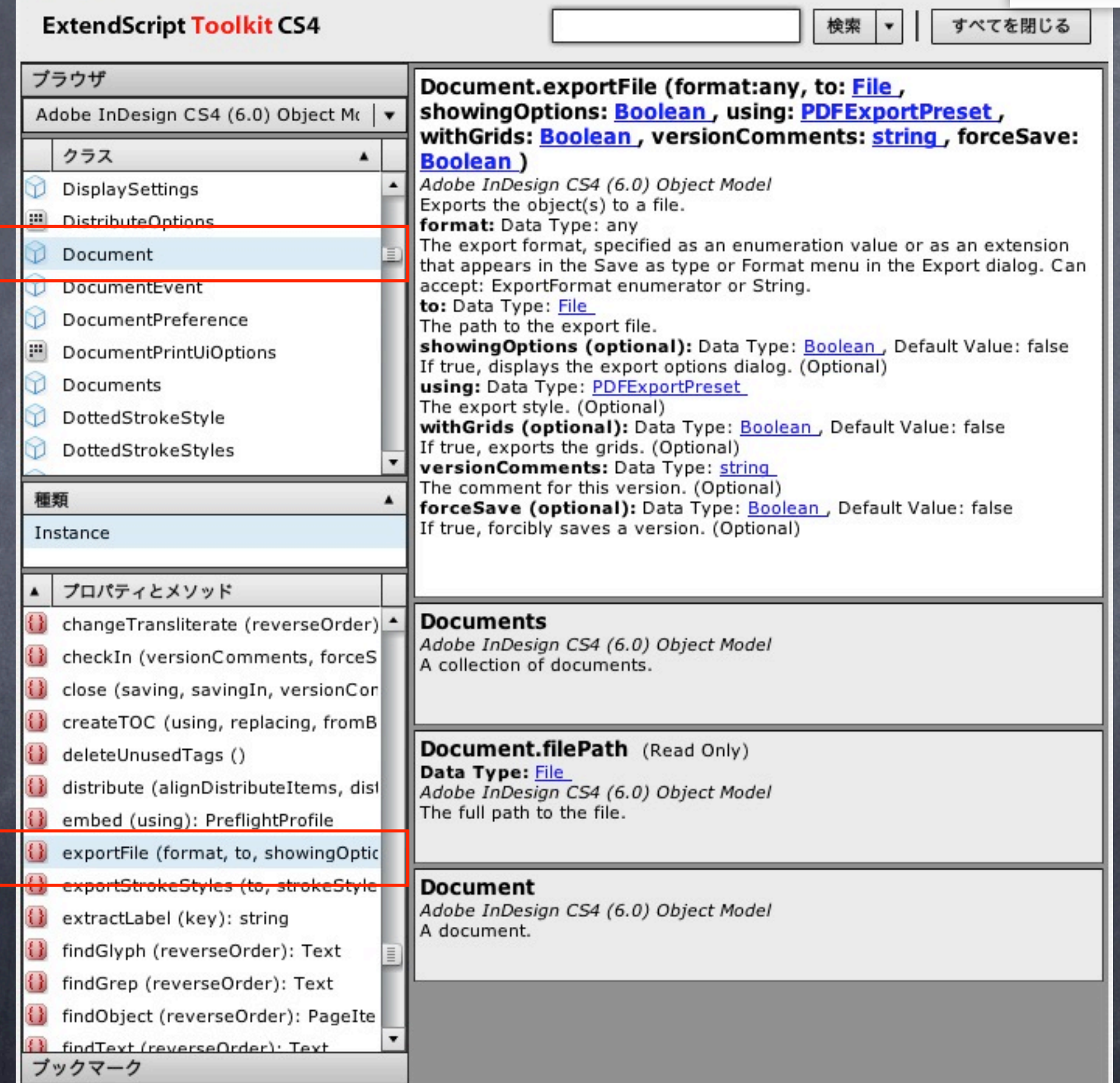

2010年6月3日木曜日

44#####

#### オブジェクトモデルビューア

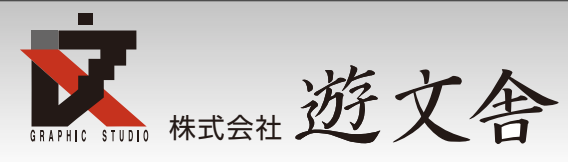

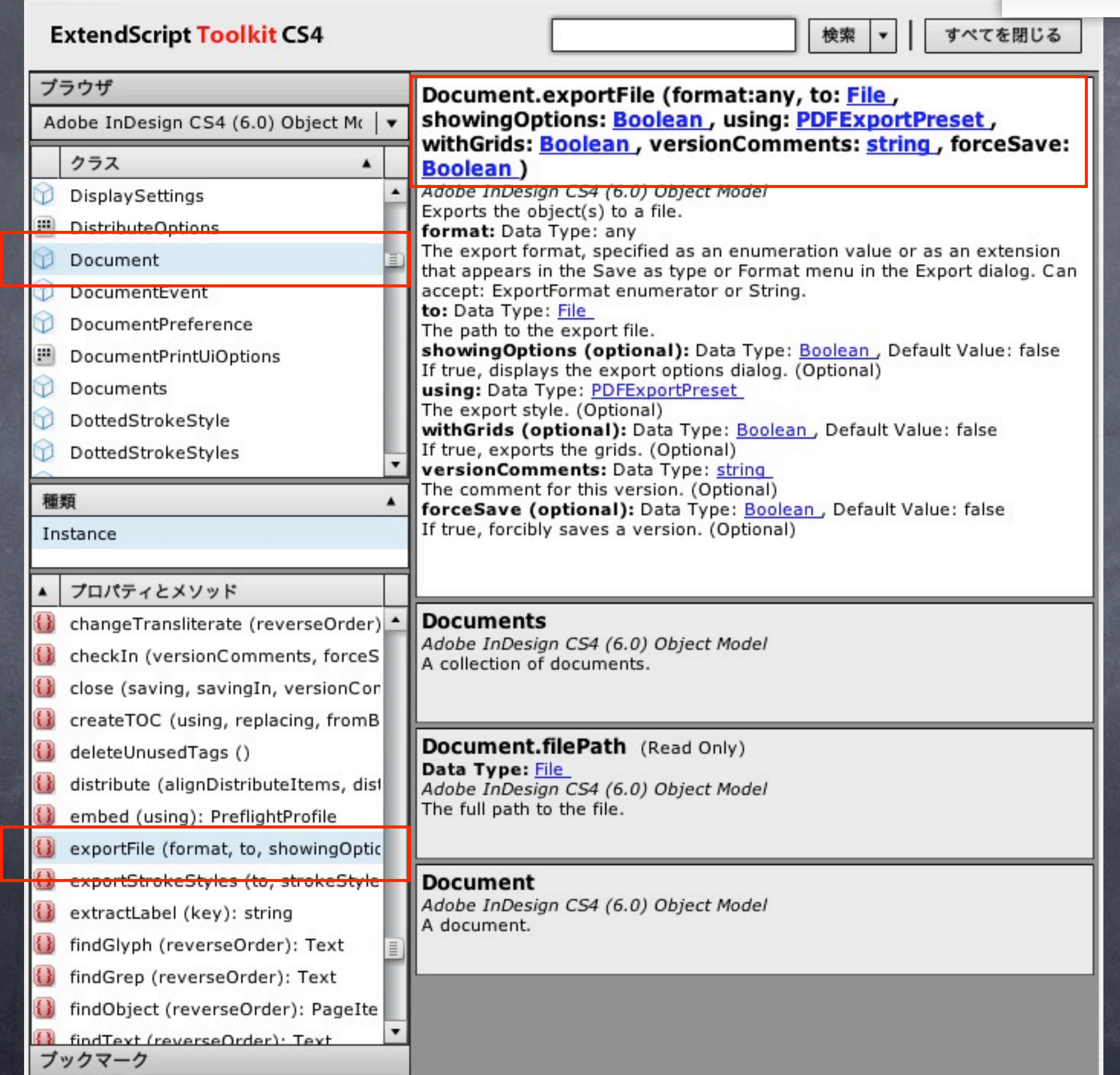

2010年6月3日木曜日

14 th 4 H + 1

#### オブジェクトモデルビューア

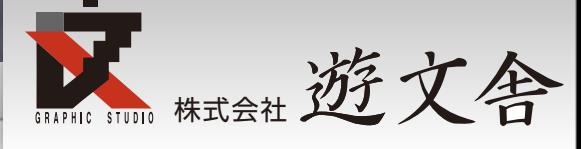

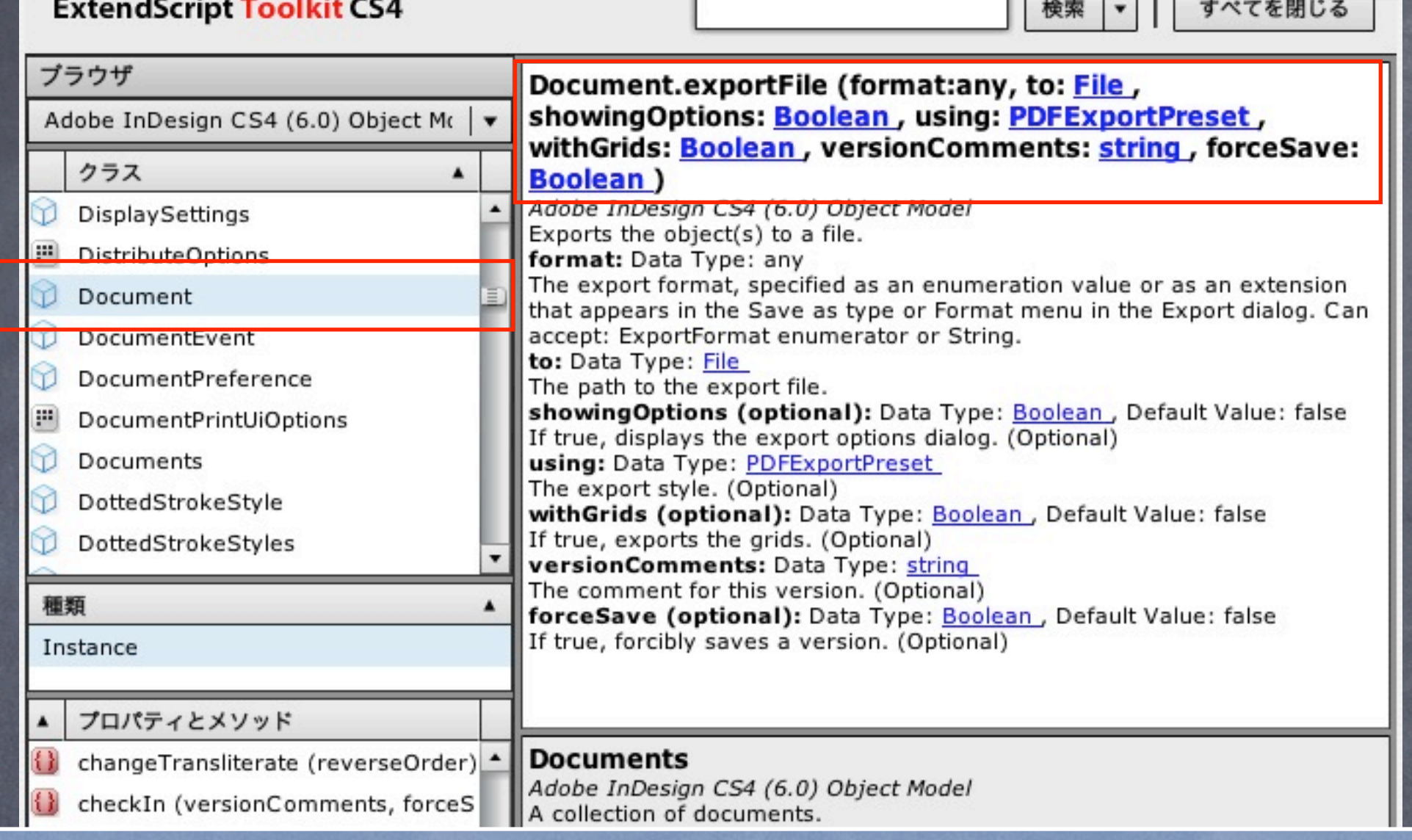

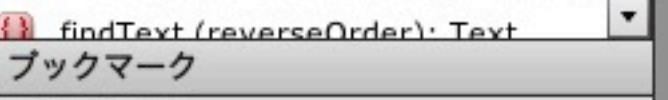

#### オブジェクトモデルビューア

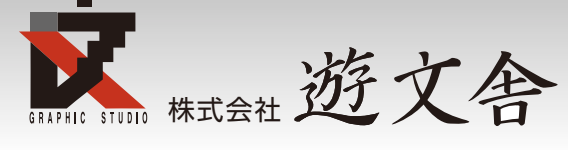

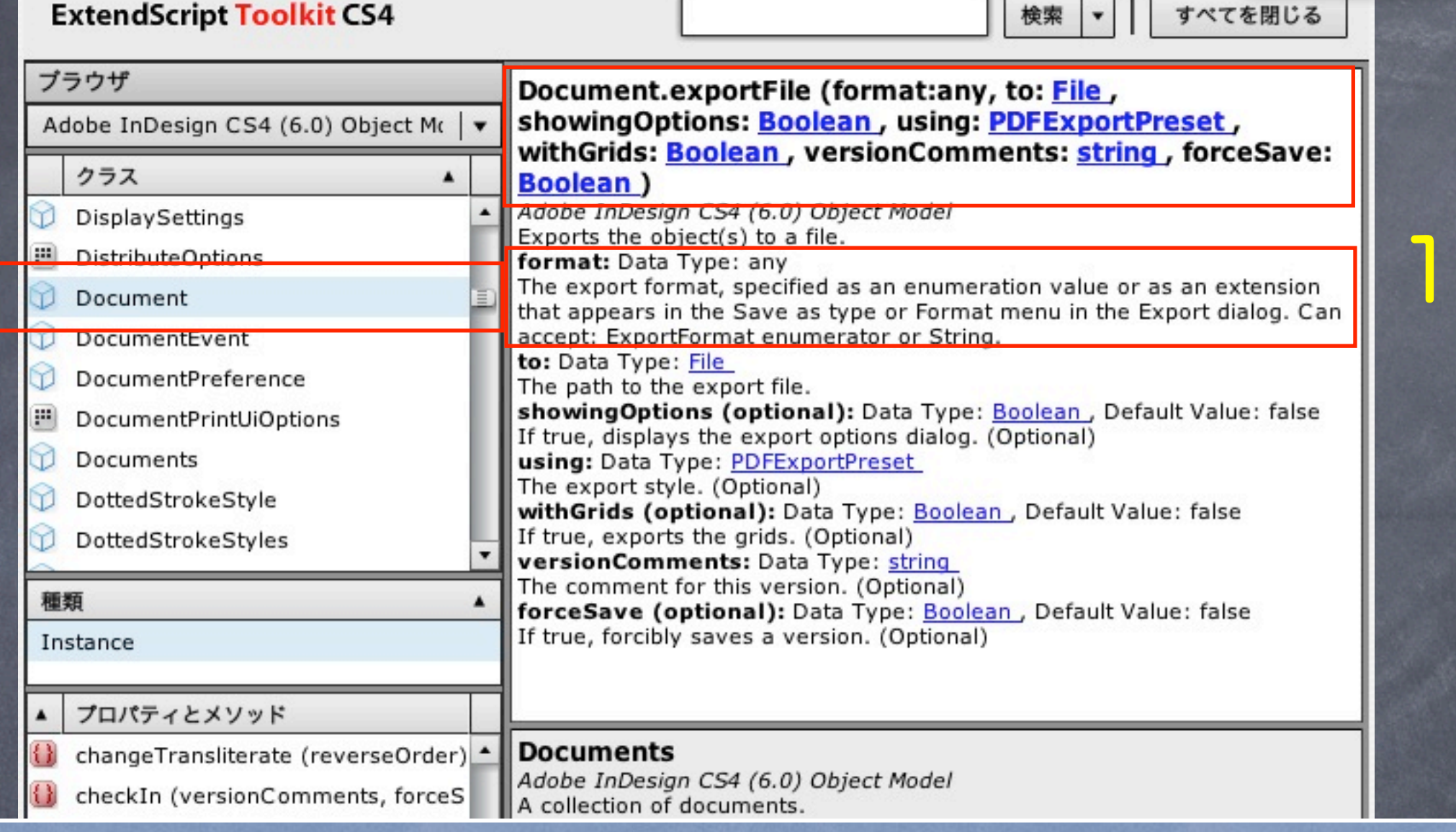

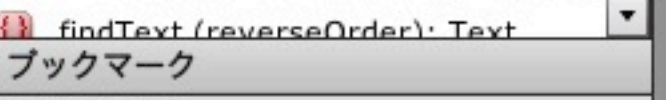

#### オブジェクトモデルビューア

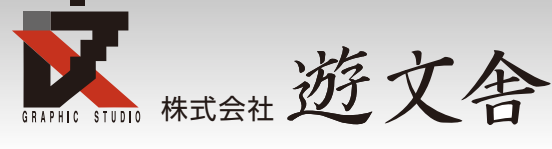

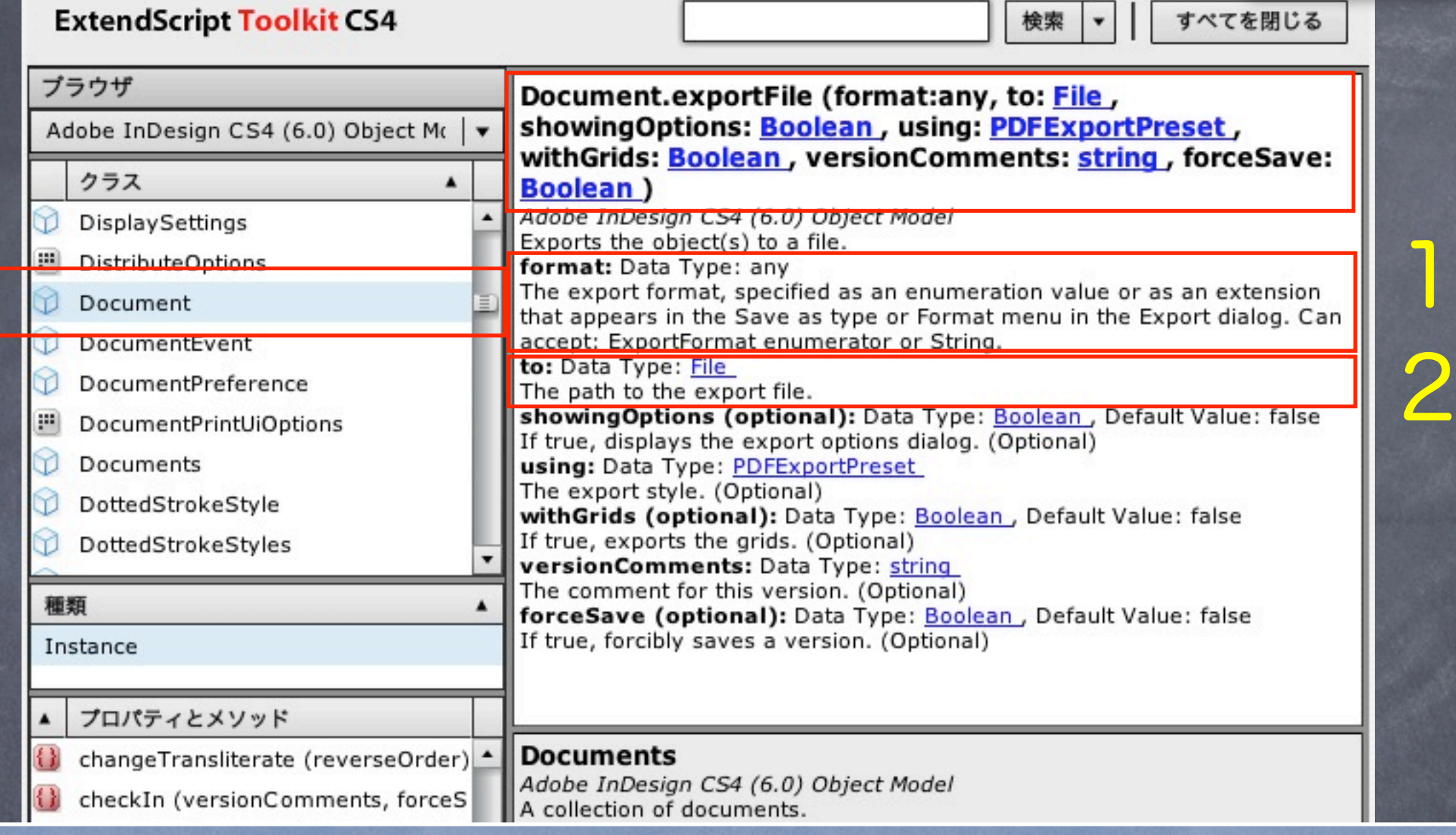

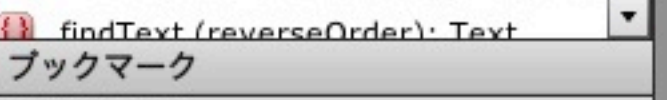

#### オブジェクトモデルビューア

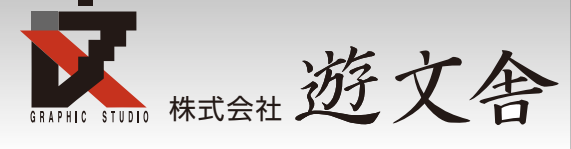

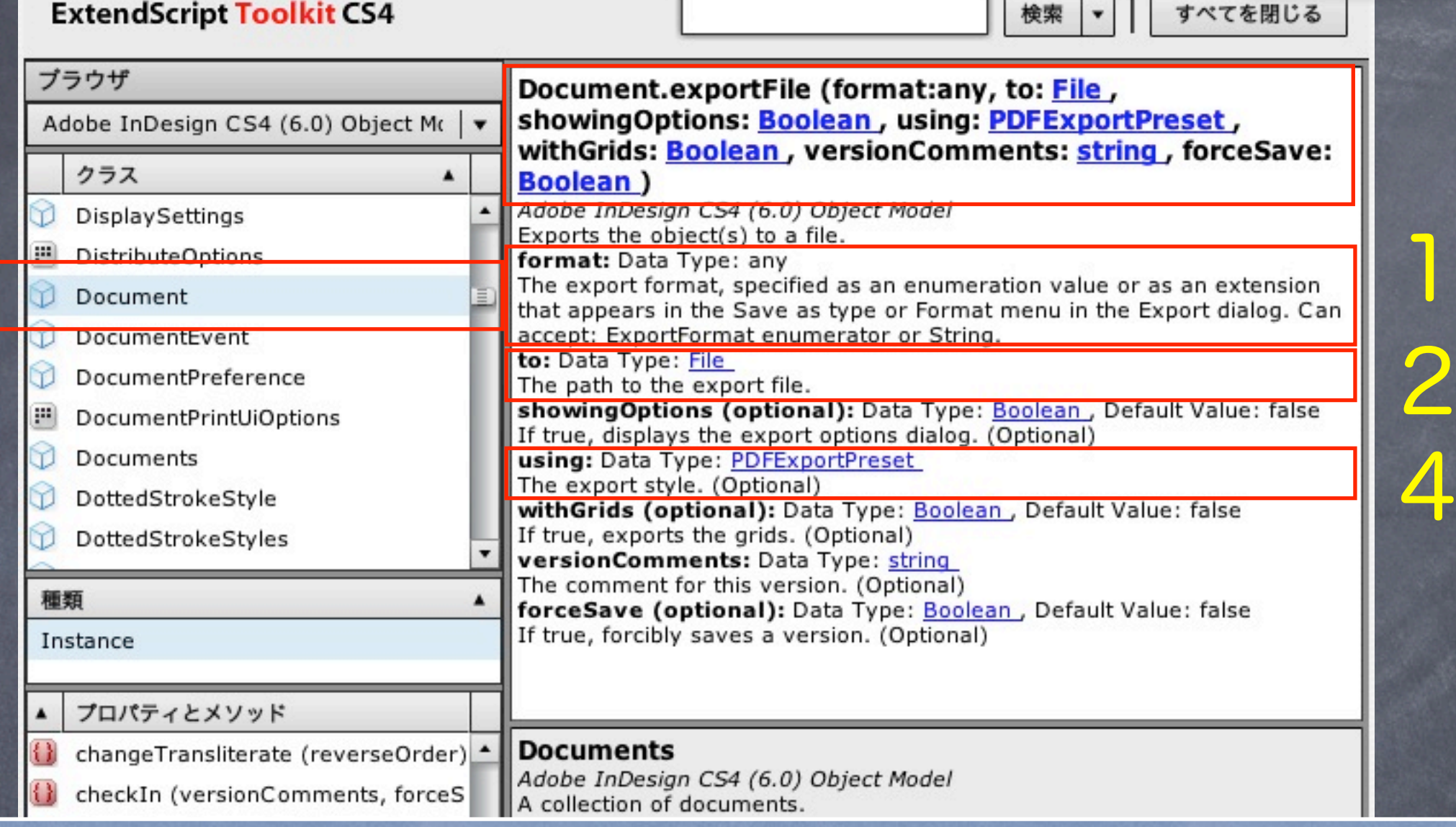

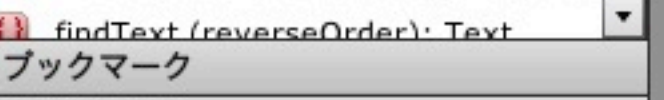

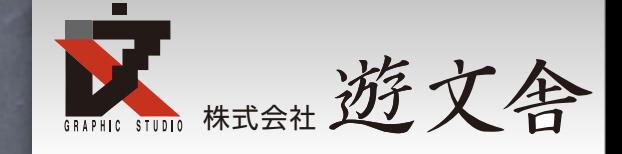

## 1つめの引数ExportFormat.pdfTypeは PDFで書き出しするのでこのままでOK

2つめの引数はファイルオブジェクトな ので先ほど作成したフルパスをファイル オブジェクトに変換。具体的には var pdfFile = new File(pdfPath);

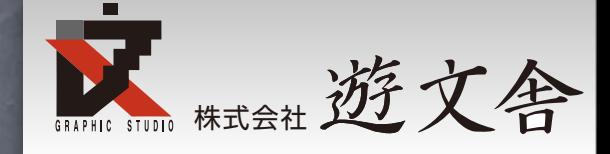

# 4つめの引数はPDFExportPreset ここでPDFx/1-aを設定できそう

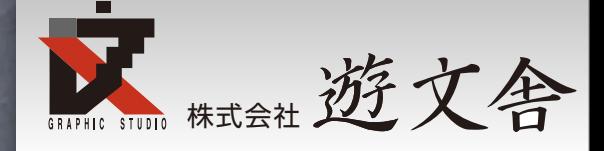

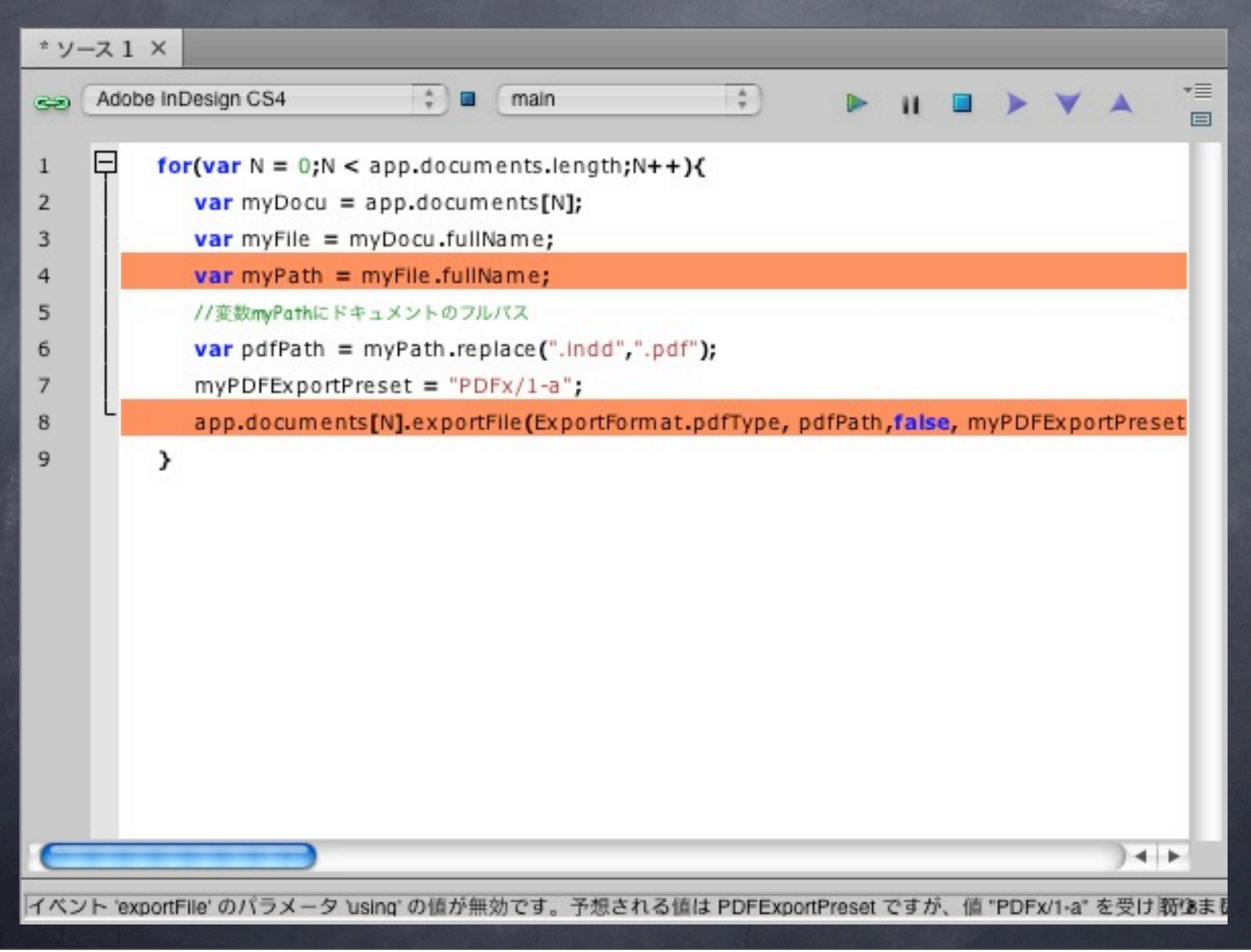

### 実行してみるが失敗

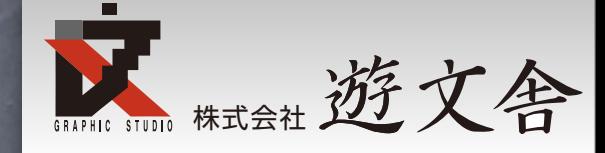

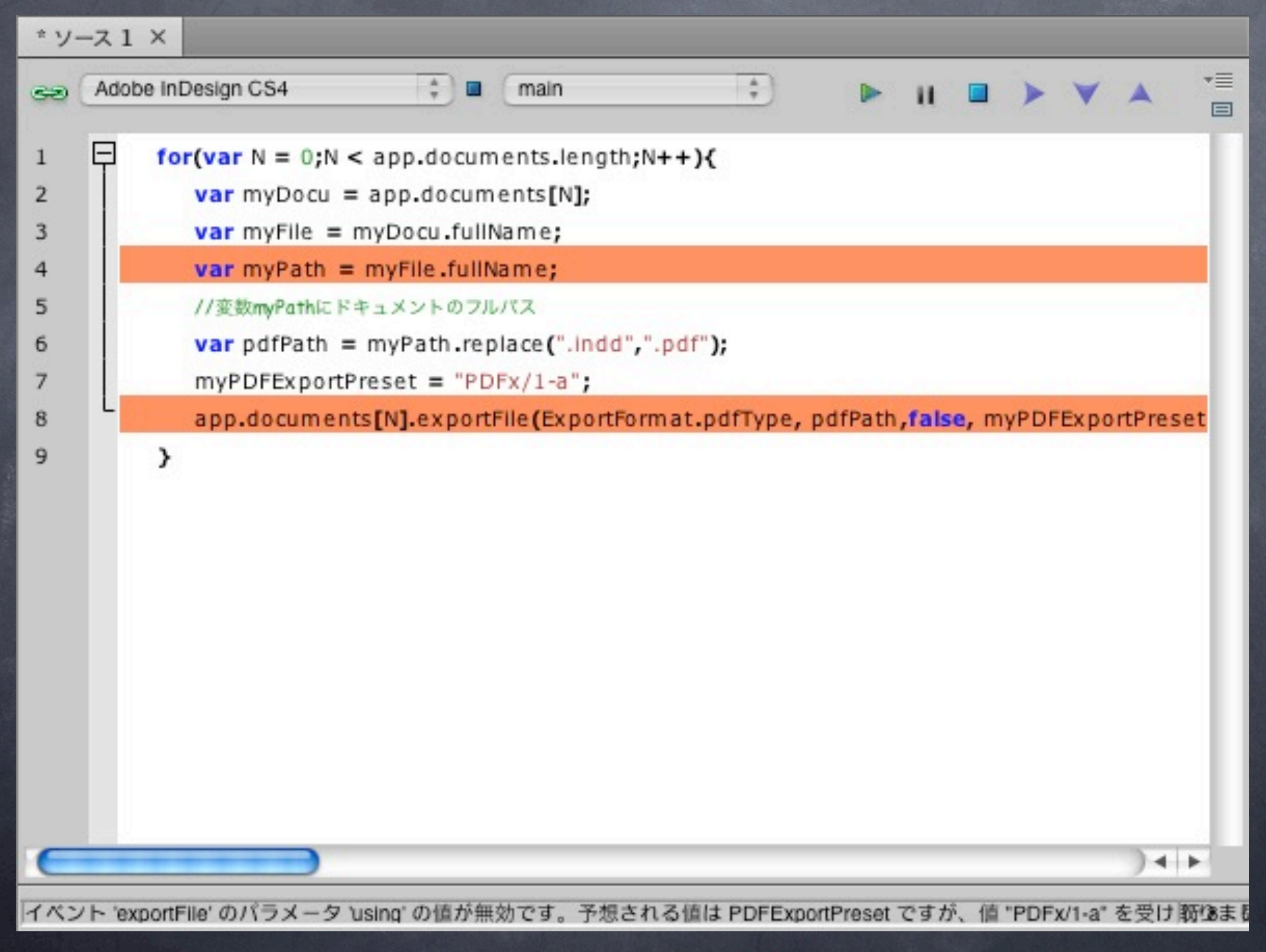

### 実行してみるが失敗

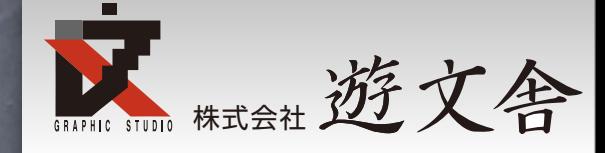

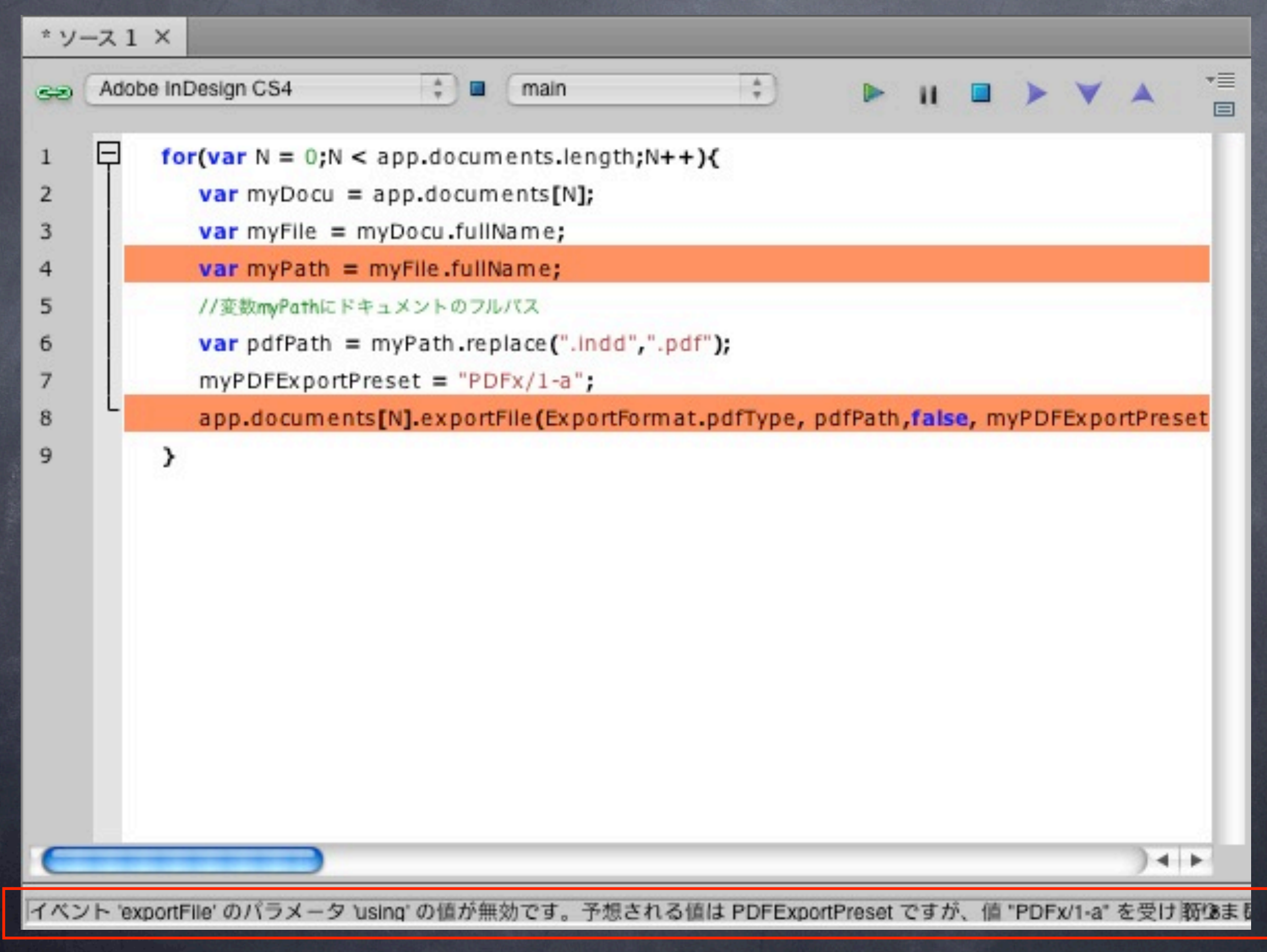

### 実行してみるが失敗

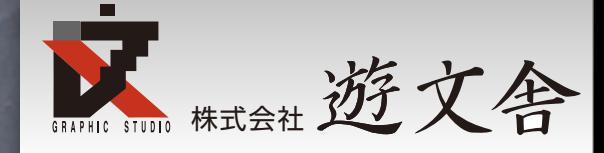

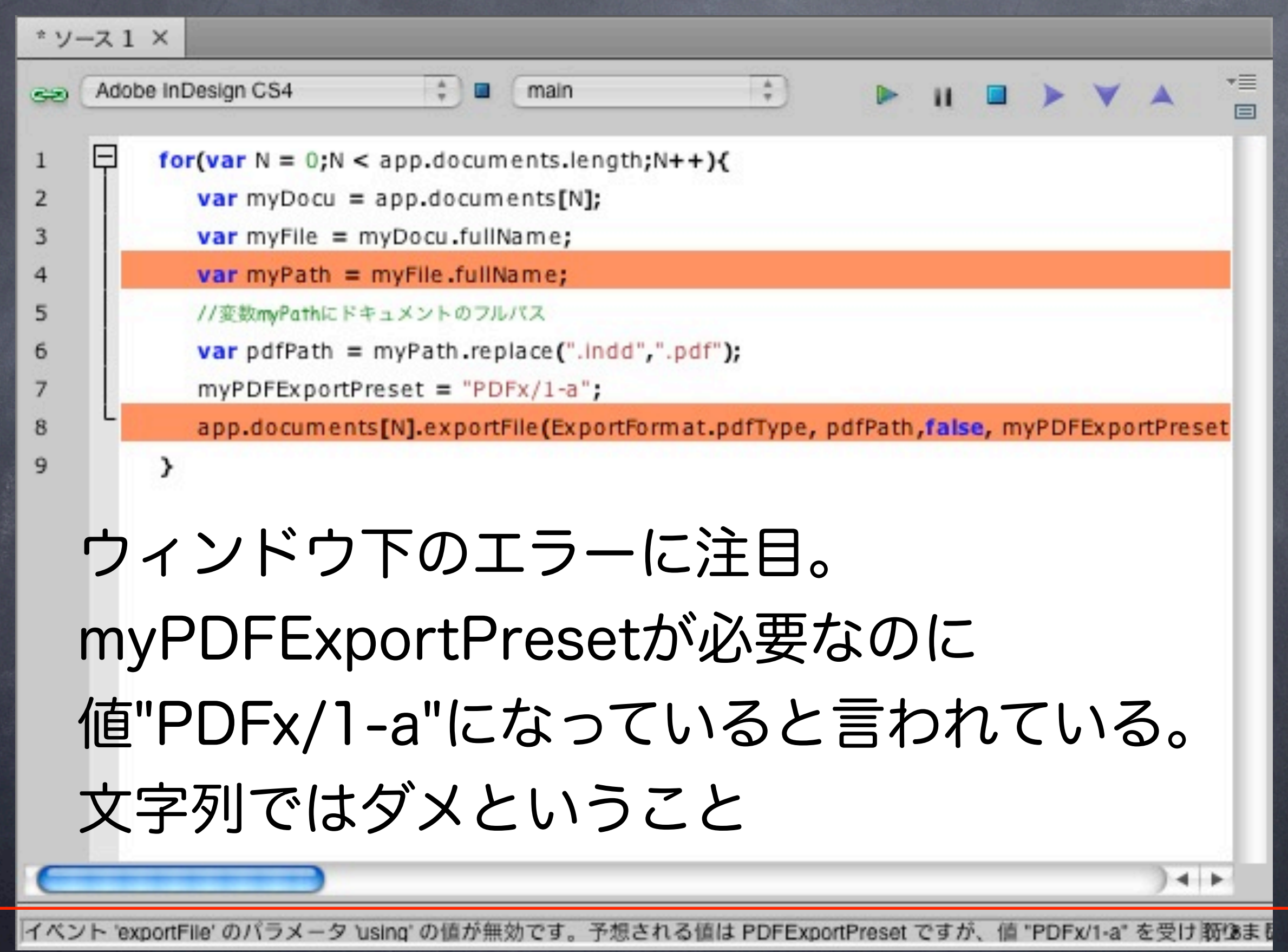

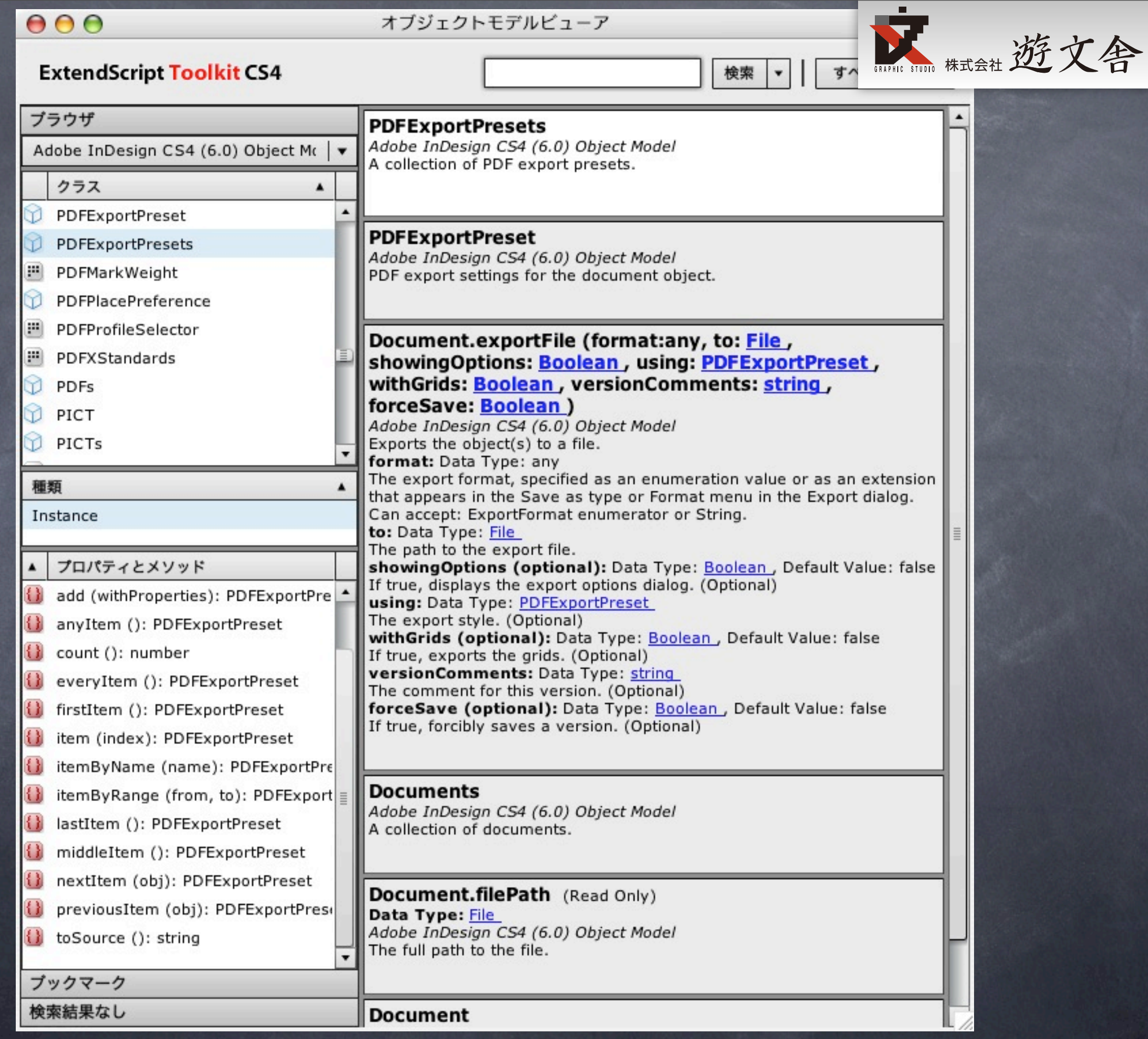

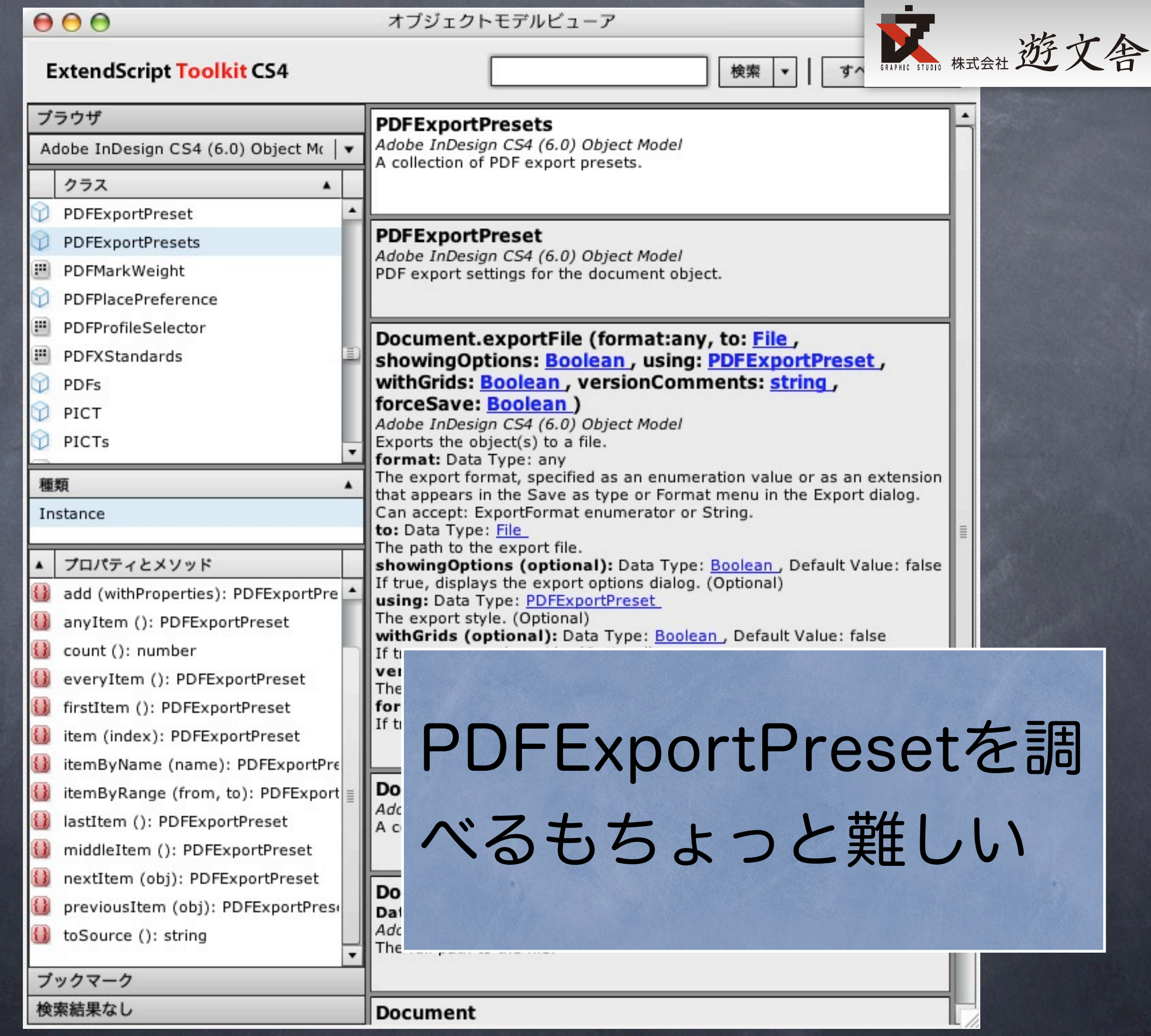

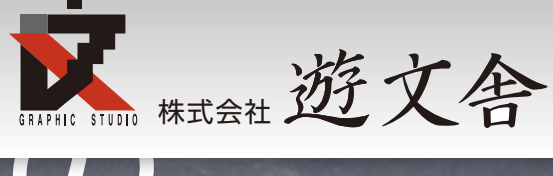

「PDFExportPreset」の 設定方法をGoogle検索

「お~まち」さんのObject Modelが見 つかる。StandardsComplianceのとこ ろにidPDFX1a2001Standardがあった のでそれと似た項目を再びオブジェクト モデルビューアで調べる

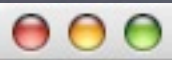

88000000

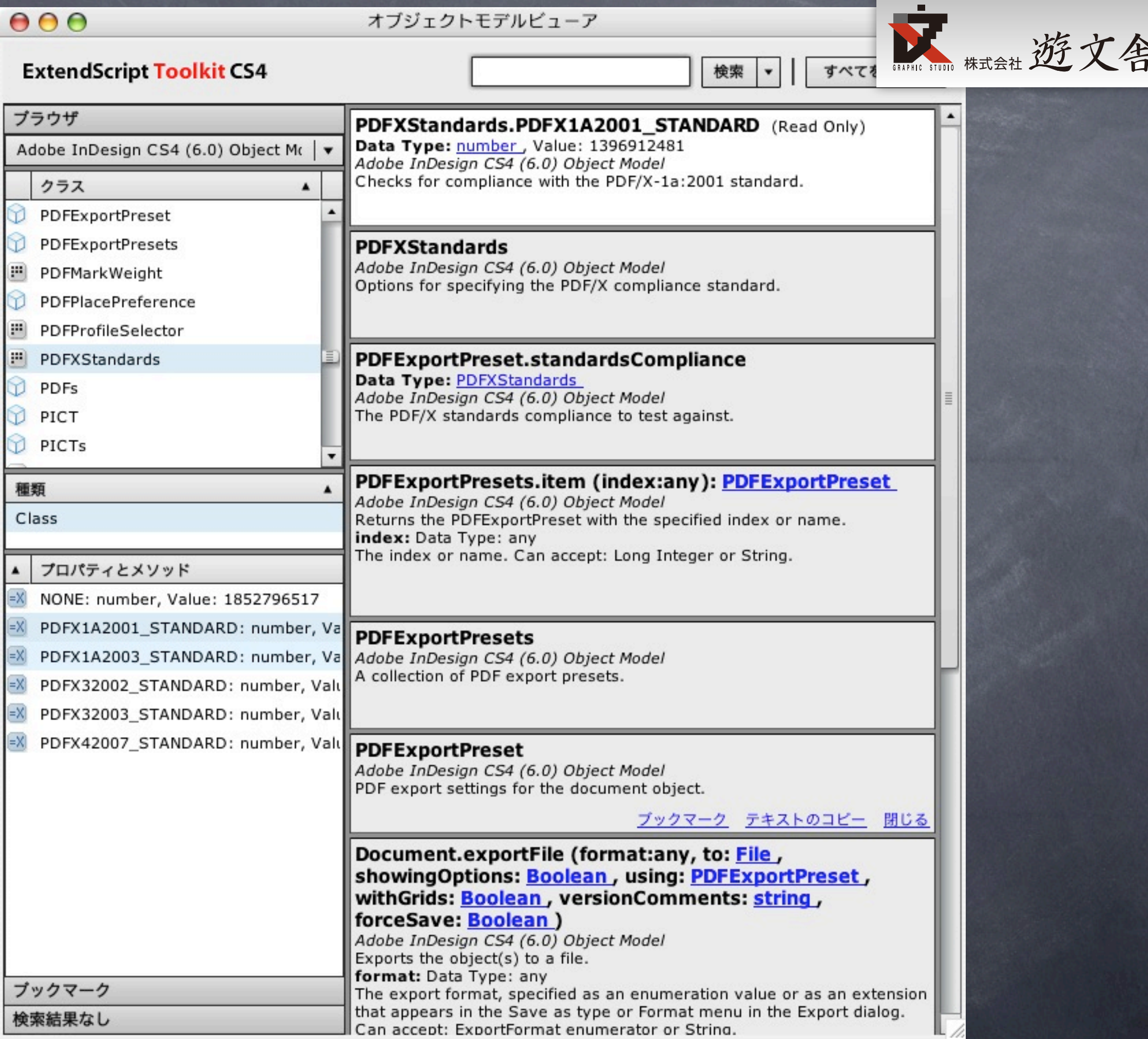

≻

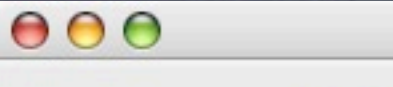

#### オブジェクトモデルビューア

á

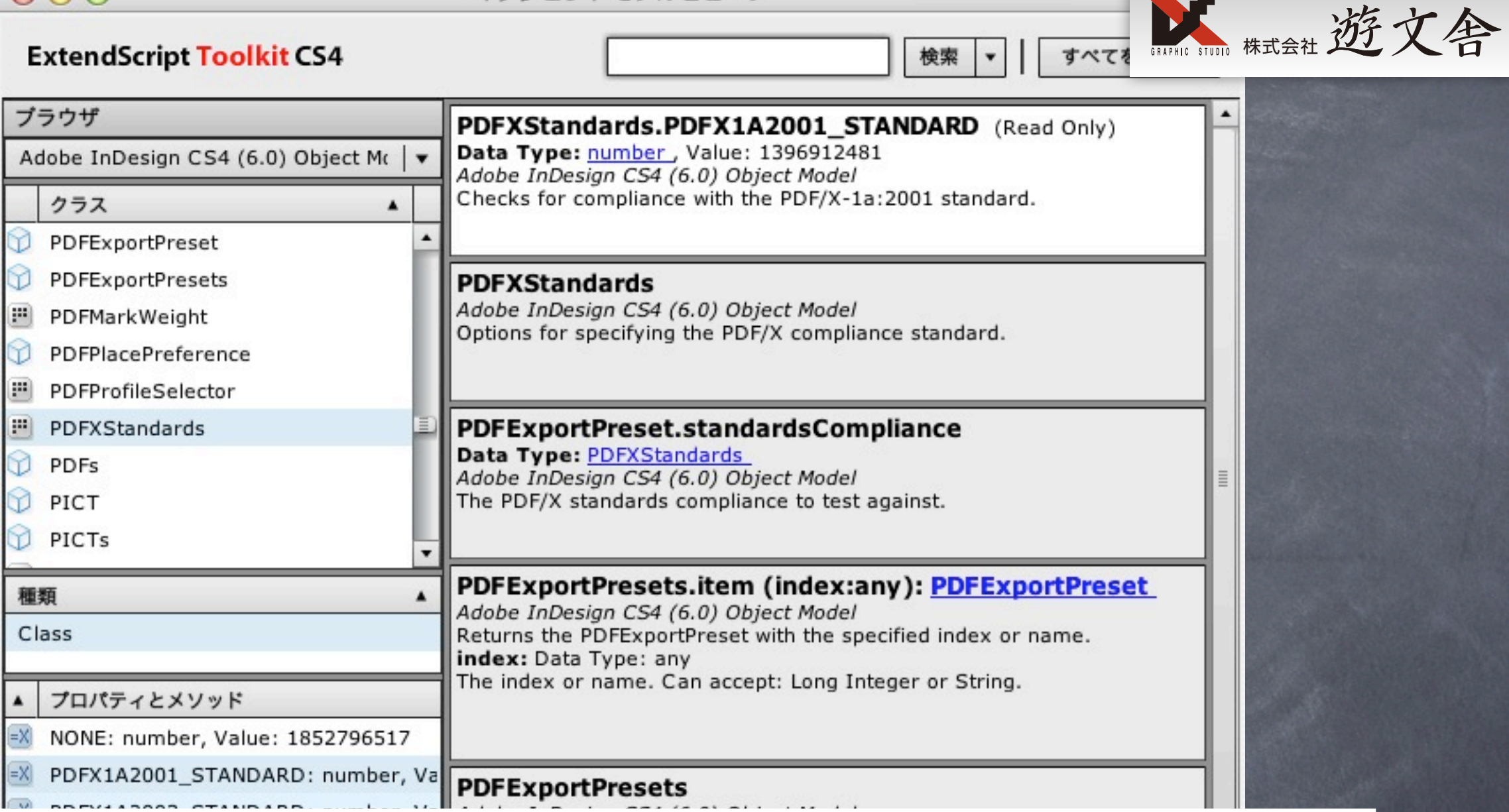

### それらしきものがあるがどう使うのか?

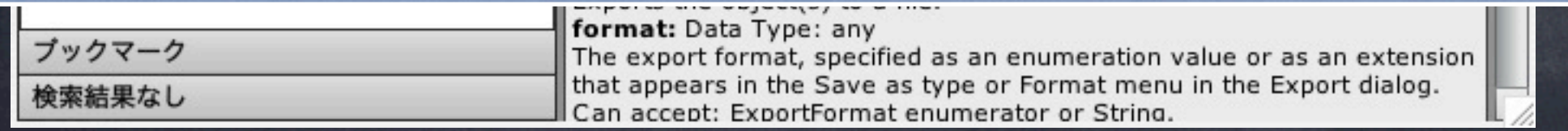

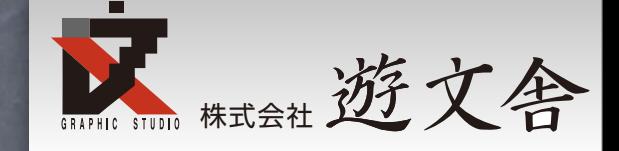

# 再度「PDFExportPreset」 でGoogle検索。

# スバリ下記のようなソースが見つかる var myPDFExportPreset = app.pdfExportPresets.item("PDFの設定名"); でいけるみたいなのでさっそくテスト

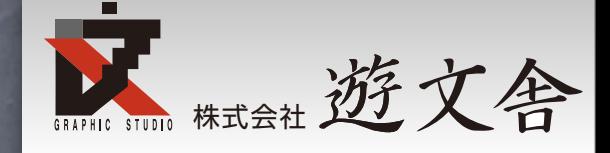

for(var  $N = 0; N <$  app.documents.length; $N++$ ){ var myDocu = app.documents[N]; var myFile = myDocu.fullName; var myPath = myFile.fullName; //変数myPathにドキュメントのフルパス var pdfPath = myPath.replace(".indd",".pdf"); var pdfFile = new File(pdfPath); myPDFExportPreset = app.pdfExportPresets.item("PDF/X-1a:2001 (日本)"); //★ここがエラー app.documents[N].exportFile(ExportFormat.pdfType, pdfFile,false, myPDFExportPreset); }

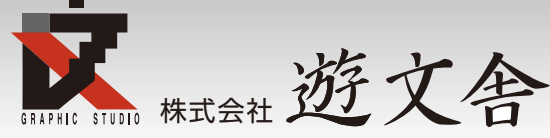

for(var N = 0;N < app.documents.length;N++){ またしてもエラー var myDocu = app.documents[N]; var myFile = myDocu.fullName; var myPath = myFile.fullName; //変数myPathにドキュメントのフルパス var pdfPath = myPath.replace(".indd",".pdf"); var pdfFile = new File(pdfPath); myPDFExportPreset = app.pdfExportPresets.item("PDF/X-1a:2001 (日本)"); //★ここがエラー app.documents[N].exportFile(ExportFormat.pdfType, pdfFile,false, myPDFExportPreset); }

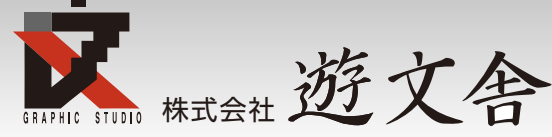

for(var N = 0;N < app.documents.length;N++){ またしてもエラー var myDocu = app.documents[N]; var myFile = myDocu.fullName; var myPath = myFile.fullName; //変数myPathにドキュメントのフルパス var pdfPath = myPath.replace(".indd",".pdf"); var pdfFile = new File(pdfPath); myPDFExportPreset = app.pdfExportPresets.item("PDF/X-1a:2001 (日本)"); //★ここがエラー

 app.documents[N].exportFile(ExportFormat.pdfType, pdfFile,false, myPDFExportPreset);

}

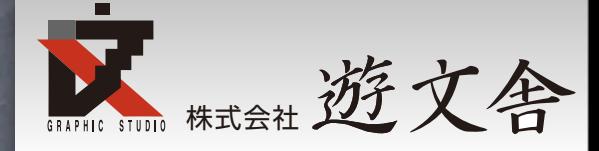

### ではpdfExportPresetsにはもともとどん な値が入っているのでしょう?

それがわかればその値をセットすればいい だけです。

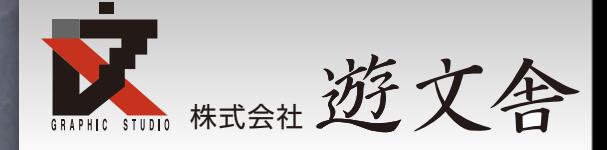

### ではpdfExportPresetsにはもともとどん な値が入っているのでしょう?

それがわかればその値をセットすればいい だけです。

こういう場合はデバッグして pdfExportPresetsにどんな値があるのか 調べます。

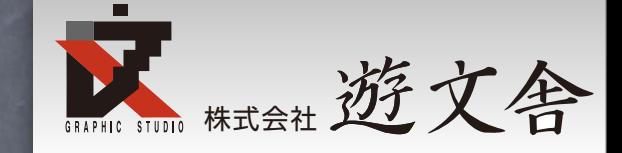

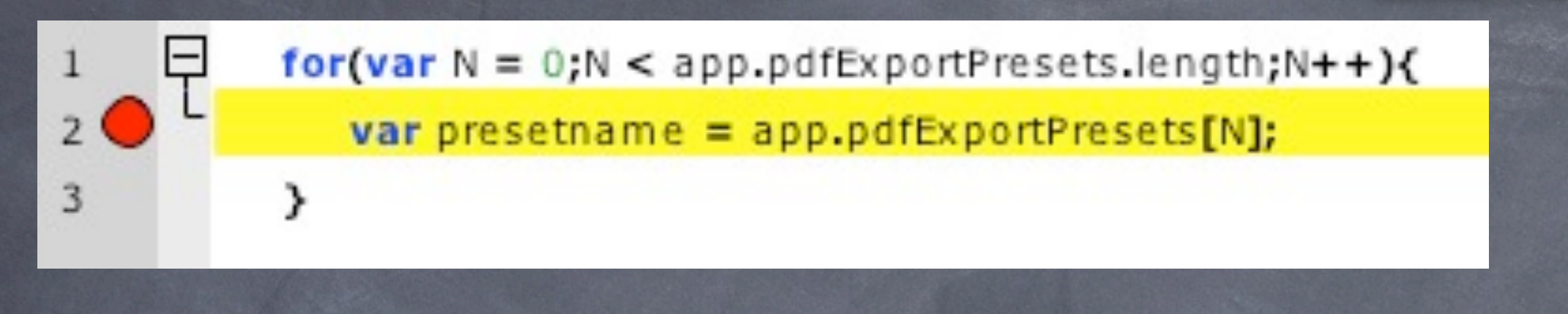

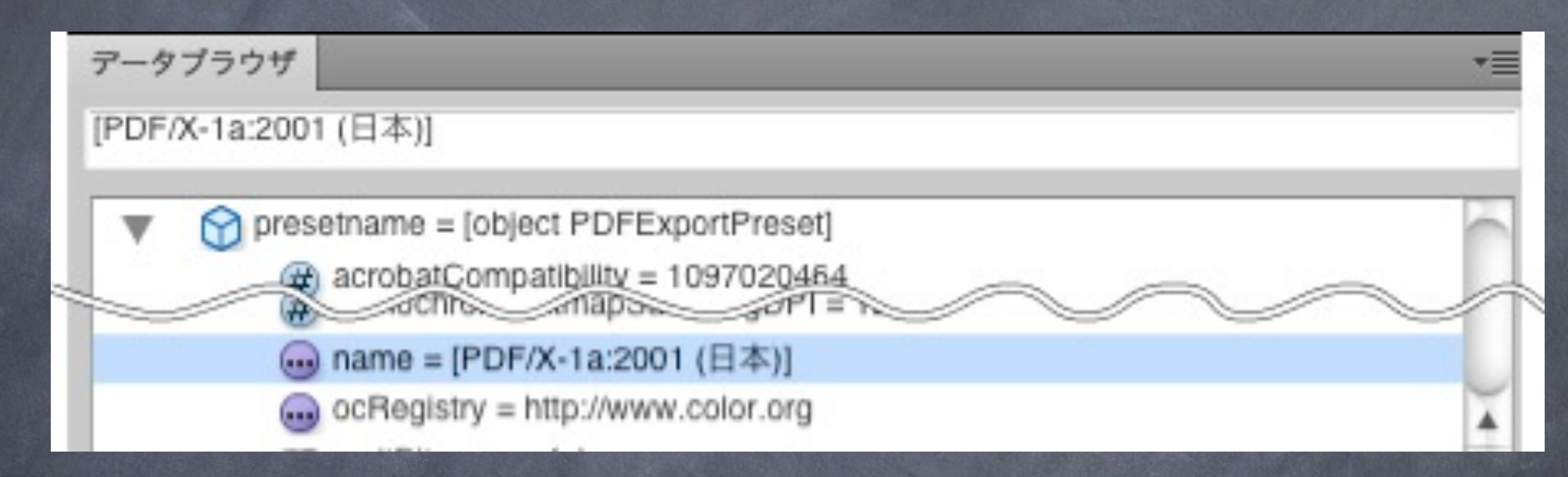

### nameのプロパティに "[PDF/X-1a:2001 (日本)]"がある

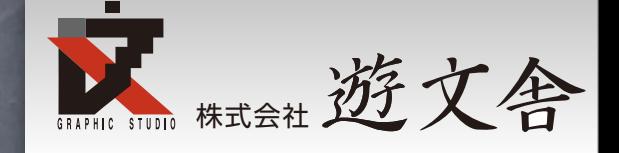

### myPDFExportPreset = app.pdfExportPresets.item("PDF/X-1a:2001 (日本)"); //こちらは失敗

### 下のように"[]"をつければ成功した。

myPDFExportPreset = app.pdfExportPresets.item("[PDF/X-1a:2001 (日本)]"); //こちらが成功

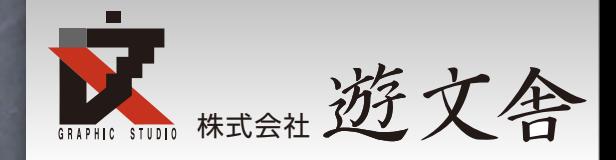

# 保存せずに閉じるには

myDocu.close(SaveOptions.NO); を使う

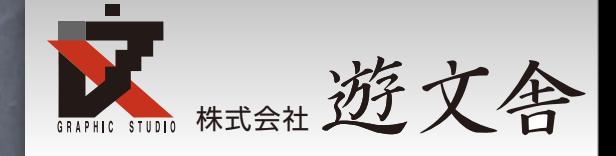

# ただしこれはうまくいかない

for(var  $N = 0; N <$  app.documents.length; $N++$ ){ var myDocu = app.documents $[N]$ ; var myFile = myDocu.fullName; var myPath = myFile.fullName; //変数myPathにドキュメントのフルパス var pdfPath = myPath.replace(".indd",".pdf"); var pdfFile = new File(pdfPath); myPDFExportPreset = app.pdfExportPresets.item("[PDF/X-1a:2001 (日本)]"); myDocu.exportFile(ExportFormat.pdfType, pdfFile,false, myPDFExportPreset); myDocu.close(SaveOptions.NO);

}
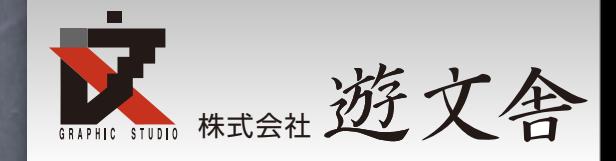

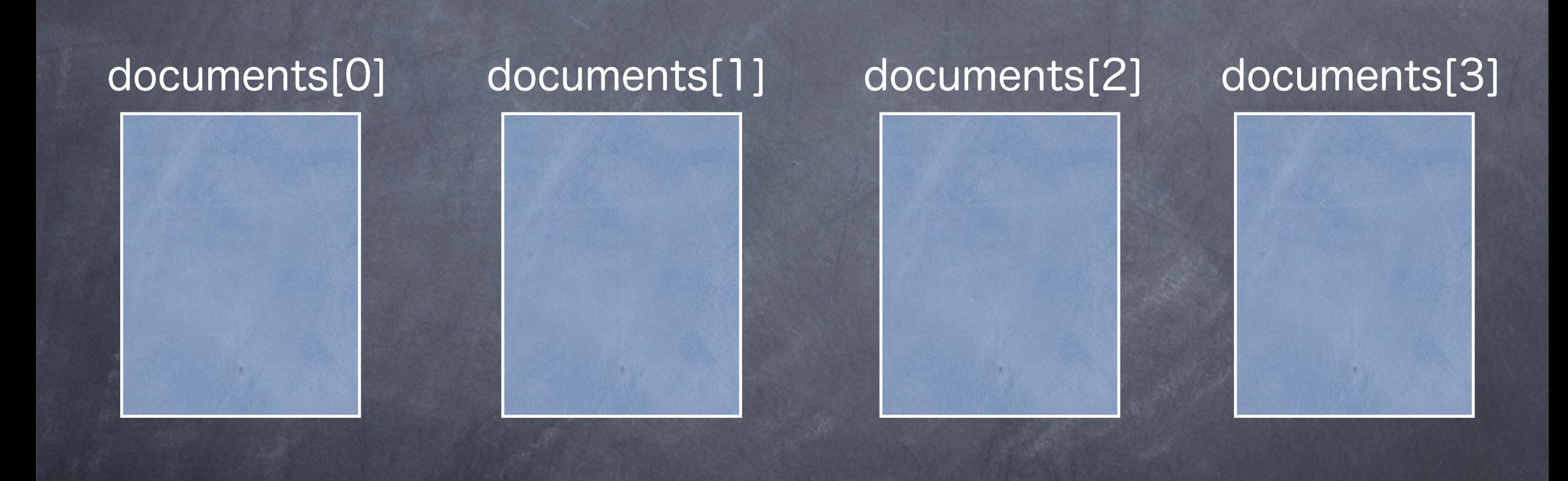

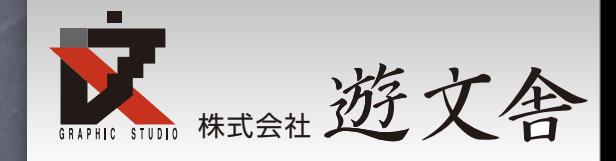

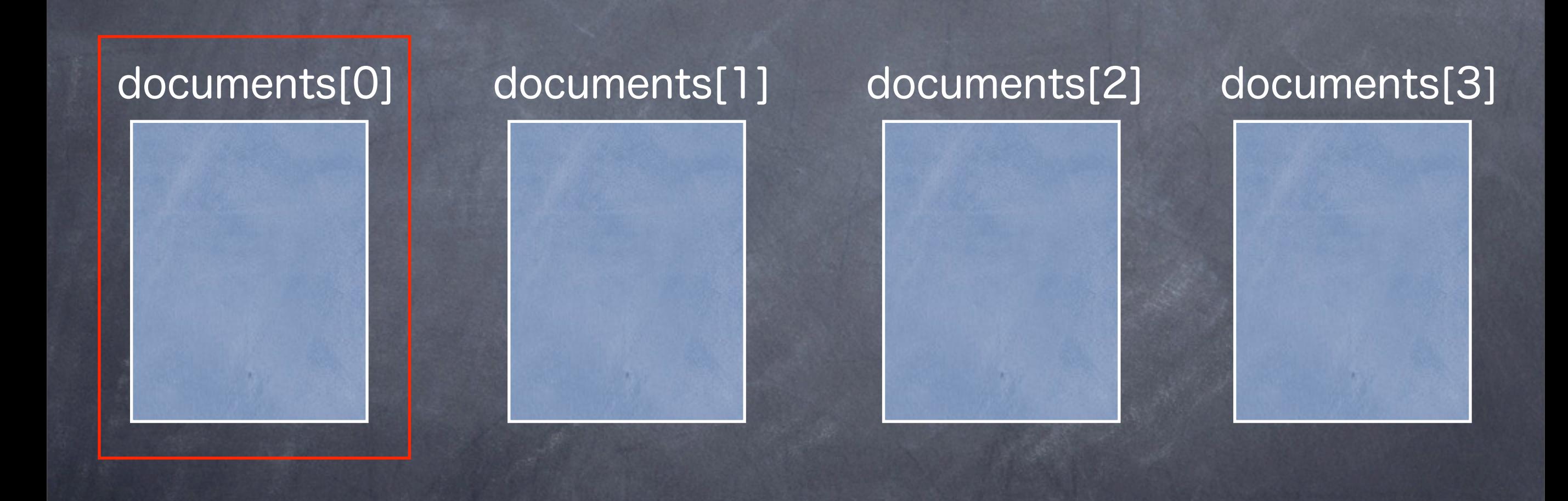

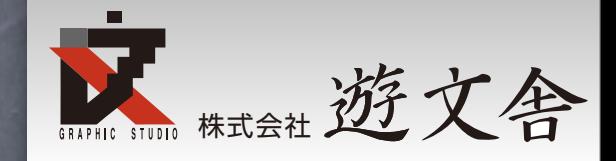

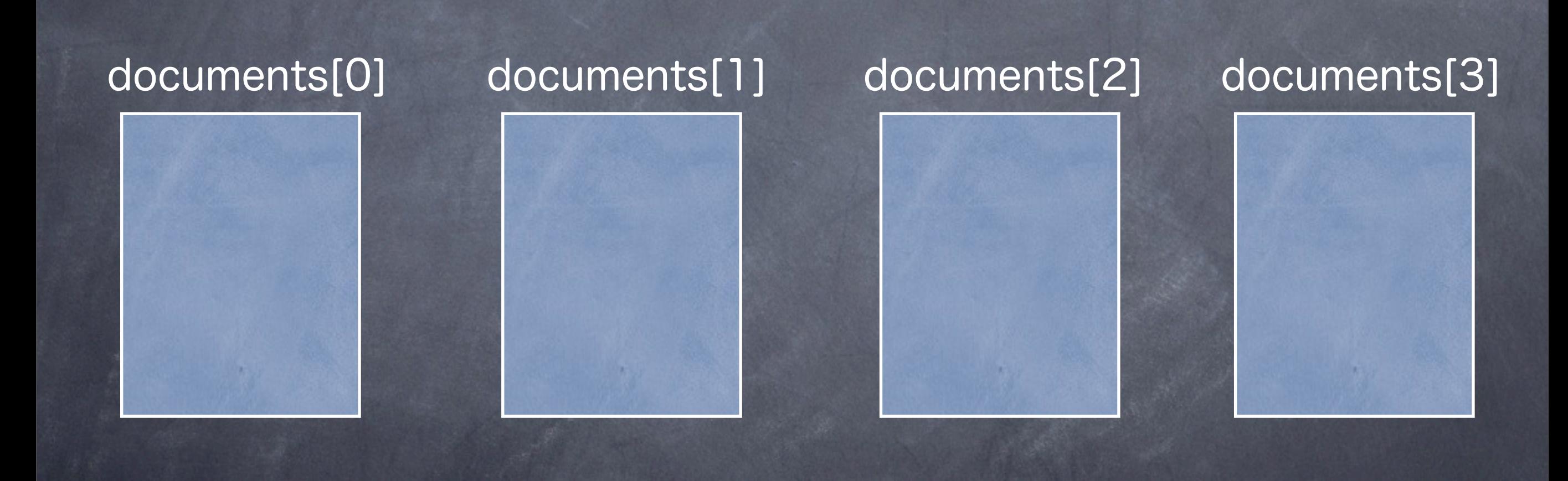

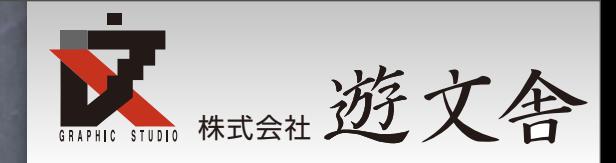

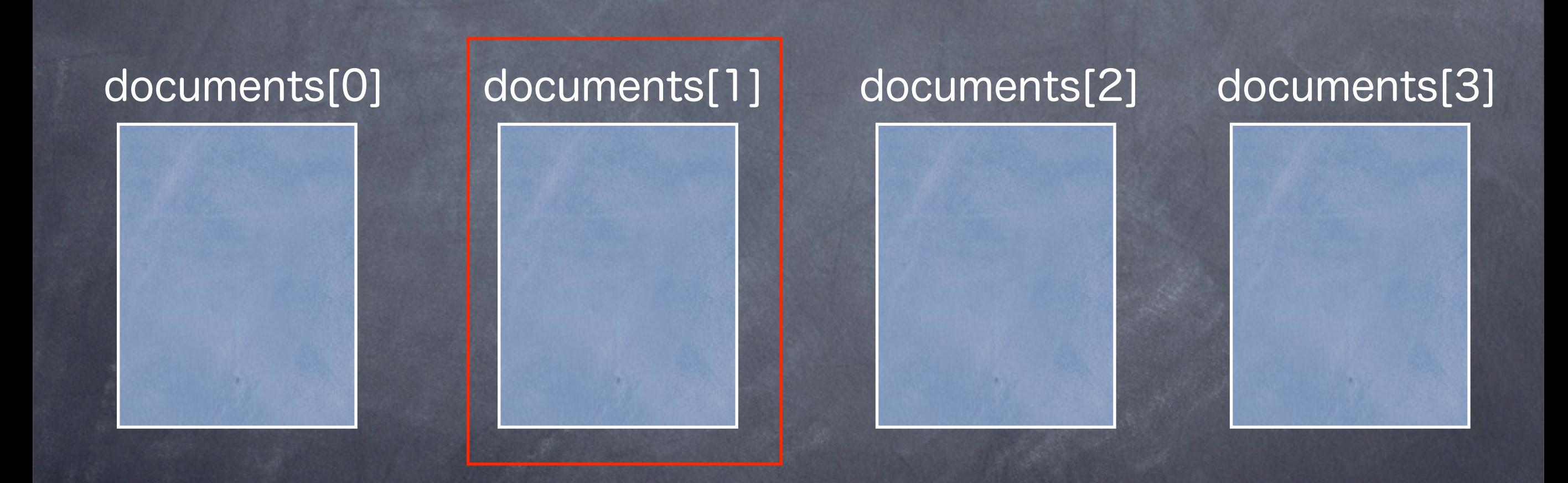

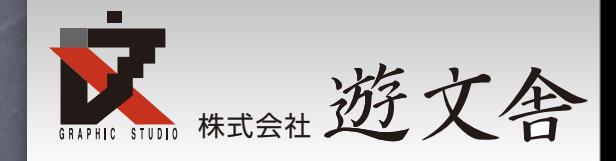

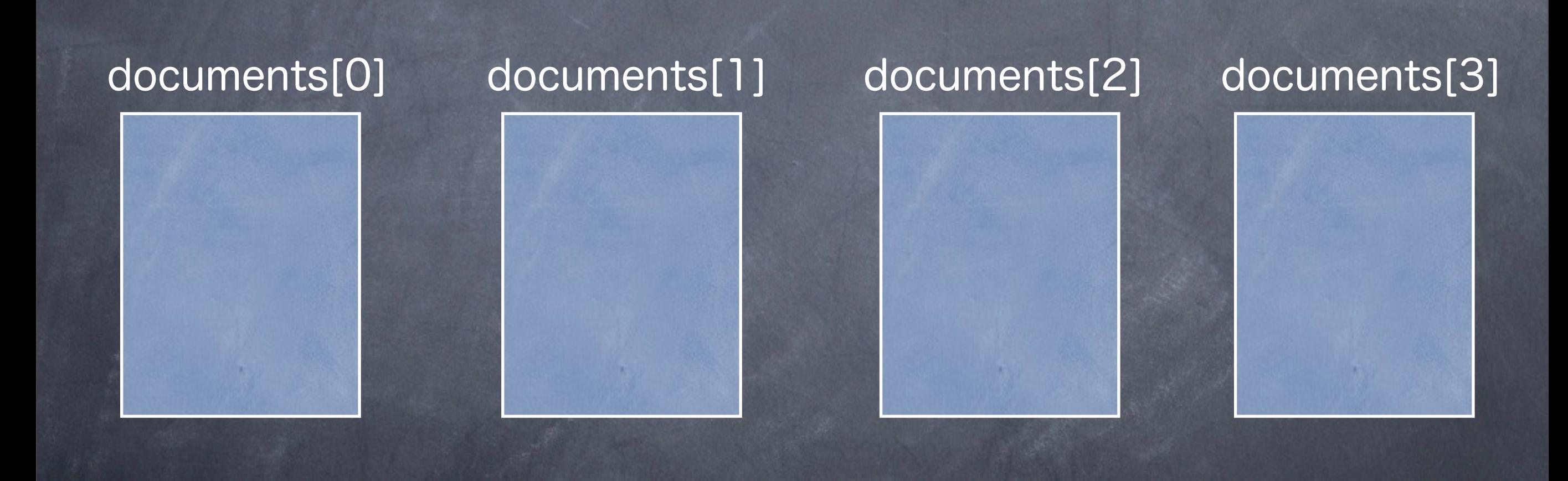

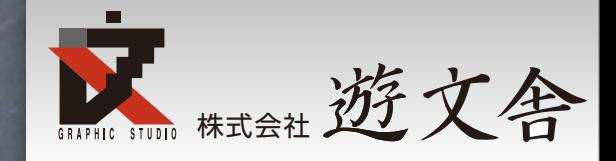

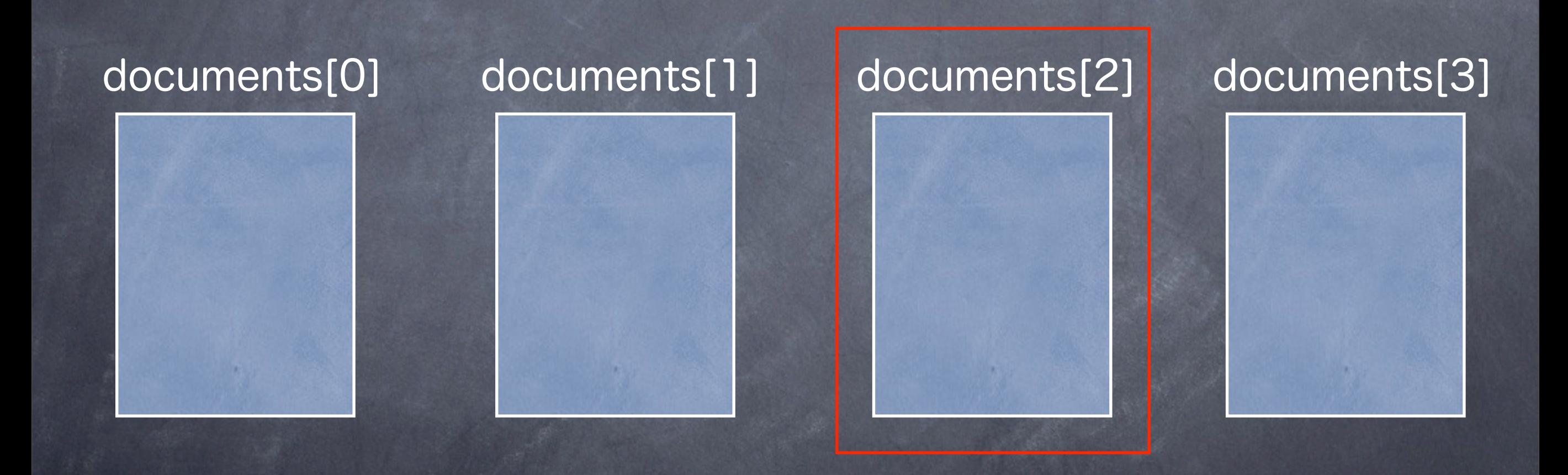

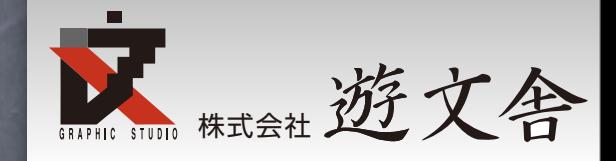

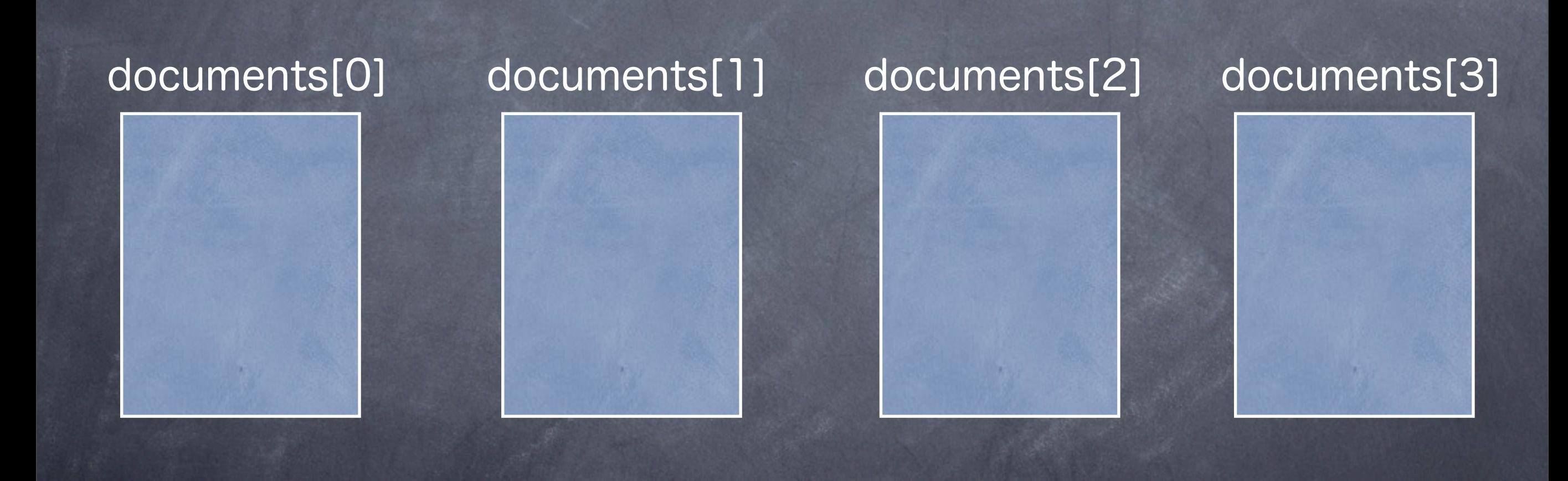

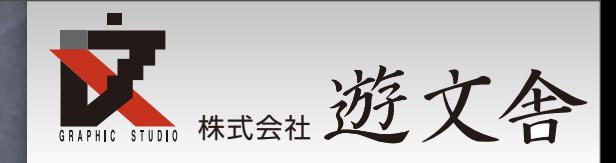

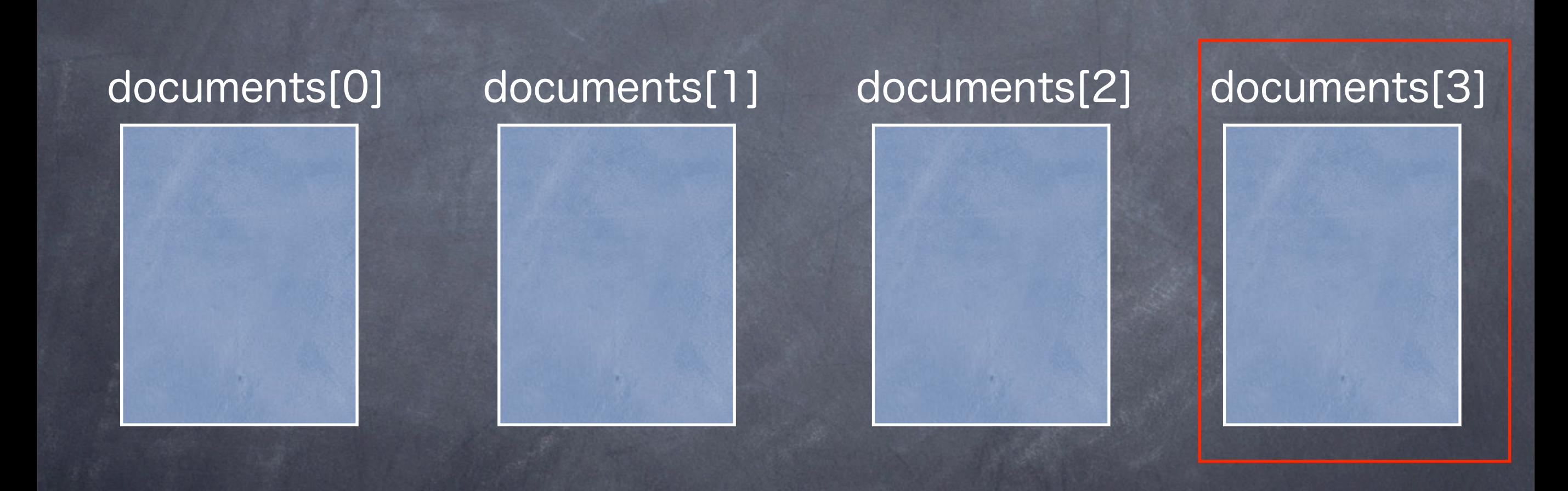

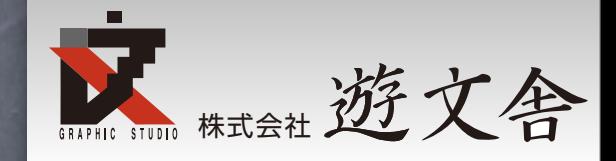

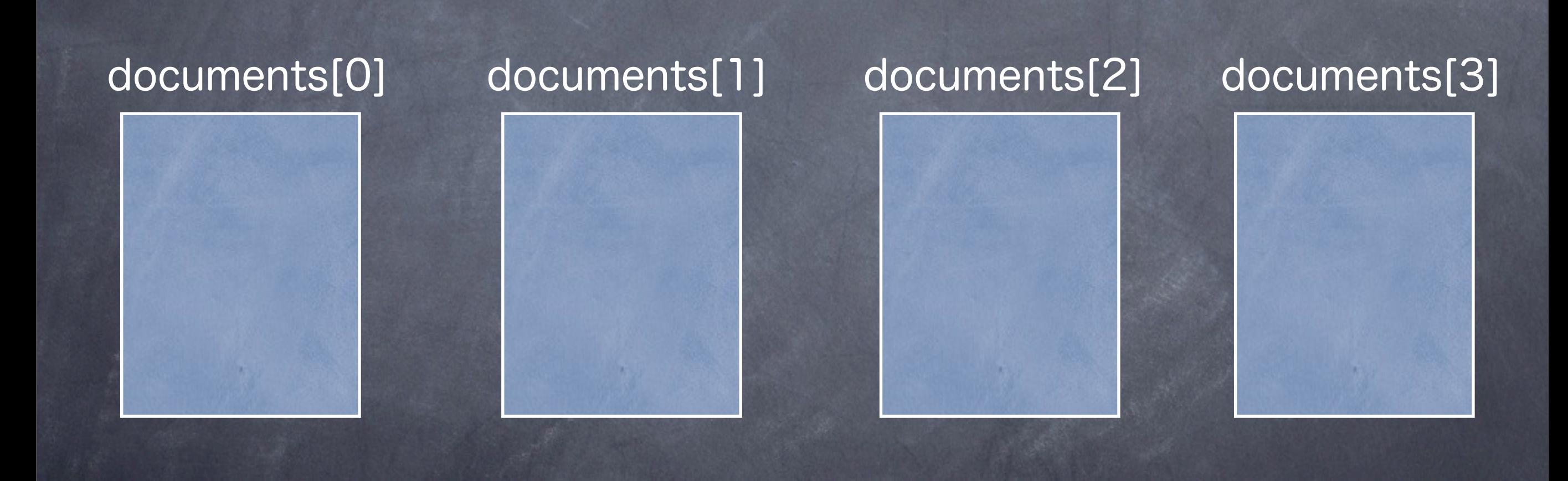

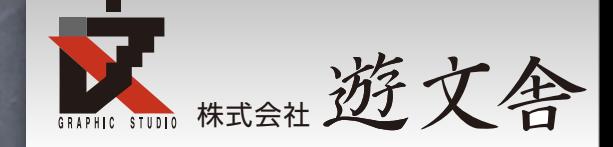

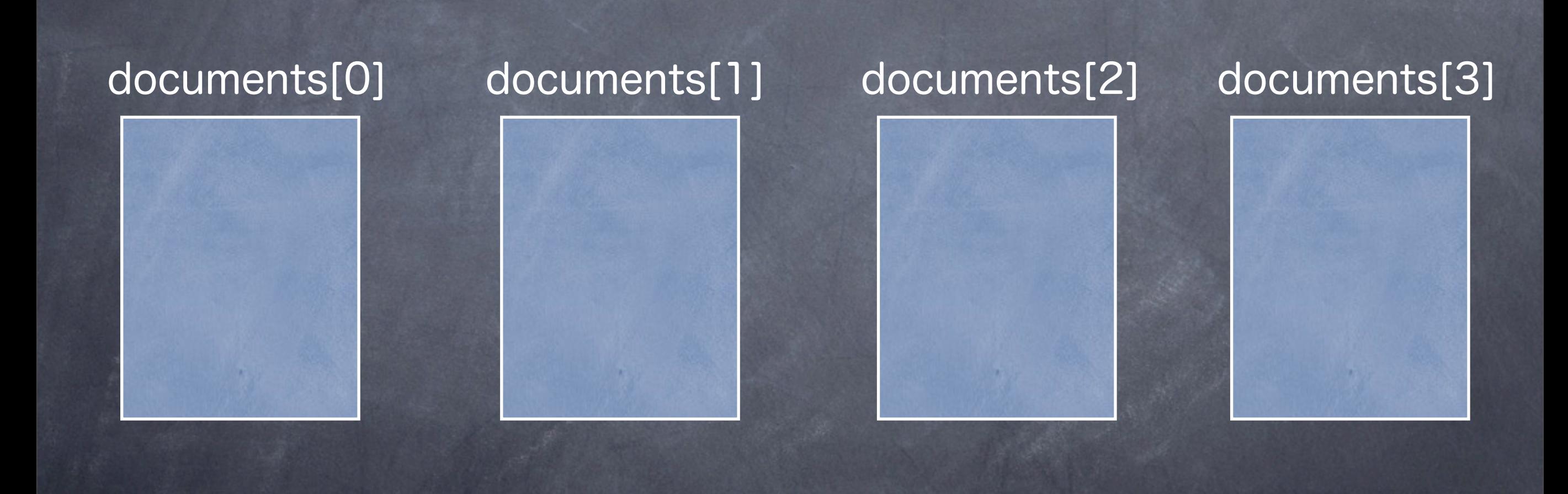

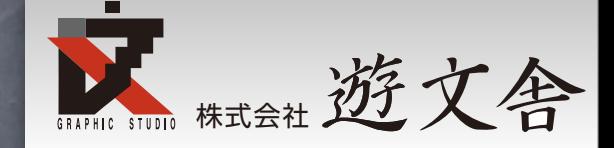

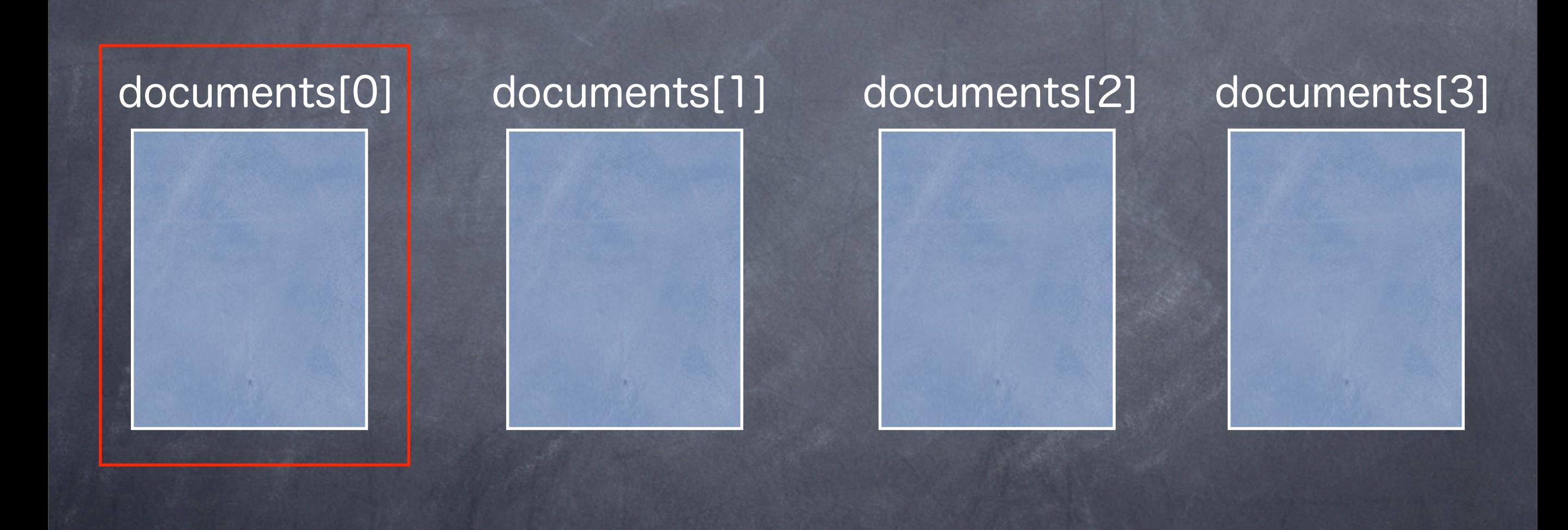

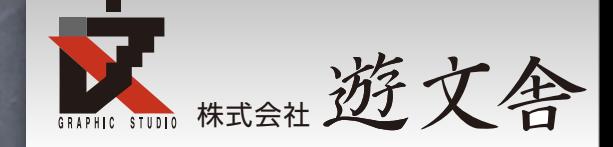

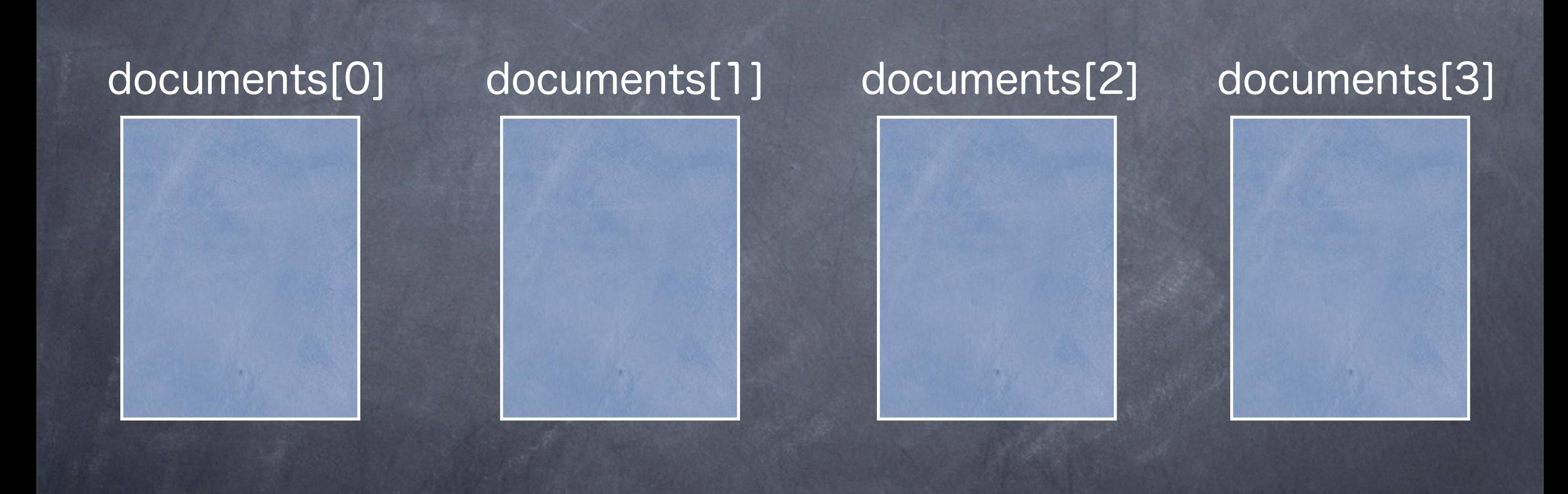

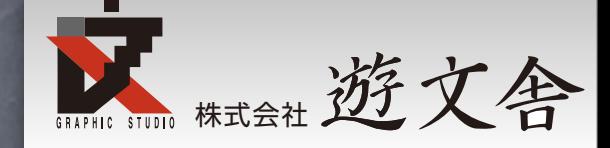

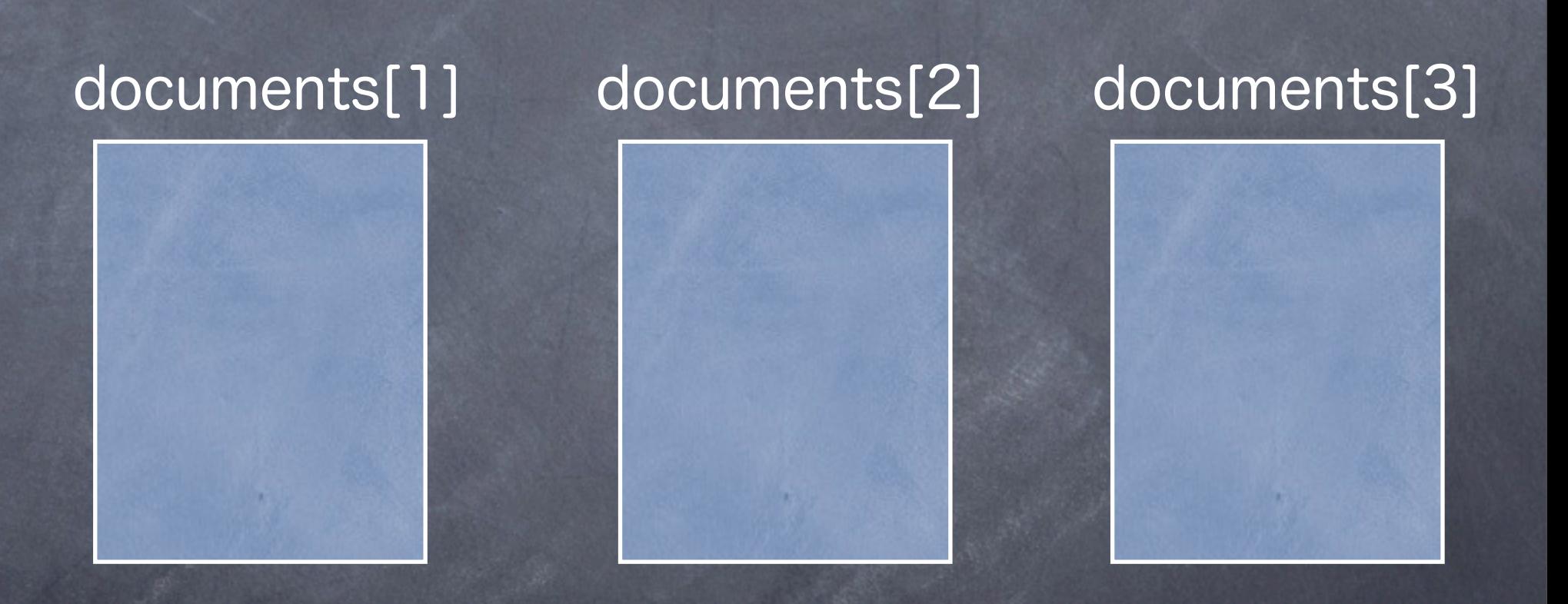

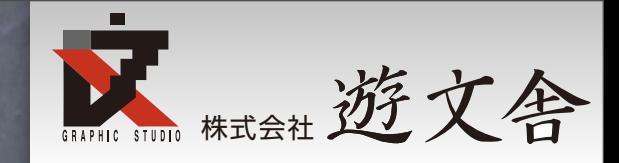

### するといままでの[1]が

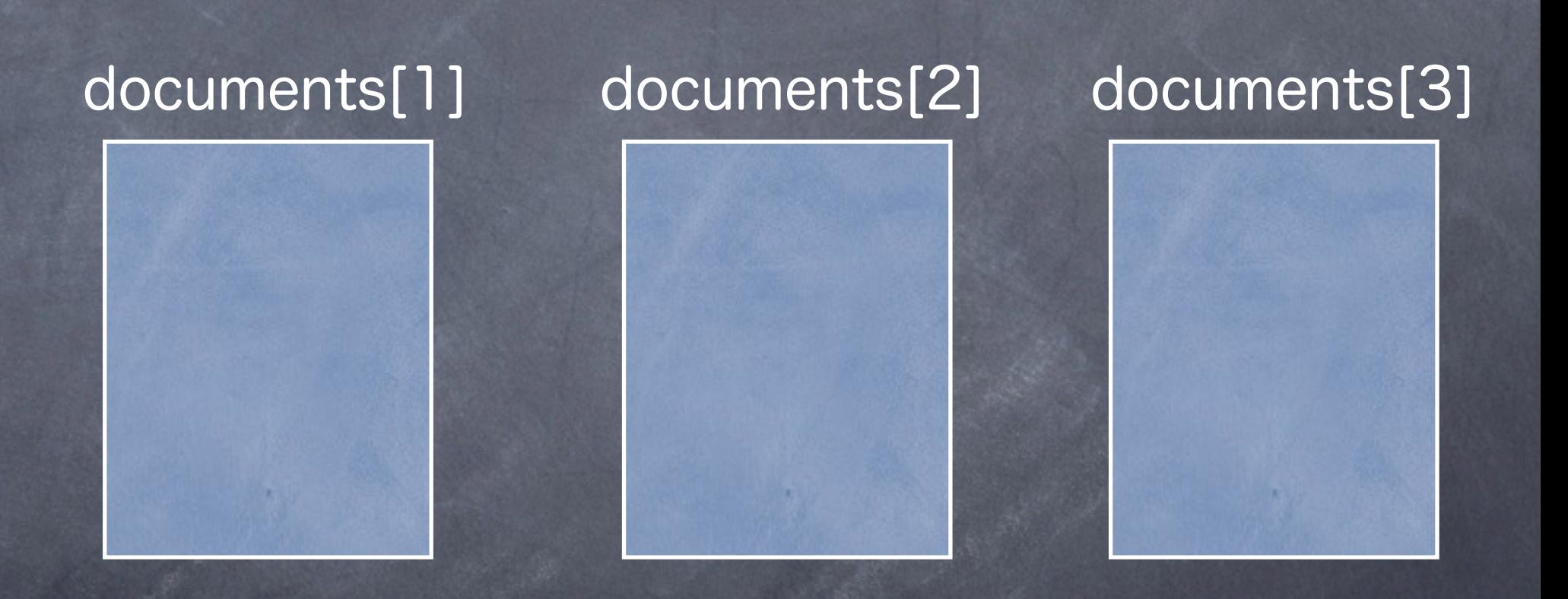

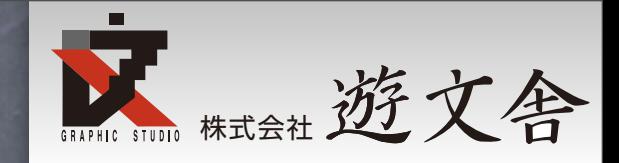

### するといままでの[1]が

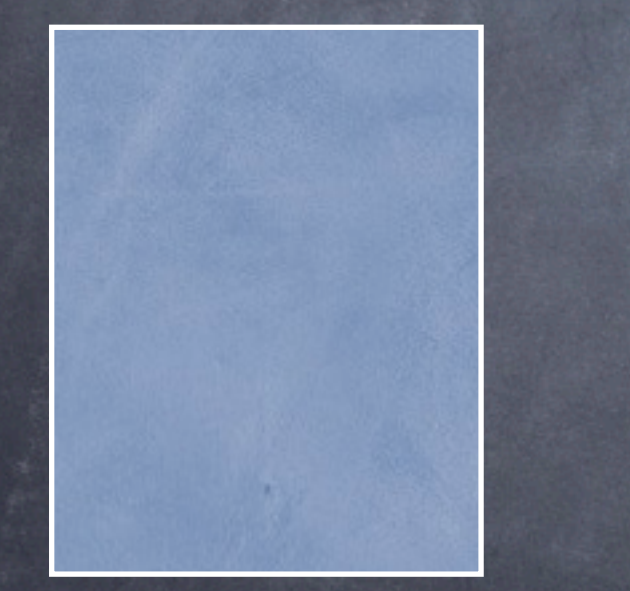

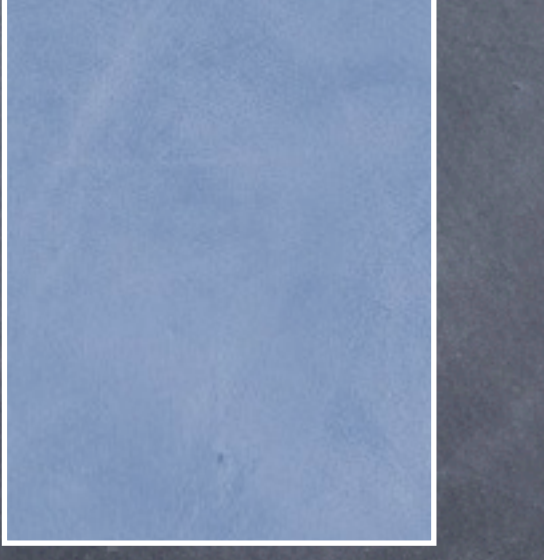

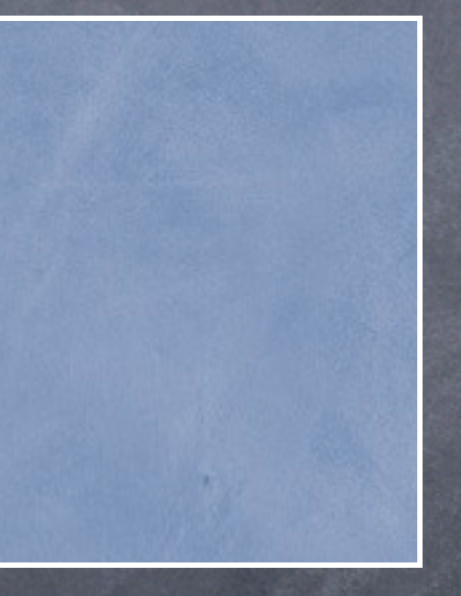

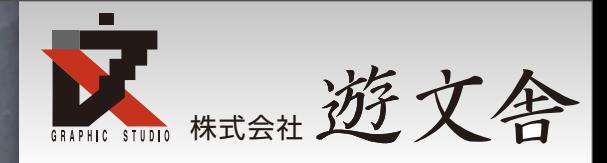

## [0]になる

#### documents[0] documents[1] documents[2]

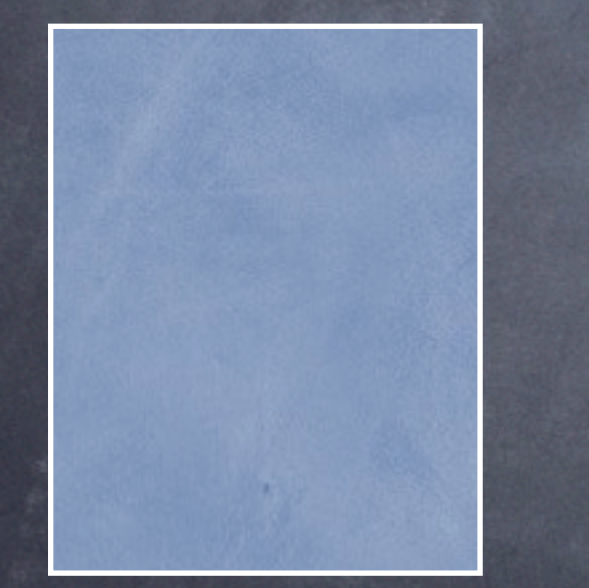

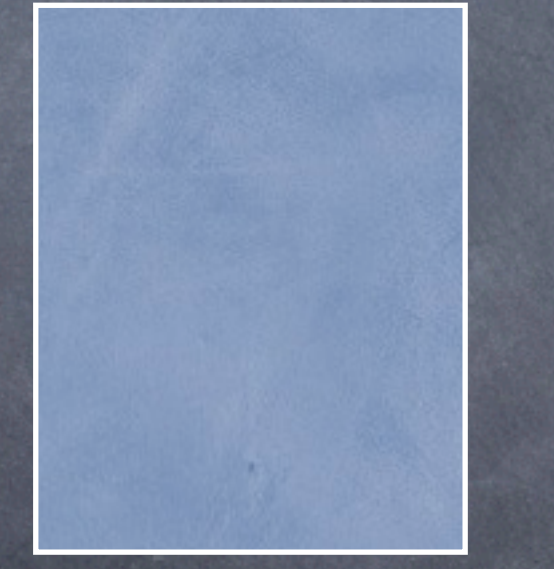

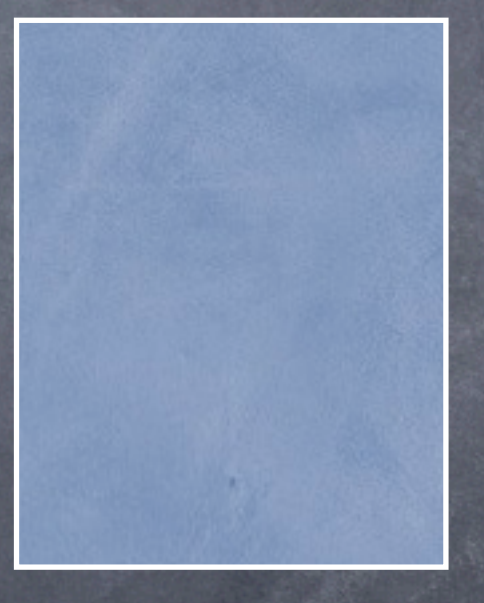

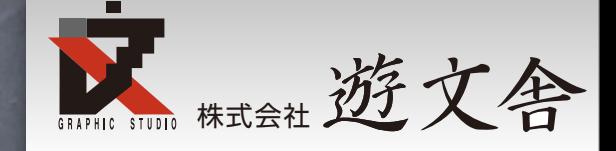

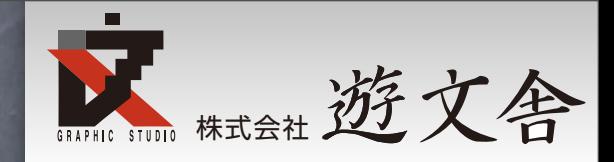

# documents[0] documents[1] documents[2]

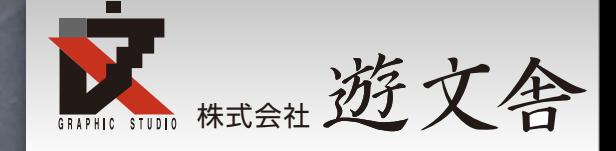

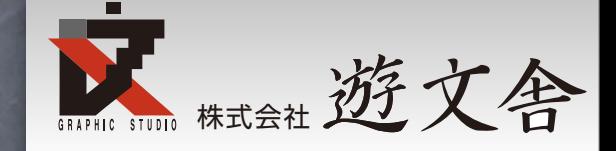

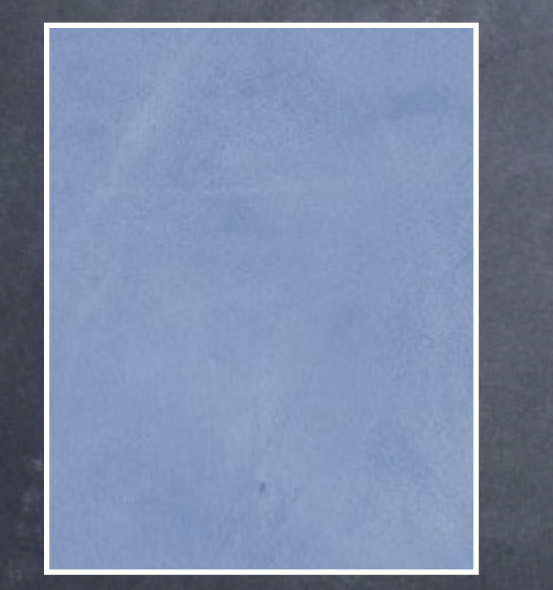

#### documents[0] documents[2]

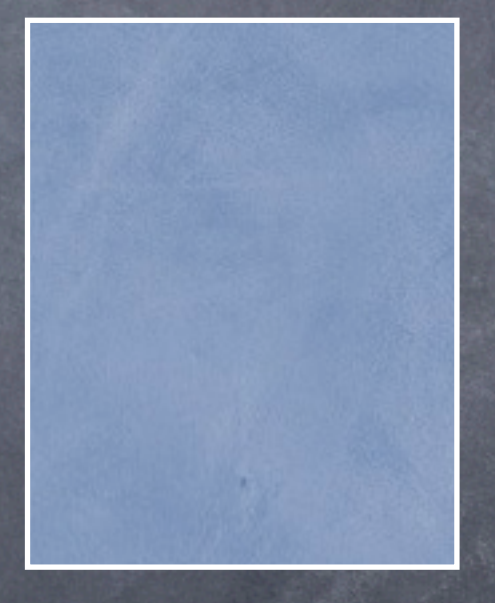

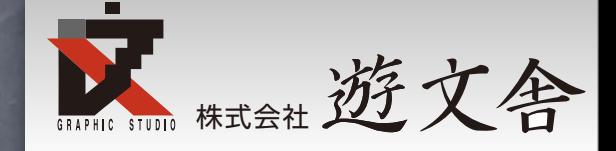

#### documents[0] documents[2]

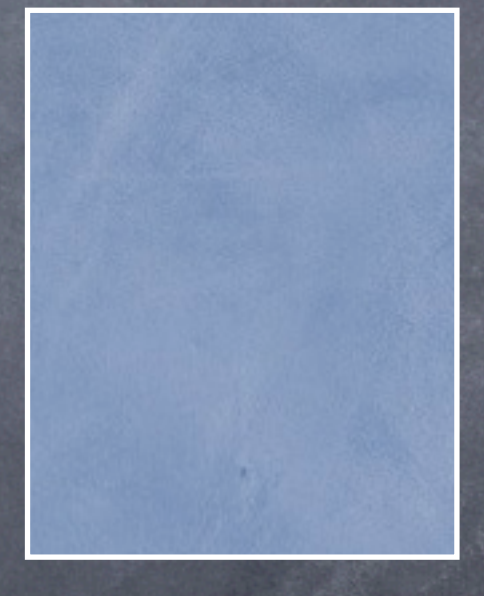

### 1つ取り残される

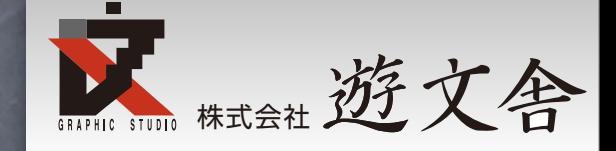

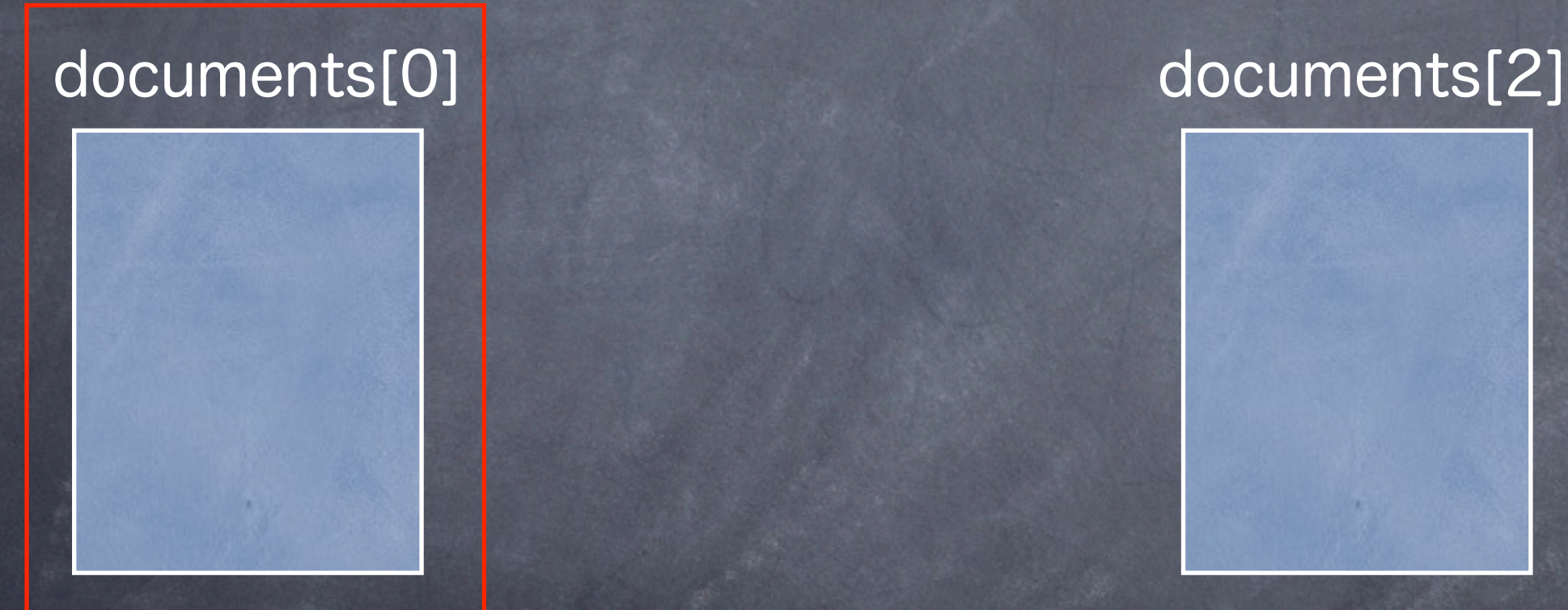

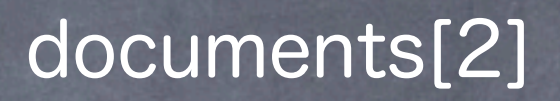

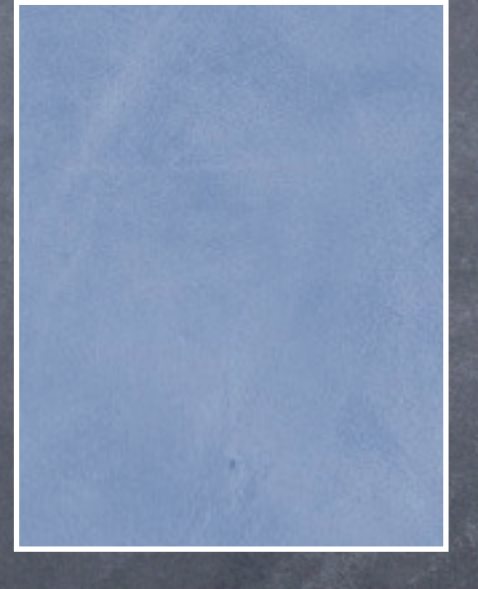

1つ取り残される

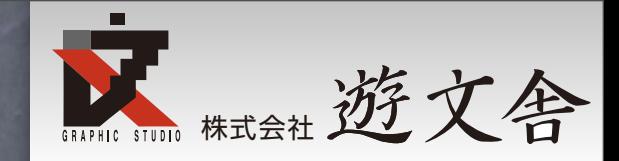

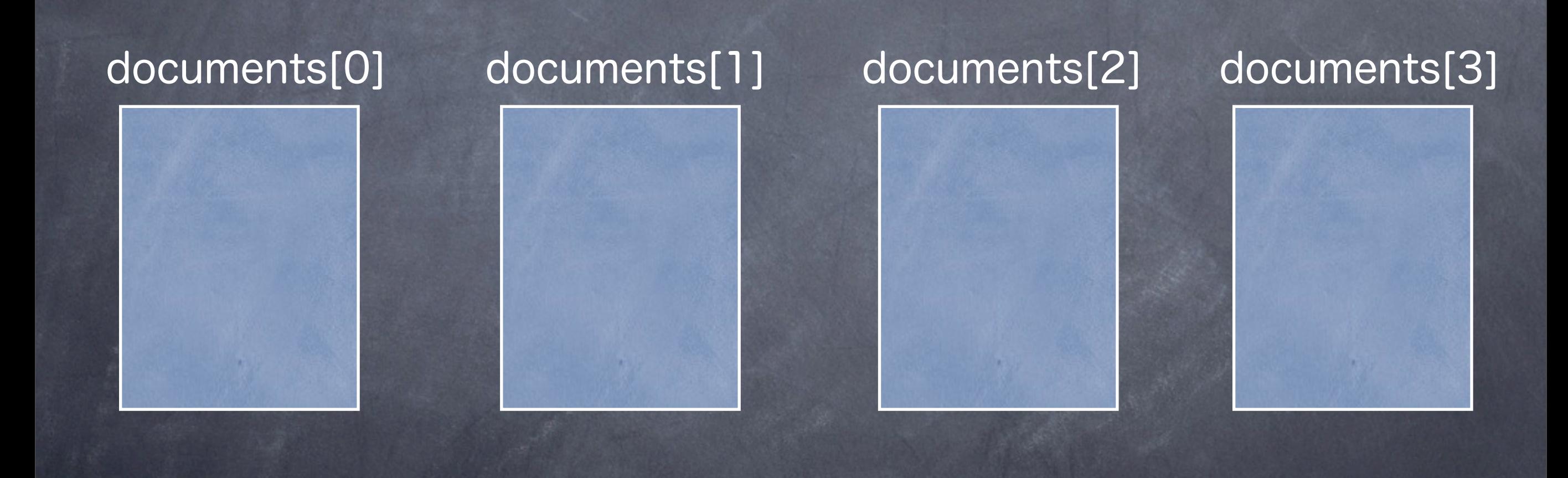

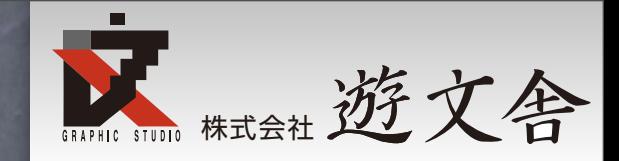

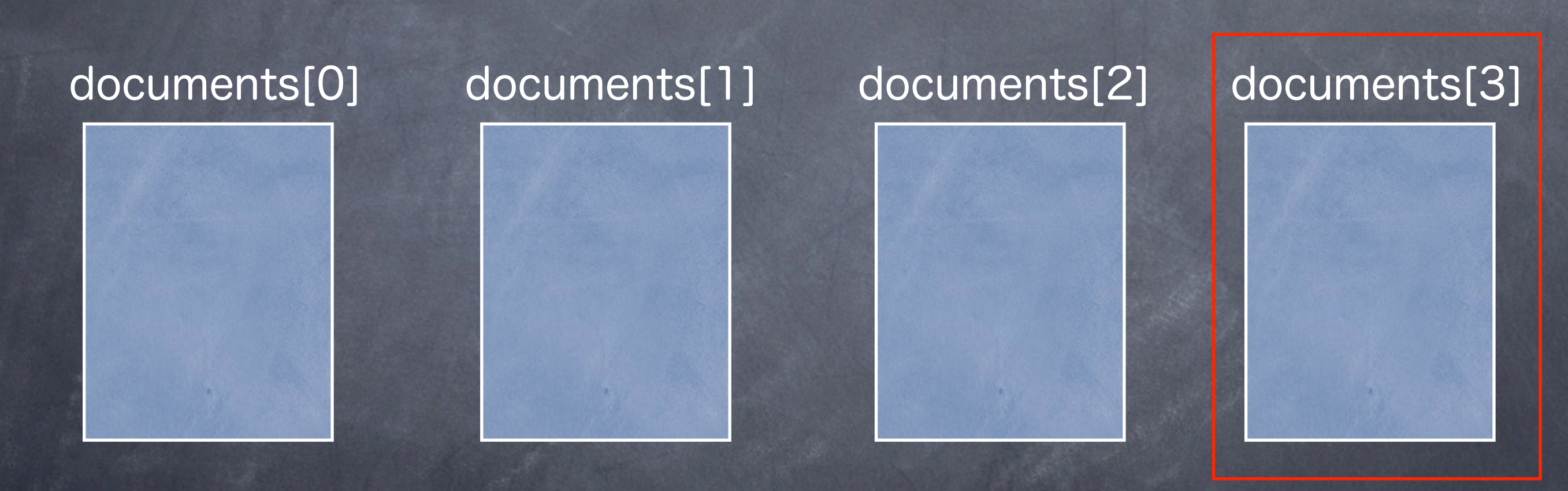

保存して閉じる

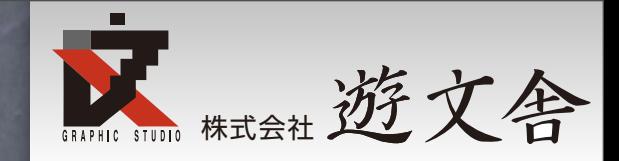

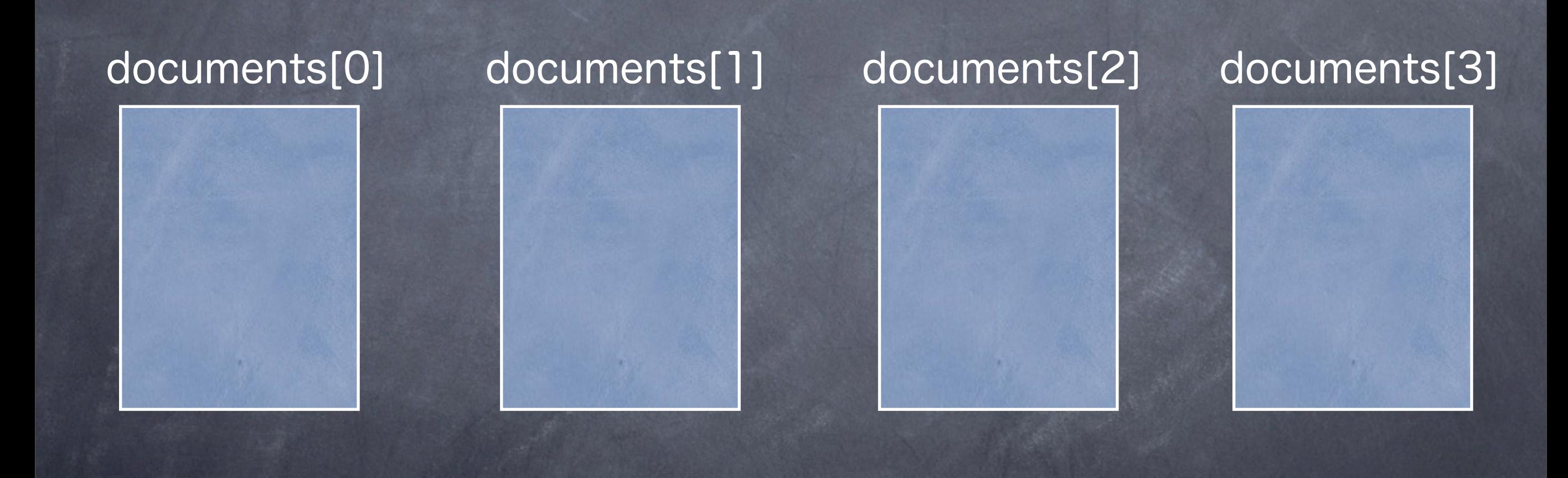

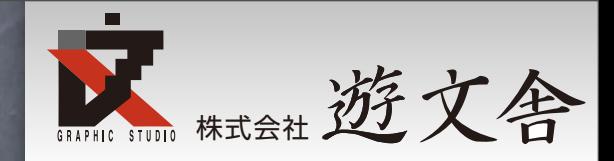

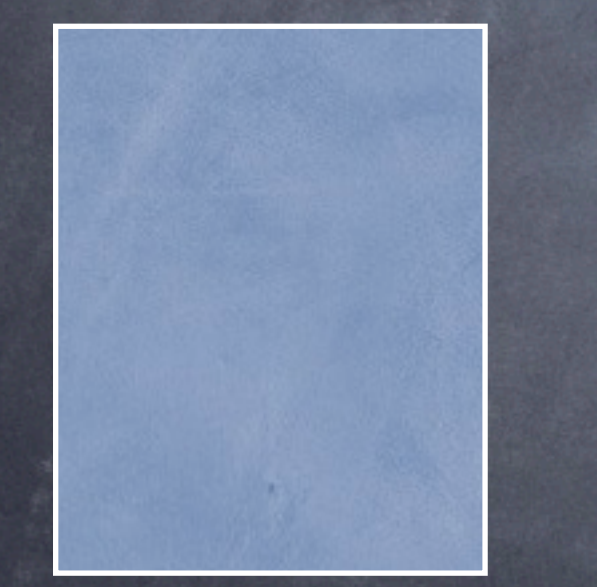

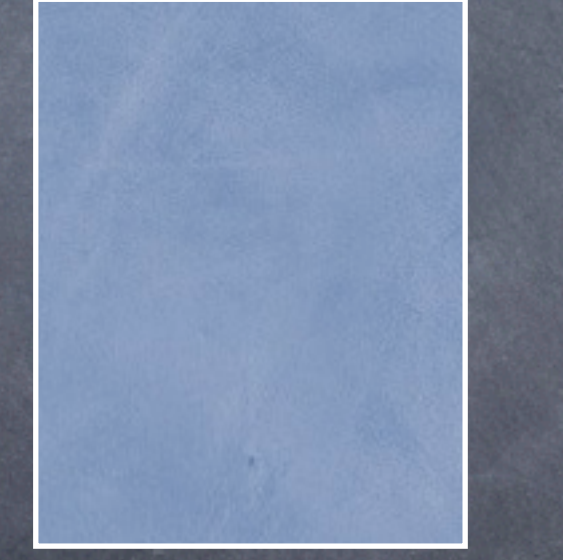

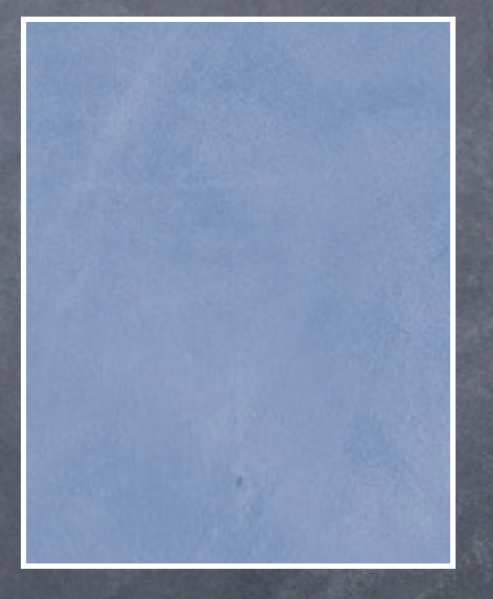

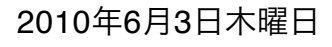

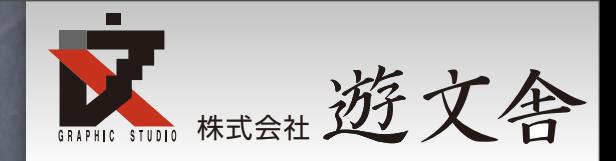

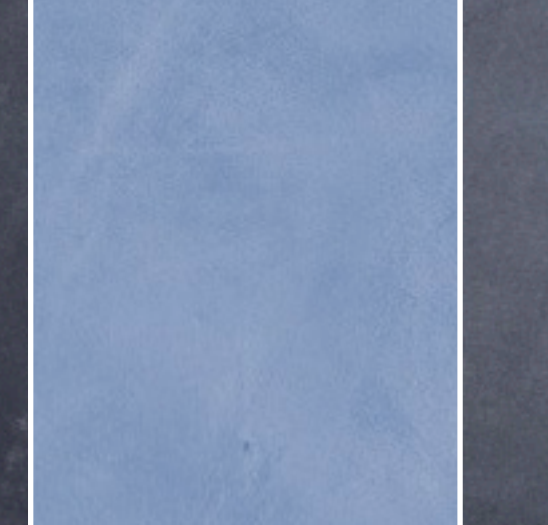

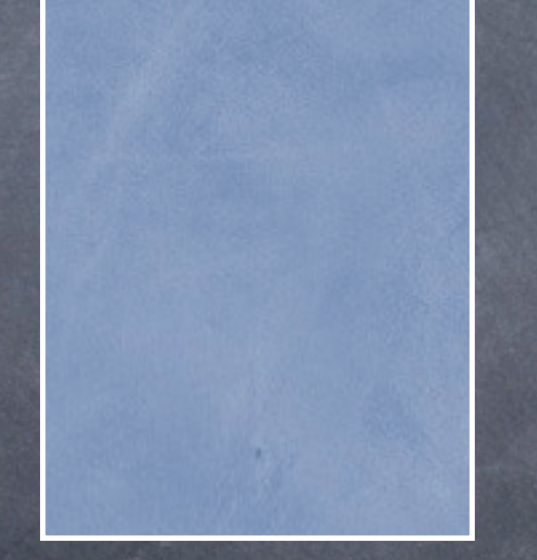

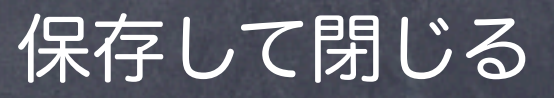

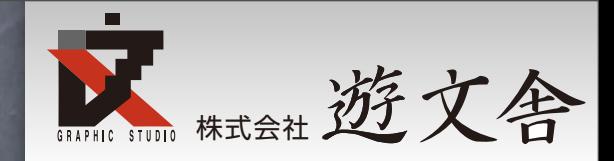

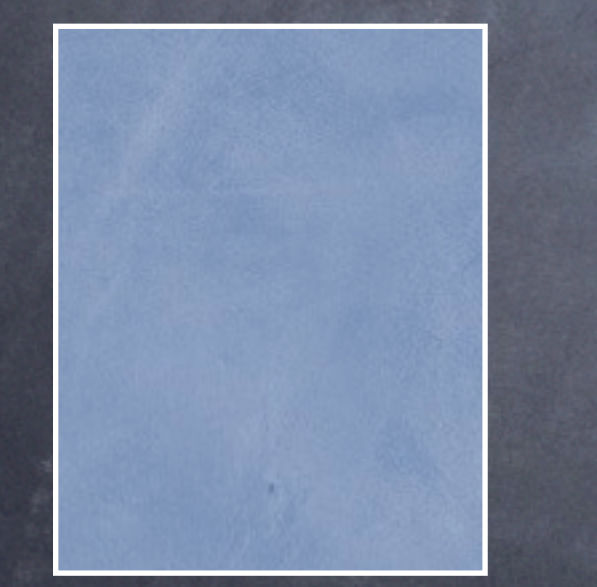

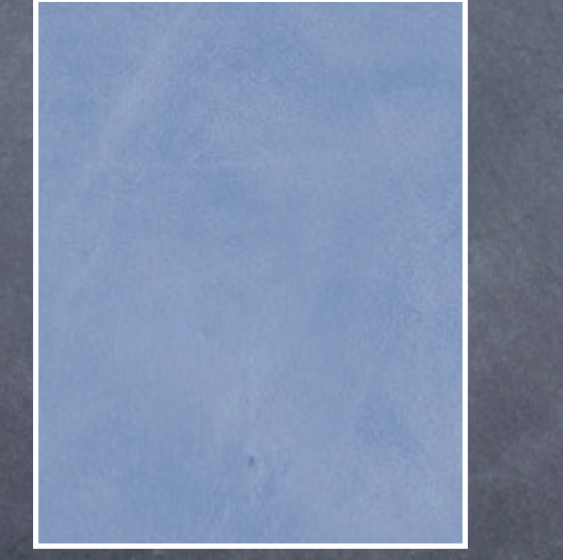

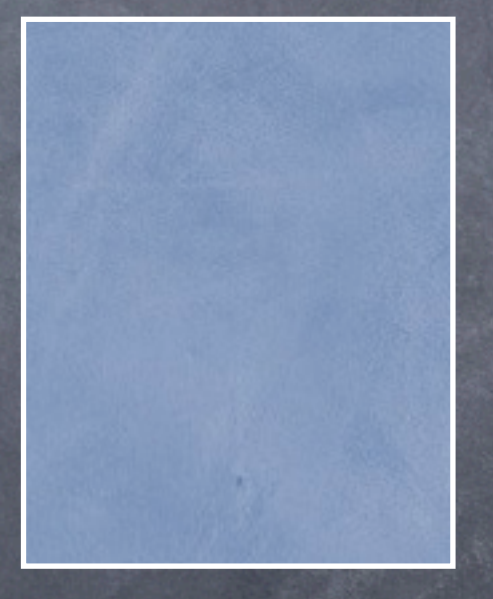

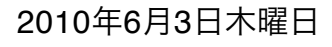

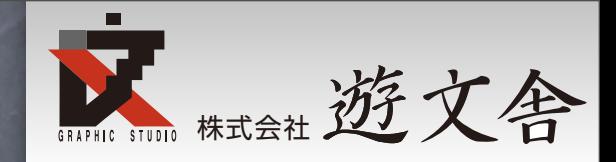

# documents[0] documents[1]

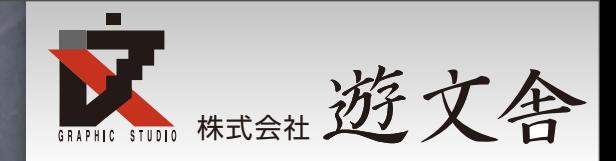

# documents[0] documents[1]

保存して閉じる

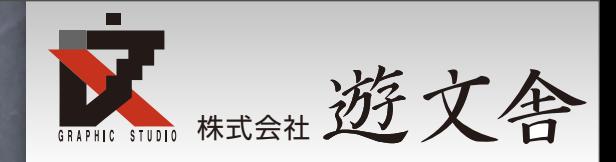

# documents[0] documents[1]

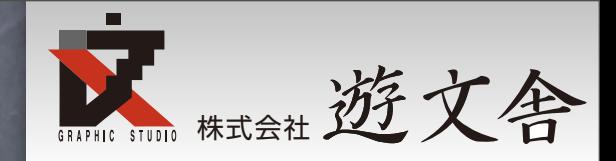

#### documents[0]

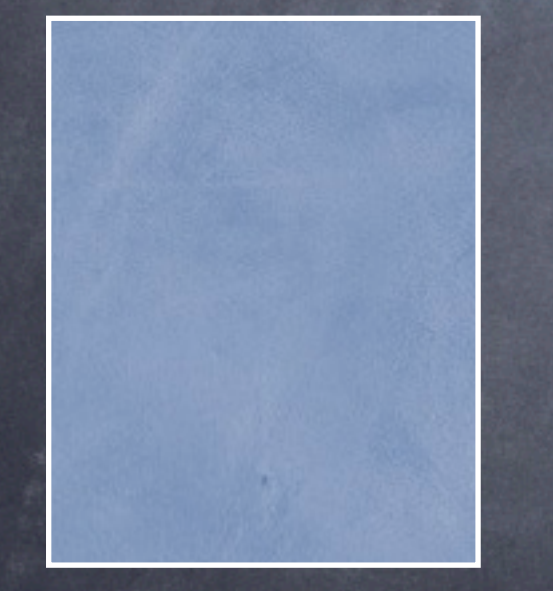

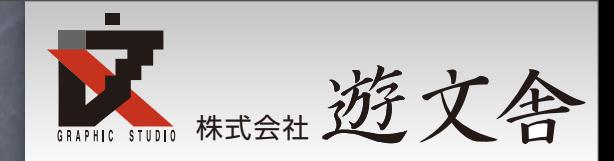

#### documents[0]

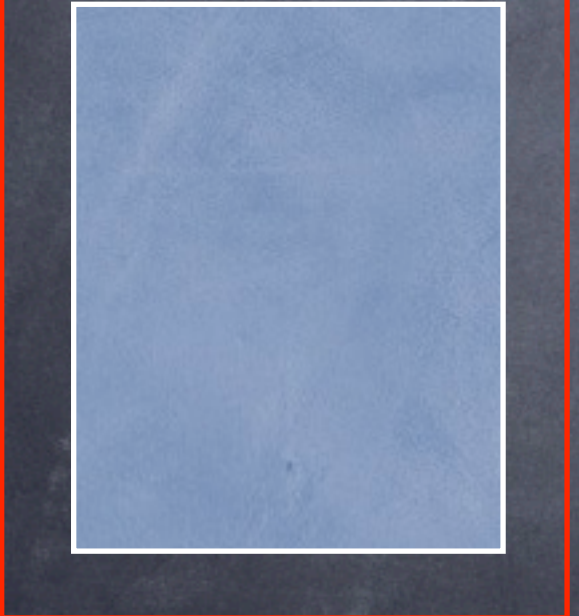

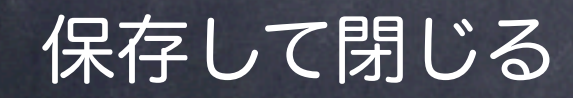

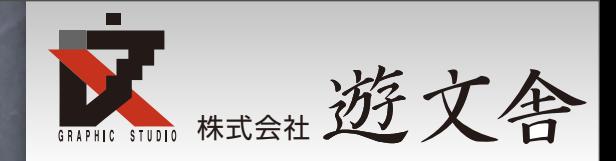

#### documents[0]

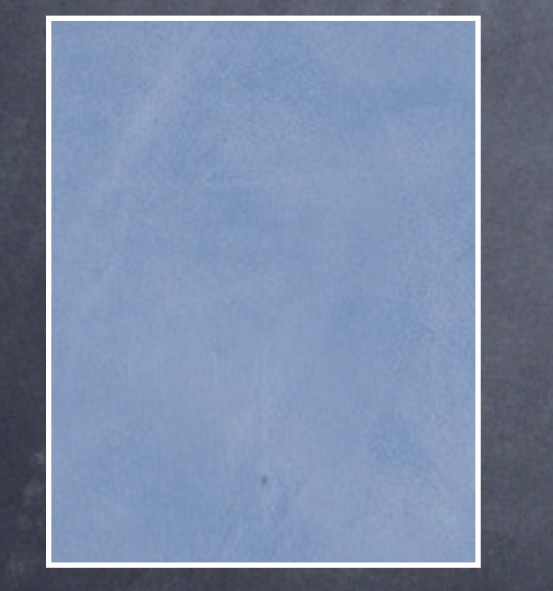

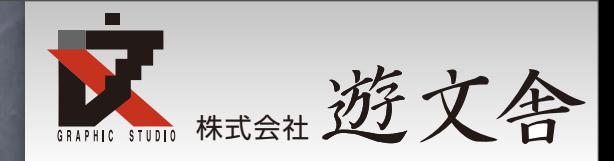

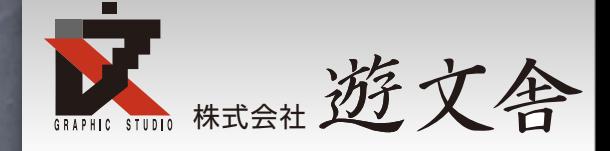

#### このように書きます

for(var  $N =$  app.documents.length  $- 1$ ; $N > -1$ ; $N -$ ){ //PDF書き出し処理 myDocu.close(SaveOptions.NO); }
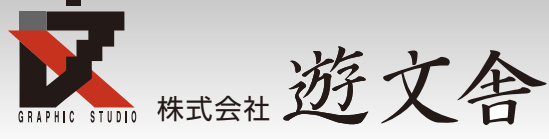

//完成したスクリプト var myPDFExportPreset = app.pdfExportPresets. item("[PDF/X-1a:2001 (日本)]"); for(var  $N =$  app.documents.length -  $1;N > -1;N--$ ){ var myDocu = app.documents $[N]$ ; var myFile = myDocu.fullName; var myPath = myFile.fullName; var pdfPath = myPath.replace(".indd",".pdf"); var pdfFile = new File(pdfPath); myDocu.exportFile(ExportFormat.pdfType, pdfFile, false,myPDFExportPreset); myDocu.close(SaveOptions.NO);

//pdfExportPresetsはアプリケーション直下のオブ ジェクトなのでループ中に何回も取得するよりループの 外で1回取得したほうがよい。

}

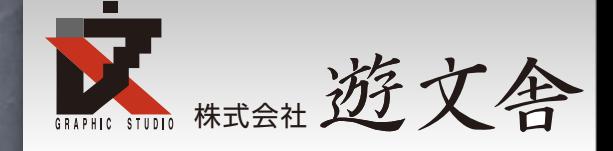

## このような感じで ネット検索、 オブジェクトモデルビューア データブラウザを使って スクリプトを書いています。

2010年6月3日木曜日